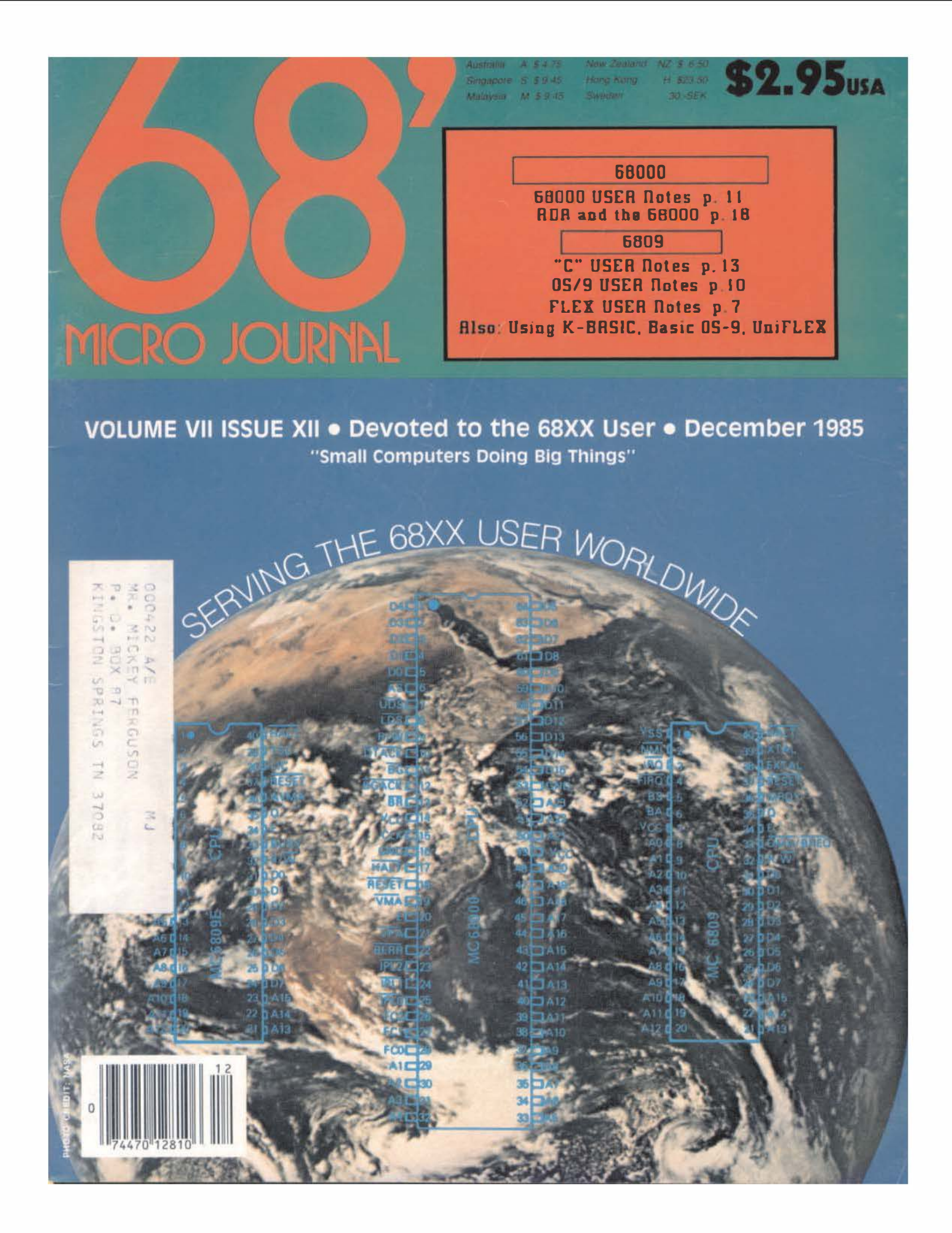

# **Only Microware's OS-9 Operating System Covers** the Entire 68000 Spectrum

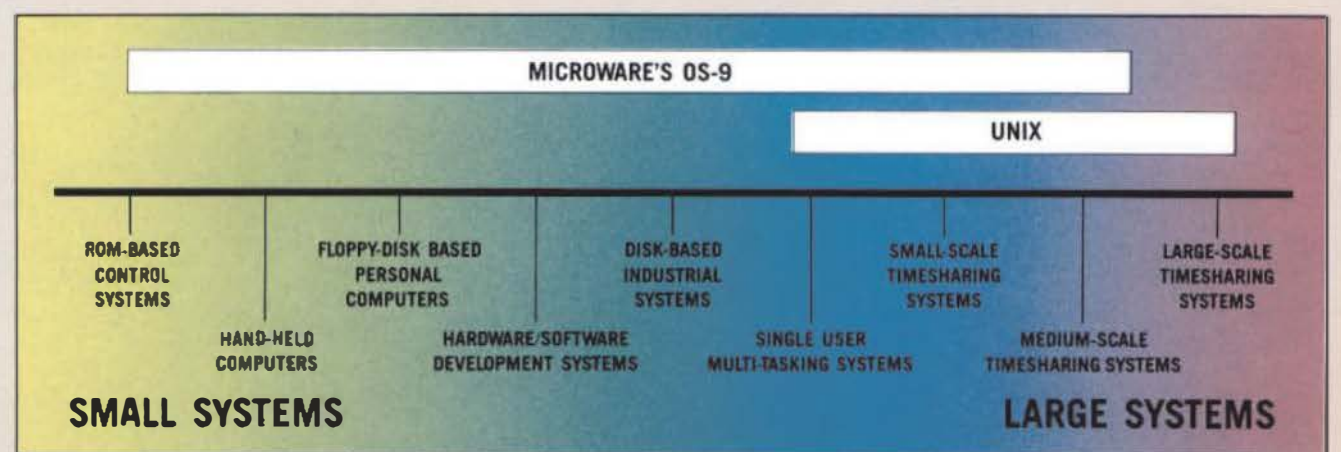

Is complicated software and expensive hardware keeping you back from Unix? Look into OS 9, the operating system from Microware that gives 68000 systems a Unix-style environment with much less overhead and complexity.

OS-9 is versatile, inexpensive, and delivers outstanding performance on any size system. The OS-9 executive is much smaller and far more ef-

ficient than Unix because it's written in fast, compact assembly language, making it ideal for critical real-time applications. OS-9 can run on a broad range of 8 to 32 bit systems based on the 68000 or 6809 family MPUs from ROM-based industrial controllers up to large multiuser systems.

# **OS-9'S OUTSTANDING C COMPILER IS** YOUR BRIDGE TO UNIX

Microware's C compiler tech-

nology is another OS-9 advantage. The compiler produces extremely fast, compact, and ROMable code. You can easily develop and port system or application software back and forth to standard Unix systems. Cross-compiler versions for

**JAPAN** 

MICROWARE JAPAN LTD

Chiba 272-01. Japan<br>phone: 0473 (28) 4493

Ielex: 781-299-3122

**AUSTRALIA** 

ä

MOCROPREL ESSOR 16 Bandera Avenue<br>Wagga Wagga 2050<br>NSW Australia<br>phone: 010-931-2331

# **ENGLAND**

VIVAWAY LTD Luton, Bedfordshire<br>England LUI 2JE phone: (0582) 423425 VAX and PDP.11 make coordinated Unix/OS-9 software development a pleasure.

# **SUPPORT FOR MODULAR SOFTWARE** - AN OS-9 EXCLUSIVE

Comprehensive support for inodular software puts OS-9 a generation ahead of other operating systems. It multiplies programmer productivity and memory efficiency. Applica-

tion software can be built

from individually testable

software modules including

standard "library" modules.

The modular structure lets

you customize and recon-

figure OS-9 for specific hard-

**A SYSTEM WITH** 

**A PROVEN** 

**TRACK RECORD** 

classic, OS-9 is now a solid

hit. Since 1980 OS-9 has

been ported to over a hun-<br>dred 6809 and 68000

Once an underground

ware easily and quickly.

# Key OS-9 Features At A Glance

- Compact (16K) ROMable executive written in assembly language
- User "shell" and complete utility set written in C
- C-source code level compatibility with Unix
- **Full Multitasking/multiuser capabilities**
- Modular design extremely easy to adapt. modify, or expand
- Unix-type tree structured file system
- Rugged "crash-proof" file structure with record locking
- Works well with floppy disk or ROM-based systems
- Uses hardware or software memory management
- . High performance C. Pascal, Basic and Cobol compilers

systems under license to some of the biggest names in the business. OS-9 has been imbedded in numerous consumer, industrial, and OEM products, and is supported by many independent software suppliers.

**AUTHORIZED MICROWARE DISTRIBUTORS** 

SWEDEN MICROMASTER<br>SCANDINAVIAN AB<br>S.I. Persiatan 7<br>Box 1309 S751-43 Uppsala Sweden phane: 018-138595<br>telex: 70129

**SWITZFRLAND** ELSOFT AC Bankstrane 9 5432 Neuenhol Switzerland phone: (41) ( (41) 050-862724

USA<br>MICROWARE SYSTEMS **CORPORATION** 1866 NW 114th Street<br>Des Moores, Iowa 50322<br>USA phone 515-224-1929<br>telex: 910-520-2535 FAX: \$15-224-1352

**WEST GERMANY** DR, KELL, GMBH<br>Popphystrase 15<br>D-6905 Schriesheim<br>West Germany phone: (0 62 03) 67 41

OS-9 is a trademark of Microware and Motorola. Unix is a trademark of Bell Labs.

# GMX 68020 DEVELOPMENT SYSTEM

A Multi-user, Multi-tasking software development system for use with all 68000 family processors.

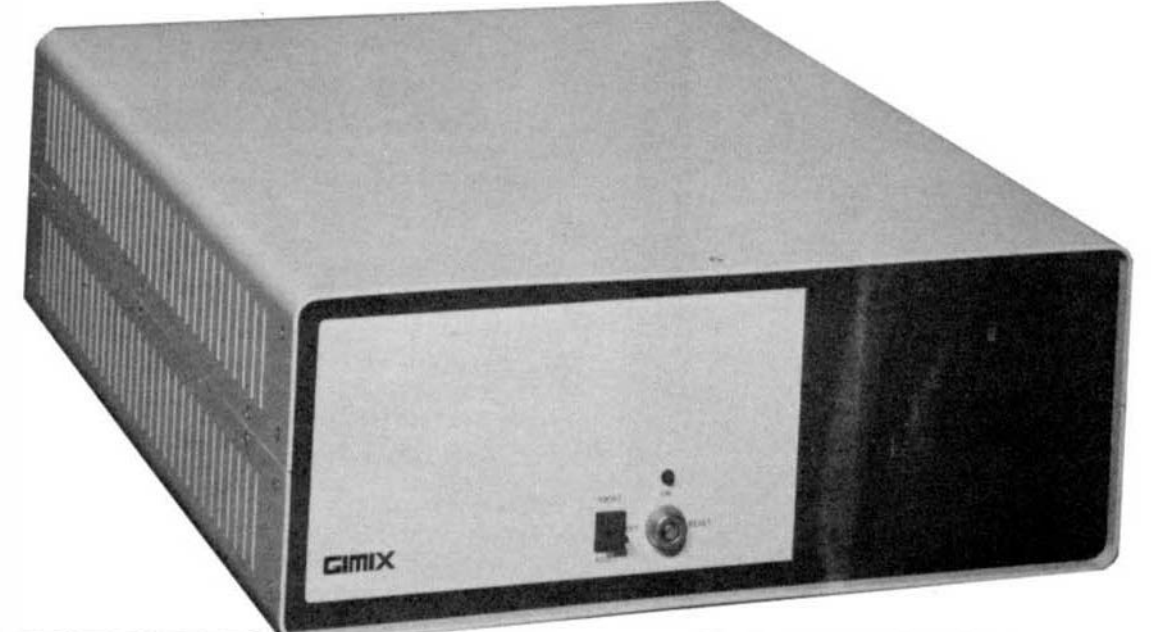

# HARDWARE FEATURES:

- The GMX·020 CPU board has: the MC68020 32·bil processor, a 4K Byte no wail-state instruction cache, high-speed MMU, and a full· featured hardware time of day clock/calendar with battery backup. It also provides for an optional 68881 floating point coprocessor.
- 1 Megabyte of high speed static RAM.
- Intelligent Serial and Parallel 1/0 Processor boards significantly reduce system overhead by handling routine 1/0 functions. This frees up the host CPU for running user programs. The result Is a speed up of system performance and allows all terminals to run at up to 19.2K baud.
- The system hardware will support up to 39 terminals.
- Powered by a constant voltage ferro-resonant power supply that In· sures proper system operation under adverse AC power input conditions.
- DMA hard disk Interface and DMA double density floppy disk con· troller are used for data transfers at full bus speed. The DMA hard disk drive controller provides automatic 22·blt burst data error detection and 11· bit burst error correction.
- A selection of hard disk drives with capacities from 19 to 85 Megabytes, removeable pack hard disk drives. streaming tape drives, and floppy disk drives is available.

UNIX IS J ITAGOMARK IS A.T. & T.<br>ADA is a trademark of the U.S. Government UniFLEX is a trademark of Tochnical Systems Consultants, Inc. GMX and GIMIX are lrademarks of GIMIX, Inc.

# SOFTWARE FEATURES:

The UniFLEX VM Operating System is a demand-paged, virtual memory operating system written In 68020 Assembler code for com· pactness and efficiency. Any UniFLEX system will run faster than a comparable system written in a higher level language. This Is impor· tant In such areas as context switching, disk 1/0, and system call handling. Other features include:

- compact, efficient Kernel and modules allows handling more users more effectively than UNIX systems, using much less disk space.
- UNIX system V compatibility at the C source code level.
- C Complier optimized In 68020 code (optional).
- Record locking for shared fiies.
- Users can share programs in memory.
- Modeled after UNIX systems, with similar commands.
- System accounting facilities.
- Sequential and random file access.
- Maximum record size limited only by the disk size.
- Multiple Level Directories.
- Up to 4 Megabytes of Virtual Memory per user.
- Optional Languages available are: C, BASIC, COBOL, FORTRAN, LISP, PROLOG, SCULPTOR, and ASSEMBLER. In development are ADA, PASCAL, and FORTH.

Included with the UniFLEX Operating System are a Utilities package, editor, relocating assembler, linking loader, and printer spooler. Op· tions inlcude a fast floating point package, library generator, and a sort-merge package.

The GMX version of the MOTOROLA 020 BUG Is Included with the system.

GIMIX, Inc., a Chicago based microcomputer company established in 1975, has produced state of the art microcomputer systems based on Motorola 6800 and 6809 microprocessors. GIMIX systems are in use in Industry, Hospitals, Universities, Research Organiations, and by Software Developers. GIMIX was awarded t�e prestigious President's "E" Certificate for Exports in 1984.

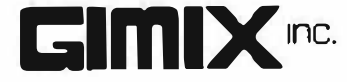

Portions of the text for '68' Micro Journal were<br>prepared using the following furnished Hard/Software:

# **COMPUTERS - HARDWARE**

Southwest Technical Products 219 W. Rhapsody<br>San Airlonio, TX 78216<br>S, 9 - 5/8 DMF Disk - CDS1 - 8212W - Sprint 3 Printer

GIMIX Inc. 1337 West 37th Place Chicago, IL 60609 Super Mainframe - 0S9 - FLEX - Assorted Hardware

**EDITORS - WORD PROCESSORS**<br>Technic | Systems Consultants, Inc. 111 Providence Road Chapel Hill. NC 27514 FLEX - Editor - Text Processor

Stylo Software Inc. **PO Box 916** Idaho Falls, ID 83402 Stylograph - Mail Merge - Spell

### **Editorial Staff**

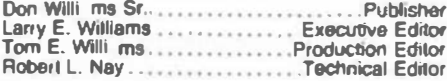

**Adminiatrative Staff** 

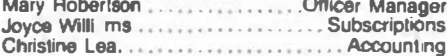

### **Contributing Editora** Norm Commo

**Ron Anderson** Peter Dibble Dr. Theo Elbert Dr. E.M. Pass Philip Lucido

William E. Fisher **Carl Mann Ron Voights Randy Lewis** 

**Special Technical Projects** 

Clay Abrams K6AEP

# **CONTENTS**

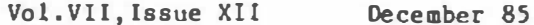

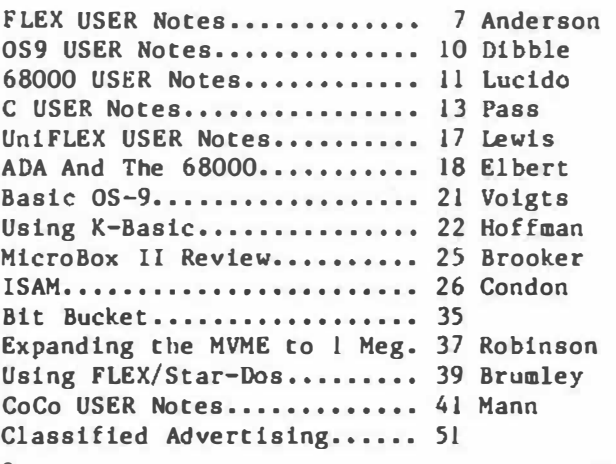

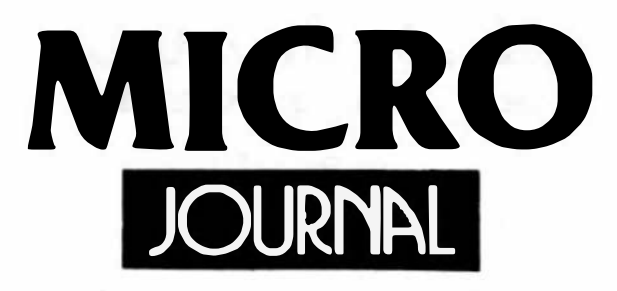

# Send All Correspondence To:

**Computer Publishing Center** 68' Micro Journal 5900 Casaandra Smith Rd. **Hixson, TN 37343** 

Phone (615) 842-4600 or Telex 5 106006630

# Copyrighted 1985 by Computer Publishing Inc.

68' Micro Journal is published 12 times a year by Computer Publishing Inc. Second Class Postage Paid ISSN 0194-5025 at Hixson, TN and additional entries. Postmaster: send form 3597 to 68' Micro Journal, POB 849 Hixson, TN 37343.

# **Subscription Rates**

1 Year \$24.50 U.S.A., Canada & Mexico Add \$9.50 a Year, Other Foreign Add \$12 a Year for Surface, Airmall Add \$48 a Year. Must be in U.S. currency!!

# Itema or Articles For Publication

Articles submitted for publication should include authors name. address, telephone number and date. Articles should be on either 5 or 8 Inch disk in STYLOGRAPH or TSC Editor format with 3.5 inch column width. All disks will be returned. Articles submitted on paper should be 4.5 Inches In width (including Source Listings) for proper reductions. Please Use A Dark RIbbon!! No Blue Ink!!! Single space on 8x11 bond or better grade paper. No hand written articles accepted. Disks should be in FLEX2 6800 or FLEX9 6809 any version or OS-9 any version.

The following TSC Text Processor commands ONLY should be used: .ap space, .pp paragraph, .fl fill and .nf no fill. Also please do not format within the text with multiple apaces. We will enter the rest at time of editing.

All STYLOGRAPH commands are acceptable except, pg page command. We print edited text files in continous text form.

# **Letters To The Editor**

All letters to the editor should comply with the above requirements and must be algned. Letters of "gripes" as well as "praise" are solicited. We reserve the right to reject any submission for lack of "good taste" and we reserve the right to define "good taste".

# **Advertising Ratea**

Commercial advertisers please contact 68' Micro Journal advertising department for current rate sheet and requirements.

### **Classified Advertising**

All classified ads must be non-commercial. Minimum of \$9,50 for first 20 words and .45 per word after 20. All classifieds must be paid in advance. No classified ads accepted over the phone.

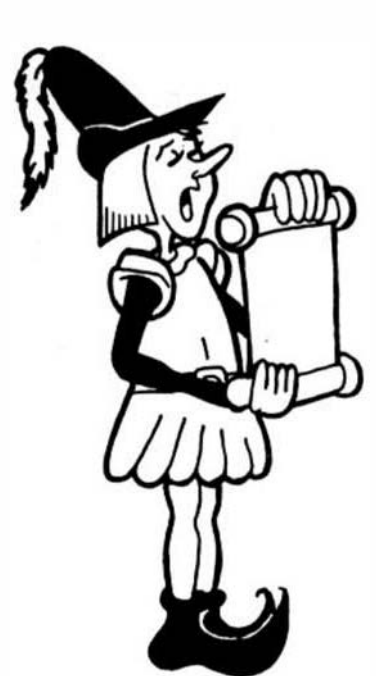

# ..HEAR YE......HEAR  $OS-9$ User Notes

By: Peter Dibble As Published in 68 Micro Journal

The publishers of 68 Micro Journal are proud to announce the publication of Peter Dibbles 0S9 USER MOTES.

# Information for the BEGINNER to the PRO. Regular or CoCo 0S9

**Using OS9** 

HELP, HINTS, PROBLEMS, REVIEWS, SUGGESTIONS, COMPLAINTS, OS9 STANDARDS, Generating a New Bootstrap, Building a new System Disk, OS9 Users Group, etc.

Program interfacing to OS9

DEVICE DESCRIPTORS, DIRECTORIES, "FORKS", PROTECTION, "SUSPEND STATE". "PIPES". "INPUT/OUTPUT SYSTEM", etc.

Programming Languages

Assembly Lenguage Programs and Interfacing; BasicO9, C, Pascel, and Cobol reviews, programs, and uses; etc.

# Disks Include

No typing all the Source Listings in. Source Code and, where applicable, assembled or compiled Operating Programs. The Source and the Discussions in the Columns can be used "as is", or as a "Starting Point" for developing your OWN more powerful Programs. Programs sometimes use multiple Languages such as a short Assembly Language Routine for reading a Directory, which is then "piped" to a Basic09 Routine for output formatting, etc.

Typeset -- w/ Source Listings ROOK \$9.95  $(3 - Hole Punched; 8 x 11)$ 

Deluxe Binder - - - - - - - - - - \$5.50

All Source Listings on Disk  $\frac{1}{2}$  5" SS, SO Disk - - - - \$14.95

Shipping and Handling; \$3.50 per Book, \$2.50 per Disk Set \* All Currency in U.S. Dollars Foreign Orders Add \$4.50 S/H (Surface) or \$7.00 S/H (Air Mail) If paying by check - Please allow  $4-6$  weeks delivery

Continually Updated In 68 Micro Journal Monthly

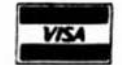

TH - OS9 is a trademark of Microvere Systems Corp. and Motorola Inc.

TH - 68' Micro Journal is a trademark of Cosputer Publishing Inc.

Computer Publishing Inc. 5900 Cassandra Smith Rd. Hixson, TN. 37343

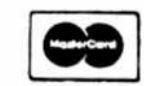

 $(615) 842 - 4600$ Telex 5106006630

'68' Micro Journal

 $\mathbf{3}$ 

MUSTANG -020 Super SBC

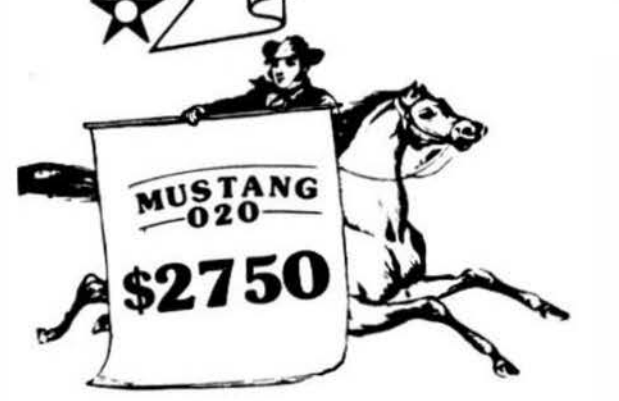

MUSTANG-020 System Prices Effective November 1985

Muatang-020 SBC, wired & tested with 4 OB25 Serial ports pre-wired, ready to install with your cabinet, P/S, CRT and drives......\$2750.00

MO2O Cabinet and P/S, for Mustang-020, less 

MO2O Cables, dual floppy or winchester, specify which - floppy or winchester............\$39.95

MOZOPC Floppy cabinet and P/S, holds and powera 2 thin-line floppies.....................\$79.95

MOZOF Floppy, 80 track, DD/DS..........\$269.95

0S-9. SPECIAL Mustang-020 version......\$350.00

MC6881 Floating point co-processor.........Call (not yet in delivery - Est. Dec. '85)

Call for current winchester prices

Note: for orders of complete systems (Mustang-020, cabinet & P/S, disk drives and OS-9, deduct 5% from total package. (Limited time  $offer)$ 

### at Special Winchester Notice =

The Mustang-020 device descriptors will allow you to use practically ANT winchester drive aupported by KEBEC or OMTI controllers.

Include: \$3.50 SBC, cables only S/H. Cabinets include  $57.50 S/E$ .

All checks must be in USA funda. Overseaa apecify shipping instructions and sufficient  $finda.$ 

We Proudly Announce the MUSTANG-020 Super SBC "The one with the REAL KICK!" Only from DATA-COMP

444

This is the NCC, world beater GMX SBC, in a super configuration. Data-Comp has mated it to a power plus power supply/stylish cabinet and your choice of floppy and/or hard disk drives. Available in several different configurations. (1) single board. (2) single board and regulators for your cabinet or mainframe and power supply. (3) single board - power supply and cabinet - your disk drives.  $(4)$  single board - power supply/cabinet - our drives configured to your specs, and ready to run. 0S9 68K will be available as well as several other popular operating systems. Also all the popular OS9 68K software and Motorola 020-BUG will be available at a very reasonable price.

Note: We will include the Motorola 020-BUG at no additional charge. This item alone sells for \$500.00. This allows direct coding of 68020 advanced codes. 020-BUG is required for our version of OS9. Please bear in mind, this system is the one others are compared to.

This system is the state-of-the-art star-ship. It runs rings around any other 68XXX SBC, and most mainframes. The speed and expanded RAM make this the "best buy" by a far stretch! A true multi-user, multi-tasking computer. So far advanced that even the experts don't call it a micro. Compared to the others, it isn't even a "horse race," And the price is certainly right. You can bet on this one!

So, will it be Turtle or Thoroughbred?

 $\mathbf{z}$ 

 $(615)842 - 4600$ 

For Ordering

**TELEX 5106006630** 

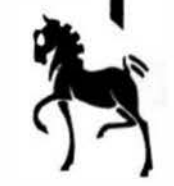

Mustang-020 is trademark of Data-Comp-CPI

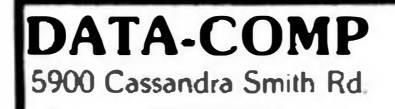

**Hixson. TN 37343** 

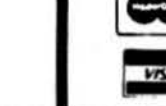

**SHIPPING USA ADD 2%** OREIGN ADD 5% **MIN. \$2.50** 

December '85

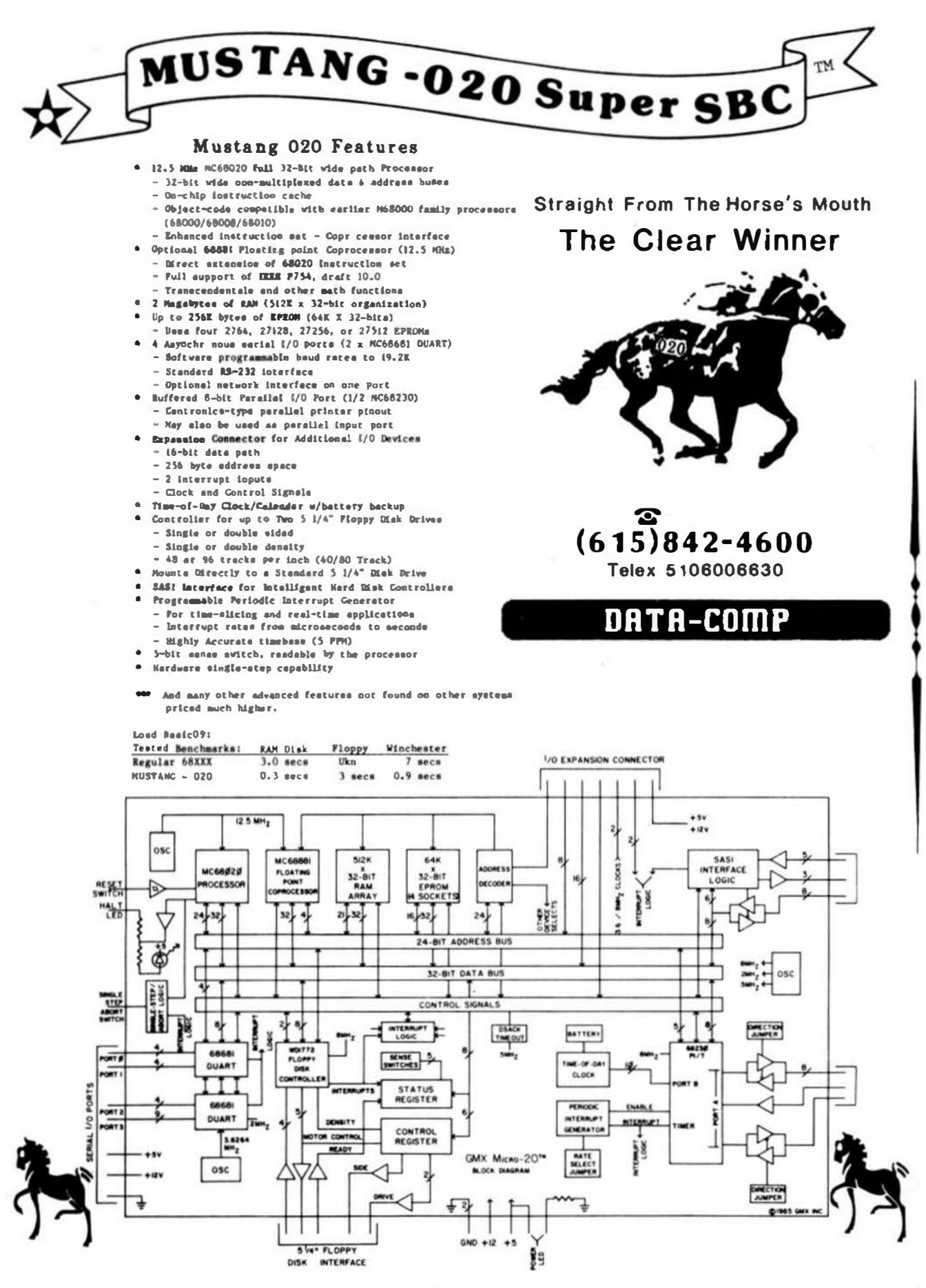

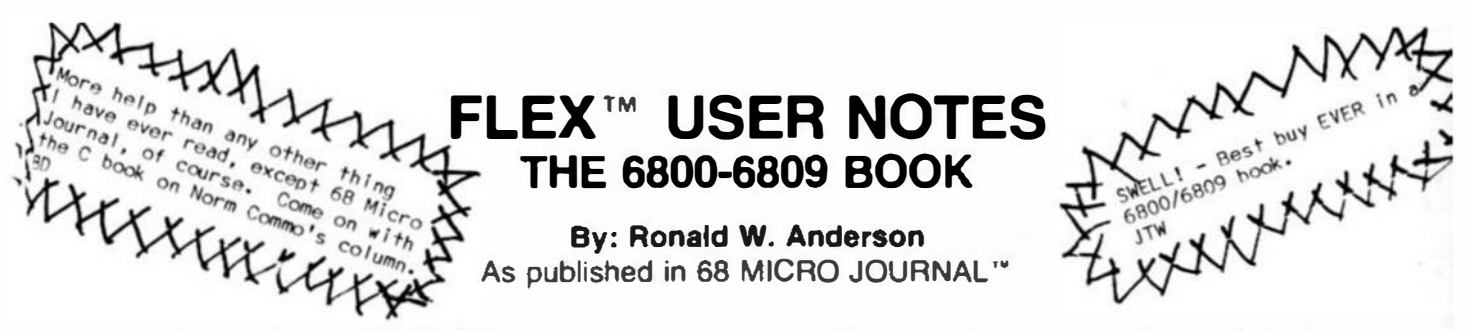

The publishers of 68 MICRO JOURNAL are proud to announce the publication of Ron Anderson's FLEX USER NOTES, in book form. This popular monthly column has been a regular feature in 68 MICRO JOURNAL SINCE 1979. It has earned the respect of thousands of 68 MICRO JOURNAL readers over the years. In fact, Ron's column has been described as the 'Bible' for 68XX users, by some of the world's leading microprocessor professionals. Now all his columns are being published. in whole, as the most needed and popular 68XX book available. Over the years Ron's column has been one of the most popular in 68 MICRO JOURNAL. And of course 68 MICRO JOURNAL is the most popular 68XX magazine published.

As a SPECIAL BONUS all the source listing in the book will be available on disk for the low price of: FLEX'" format only - 5" \$12.95 - 8" \$16.95 plus \$2.50 shipping and handling, if ordered with the book. If ordered separately the price of the disks will be: 5" \$17.95 - 8" \$19.95 plus \$2.50 shipping and handling.

Listed below are a few of the TEXT files included in the book and on diskette.

All TEXT files in the book are on the disks.

LOGO.C1 MEMOVE.C1 DUMP.C1 SUBTEST.C1 TERMEM.C2 M.C2 PRINT.C3 MODEM.C2 SCIPKG.C1 U.C4 PRINT.C4 SET.C5 SETBAS1.C5

File load program to offset memory  $-$  ASM PIC Memory move program - ASM PIC Printer dump program - uses LOGO - ASM PIC Simulation of 6800 code to 6809, show differences - ASM Modem input to disk (or other port input to disk)  $-$  ASM Output a file to modem (or another port)  $-$  ASM Parallel (enhanced) printer driver - ASM  $TTL$  output to CRT and modem (or other port)  $-$  ASM Scientific math routines - PASCAL Mini-monitor, disk resident, many useful functions - ASM Parallel printer driver. without PFLAG - ASM Set printer modes - ASM Set printer modes - A-BASIC (And many more)

"Over 30 TEXT files included in ASM (assembler) - PASCAL - PIC (position independent code) TSC BASIC-C, etc.

This will be a limited run and we cannot quarantee that supplies will last long. Order now for early delivery. Foreign Orders Add \$4.50 S/H always beside this one that Softcover - Large Format this IFLEX USER NOTES) book The best of this CER USER NOTES Book only:  $$7.95 + $2.50$  S/H With disk: 5" \$20.90 + \$2.50 S/I The book of have et have boom With disk: 8" \$22.90 + \$2.50 S/H See your local S50 dealer/bookstore or order direct from: Computer Publishing Inc. 5900 Cassandra Smith Rd. Hixson, TN 37343 • 1980 Telex 5106006630 (615) 842-4601 •·FLEX Is a trademark of Technical Systems Consultancs 6 December '85

NOTE: .C1,.C2, etc.= Chapter 1, Chapter 2. etc.

# **FLEX User Notes**

Ronald W. Anderson 3540 Sturbridge Court Ann Arbor, Mi 48105

# Languages

Every couple of years in the process of doing this column I have done a column primarily about the various computer languagea. It bas been a couple of years aince the last one so I thought I would again get into the aubject (which generally gets me into trouble with aome readers). The question always comes up as to why there ere ao many languagea. Each one has ita apecific area of application where it really "ahines". Some languages fit a particular programmer's personality better than othera. Some of us are organized to the nth degree and can use a language that requiree that we pay very careful attention to detail. Others, like me, are disorganized bumblers that charge right in and start programing. We require a language that forces us to be a bit more organized. With this in mind, let's proceed to the discussion.

#### **BASIC**

In my discussion of languages, BASIC always comes first. It was deaigned to be simple and easy to learn. BASIC does a number of things automatically that are left to the choice of the programmer in other languages. For example, BASIC doesn't require any aort of "format" atatement for the output of numbers. PRINT A will get you the value of A on your screen or paper in aome<br>"reasonable" format. If A is within a reasonable range, like 10000 or 0.000123, it will be printed in just that If it is too easil or too big, it will be printed as WAY. 1.23E-8 or 7.69503E24. The awitch from at and ard<br>notation to acientific is sutomatic and requires no instruction from the programmer. Of course most BASIC interpreters have aome aort of format stetement eo that you can print "real" numbers to three or five decimal places, and they have PRINT USING statements adopted etraight from COBOL's PIC atatement (PICture). These later additiona to BASIC are obvious attempts to overcome the limitations. That is not really very important to this diacusaion. The point is that BASIC frees the beginner from even thinking about auch details as number formate. He doesn't even have to worry about whether his numbers are floating point or integer types.

Because of the freedom from detail, BASIC is a very good language to learn as a first computer language. BASIC is usually implemented as an interpreter. That meana that it looka directly at your program text and intarprete it as it is running, You change a line of program and run it again instantly. That makes it very easy to "debug" a BASIC program. Moet all of the BASIC interpreters ellow editing of the program without ever leaving the BASIC interpreter. Many offer some fairly sophisticated editing features, though some require you to retype a whole line to remove a comma or add an extra right paren at the end of the line.

BASIC is not without its limitetione, however. All of ite variables are "GLOBAL". That is, avery variable is accassible by every part of the program. The disadvantage of that may not be apparent at this point. Just let me eay that LOCAL variables are an aid in kesping the various parte of a large program from interfering with one another .. what the programming<br>theorists call "side effects". BASIC requires a LINE

NUMBER on avery line of code. It generally doesn't allow you to use meaningful variable names or program labels. COSUB 1340 doean't give the reader of the program such clue ae to wbat the subroutine does. In another language that is procedure oriented, the same instruction might be CALCULATE AVERAGE; which is certainly more informative of the function of the eubroutine. Then there is the limitation of variable names being only two charactera at moat. Some BASICa allow longer variable namea but only the first two letters are significant to the interpreter. Consider the following calculation of PAy using HouRs and RaTe.

10 IF HR <=40 THEN PA-HR\*RT ELSE PA-40\*RT+(HR-40)\*1.5\*RT

Of course in BASIC that would be on one line. Now look at the aame calculation in Paacal:

IF HOURS <= 40 THEN PAY = HOURS \* RATE ELSE PAY - 40 \* RATE \*(HOURS-40)\*1.5\*RATE

Because of these limitations, BASIC users don't generate programa that are the moat readable to eomeone alse. An unfortunate leftover from the days when microcomputera had very limited memory, is the tendency of aome BASIC programmers to run atatements all together on one line without any apaces, making them almost impossible for anyone but the original programmer to read.

In an effort to overcome the variable name limitation and the label limitation, many "BASIC pre-compilers" have<br>been written. These take a program in which the programmer hae used reasonably long variable names and labels, and converta his text to a form acceptable to the BASIC interpreter. That is, it takes HOURS, PAY, and EATE and converta them to A, B, and C. There are two<br>difficulties with such a pre-compiler. First it adds another step to the use of BASIC. It no longer is a simple interpreter. Change the program and you have to run it through the pre-compiler again. Secondly, the pre-compiler output produces variable names that era even less meaningful then you could assign using two letter nemea available in BASIC.

If I cound like I am being critical of BASIC, I am, but I use it very frequently. It has GREAT utility in doing little abort one time use programs, and in exploring ways<br>of calculating some particular quantity (Algorithm exploration). I use it frequently for what I call exploratory programming. BASIC has very complete functions for handling "strings". A "string" is a string or line of characters to be handled like text, for output to a printer or terminal, Everyone needs a good BASIC interpreterl

i understand that the suthors of BASIC (Kemeny and Kurtz) are now actively working on a new etandard that has variable names labels, and many of the loop control atructures of Paacal (WHILE DO and REPEAT UNTIL). I have not seen any ada for the new BASIC just yet however.<br>These additione will be velcome, and will make BASIC programs vastly more readable.

Because BASIC is an interpreted language, it tenda to be slower than some of the higher level languages, and

can ba literally 100 times slower than the same program written in essembler. For a complex progrem with a lot of calculations, there are hetter ways to go.

### Paacal

Paecal's atrong points are many. It was written primarily to be a language with which to learn atructured programming techniques. Pascal probably more then any other language, forces the programmer to think about what he is doing. It is very atrong on the "typing" of variables. You must "declare" each variable before it is used, end you must decide whether the variable is to be of type INTEGER, REAL, CHAR, or BOOLEAN. In addition to those types you can define your own variable types, enumerating the values that they can assume. You can define a TYPE DAYS OF WEEK with the values (SUN, MON, TUE, WED, THU, FR1, SAT) and can then create variables of that type.

## PAY:REAL: DAY: DAYS OF WEEK;

The real improvement over BASIC in the other newer inaguages is the ability to bundle a number of program<br>atatements together into one "compound" statement. It is always awkward in BASIC to do multiple things with an IF THEN ELSE. If you need more than one program atatement for either the THEN or the ELSE, you have to resort to IF... THEN GOTO...

STATEMENTS.. GOTO. In Paacal it is easy:

**IF A>B THEN BEGIN**  $B := B + I$ :  $K: = K + 2$ **FND ELSE BECTN**  $A:= A-1$ :  $K:=K$  DIV 2: END:

BEGIN and END are "bracketa" that aurround a number of program atetements that are to be considered one statement. In addition, a statement that won't fit on one lina may be eplit onto two or aeveral linea. the semicolon eignals the end of a statement. Actually, the END aignals the end of the atatement before it, so that atatement doeso't require a semicolon, but the aemicolon does no harm there, and if it is not there, I slways add a atatement just before the END and forget to put the aemicolon on the previoue atatement.

Paacal is a very picky language. Because it forces you to declare your intentions explicitly, it catches many arrora that would get by a less picky compiler. If you<br>assign the value of a real number to an integer, you have to tell Paacal that you know what you are doing, by using the function ROUND or the function TRUNC. Round rounda the real value to the neareat intager, and TRUNC chops off the fractional part. If E= 2.71828, K:=ROUND(E) would result in K=3. K:=TRUNC(E) would result in K=2. Note that the assignment etatement in Paacal requires you to use := (read as becomes equal to). This distinguishes<br>assignments from equality tests as in IF  $A = B$ .

I can asy from long experience that once a program gets through a Peecal Compiler, it will probably run without creehing, though it may not do precisely whet the programmer intended.

All of the Paecal implementations for the 6809 are Compilers as opposed to Interpreters. There are two different kinds of complers however. One type generates what is called Paeudo Code. The Paeudo code instructions are then interpreted by a simple interpreter. This has the advantage that the same compiler can be used to generate Paeudo code on aeveral different processors, and only the Paeudo code (P-Code) interpreter has to be rewritten to accomodate a different processor. Another advantage of P-Code is that it is generally very efficient. It generates less code than some of the other approaches to a compiler. The other kind of compiler is called a "Native Code" compiler. These generally generate Assembler Source code which must be sesembled (generally with a relocatable seembler) and then processed by a<br>"linker - loader". The native code compilers generally generate more code for the same program than the P-code compilera, The native code, however generally rune faater. Native code compilara tend to be multi-peas ao that they take considerably longer to compile a program of a given aize than the P-Coda compilars.

Bacausa Paacal was daaigned as a teaching tool, and parhepa bacause it was designed before microcomputers became available, it has no apecific file handling procedures. As a reault, those who implemented Paecal compilara for Microcomputera each went in a different direction in implementing disk files. This severely limits the "portebility" of a Paacal program. Generally all file handling atatements have to be rewritten before a program that runs on one compiler will compile on another.

Paacel allowa the ueer to define a date RECORD, a collection of various date types grouped together as an entity. This feature is very valuable in data processing, for setting up data file atructures.

Paacal has some very nice qualities. I've tried several times to start to write an article on programming in general trying to use no particular language. I slways find that my "paeudo code" is so much like Pascal that I<br>might as wall use Pascal for the exemples. Paecal programs need few comments. They are very much "self-<br>documenting" when written by a programmer who chooses meaningful variable names and procedure names.  $\mathbf{I}$ atrongly recommend that anyone who wants to program in "C" ought to learn Paacal first. More on that below.

stest

Perdon me if I just use C without the quotes here. C is a lenguage that is similar to Pascel in that it has all the various loop control constructs, but with alightly different syntax. C was primarily designed to be used as a language io which to write system softwars (operating eyatama and utilities). Unix is written in C.

Generally C is a little more loose in its syntax than Peacal. It assumes that you know what you are doing. Someone has described C as a "Pascal that is not sfraid to get its handa dirty". C is lees wordy than Pascal, relying on aymbols to a greater extent. For example,<br>BEGIN and END are reduced to the familiar "curly breces" [ and ]. Paacal uses IF THEN. C uses IF (condition) without the word THEN. That is, the condition is enclosed in parentheses. C lets you print an integer to the terminal or add a number to a character which is something even BASIC won't let you do.

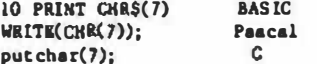

IF CH IN [a..z] THEN CH -CHR(ORD(CH)-32); Paacal if  $(ch) = a' b b ch (= c') ch = ch - 32;$ 

The aecond examples convert lower case a-z to upper case A-2. Paacal makes you convert the character CH to an integar using the ORD function, aubtract the 32 and convert the result back to a CHAR using the CHR function. C leta you aubtract 32 from the ch value and dosan't complain, The function LN in Paacel is a nice shorthand way of eaying IF CH >= "a" AND CH <= "z". The 66 in C is the logical AND function.

You can ase by these short exemples that C is more of a shorthand language that uses more symbols and leas words. It lets the programmer who is in the know "chest" more than Paacal does. It lets the programmer who is not in the know get into trouble much more easily than Paacal does.

Incidentally the second example is hard to show in BASIC because a character as auch doesn't sxiat in BASIC. Charactere only exist as part of a string. You'd have to do approximately the following:

# 10 AS- T

20 C=ASCII(AS)

30 IF C  $>= 97$  AND C <= 123 THEN PRINT CHRS(C-32)

Perhaps now you can see why I think (along with sany others) that you ahould learn Paacal before learning C. C is obviously a very useful language. It has more features and capabilities than Pascal, particularly in the<br>area of "pointere", an area beyond the acope of this column. Pointers provide accass to any memory address including hardware input output porta. C allows the user to define a data record, a collection of various types of data, called a Structure in C as opposed to the word **RECORD in Paacal.** 

C has one overwhelming virtue. Nearly every implementation of it has followed the standard faithfully. C itself contains no machine dependent features. These are always implemented in a "runtime library" usually

written in C: Hoat implementations follow the atandard very closely so that such things as file handling are preciasly the same from version to version. That makes programs written in C extremely portable or movable from ayatem to ayatam, even with different processors.

#### **PORTH**

Forth is distinguished as a language that is either loved or hated by a given programmer. It's proponents include a lot of very amart people who think it extremely useful and fast to use for program development. Porth<br>comes complete with its own operating system, so that Forth on one computer looks exactly like Forth on another computer. Forth users can with little effort get right down to the hardware level of things. They claim that their programs are analler and faatar than the asme program implemented in other languages. I had one Porth user tell me that his Forth programs were smaller in total code than the equivalent program written in Aesembler! I disputs both the claim of speed and the claim of amallness. I have not yet asen the standard prime number benchmark run in Forth nearly as feat as C and Pascal implementations of the same program.

There is one undisputed atatement that can be made about Forth. A program in Forth is generally more conciee (the source taxt that is) by at least a factor of 2 than any of the languages discussed above. You can without doubt do more with less source code in Forth than moat languages (probably API excluded). Try Porth. If it fite your needs and your personality, by all means go at it.

# **Special Languages**

There are a couple of languages around that were deaigned particularly to fit the features of the 6809 processor. The two that immediately come to mind are PL/9 and Whimaical. PL/9 follows the model of PL/M, Intel's language written for the 8080. It also follows a language by Tom Croelay called SPL/M written for the 6800 several years ago. These are all low level languages, lower than Pascal or C, at least, but not nearly as low level as Assembler. Pi./9 has most of the features of Peacale with the exception of the very rigid data typing. Arithmetic may be done in "mixed mode". That is a calculation that mixes REAL and INTEGER data types may be

performed and the result assigned to a REAL variable. The rules for what happens are fairly straightforward, and functions are available for forcing the calculation to proceed in a manner other than the "default". PL/9 is a compiled language, though the 6809 machine code is generated in a single pass. PL/9 is missing a few of the<br>niceties of some of the other languages such as linking in pre compiled modules, though the single pass compiler generally is eeveral times faster compiling the same program (even though it has to compile all the modules every time) than the C or Paacal compilera.

Being somewhat more limited in scope, PL/9 requires a little more of the programmer, but not much. PL/9 generates very efficient output code, uaually about half as much as the equivalent C program.

Someone asked me to describe the difference between PL/9 and Whimaical recently. I said that PL/9 was more loosely constructed like C, while Whimsical was rigid like Paecat.

Whimaical is indeed a very fine language. It is VERY much like Paecal. Typing of variables is rigid and type conversion functions must be used to perform mixed mode arithmetic calculations. It generates very efficient code (even more efficient than PL/9) and compiles quickly also. It allows the inclusion of pre-compiled modules in a program, and the use of such modules speeds up the compilation process, though for the equivalent program and no pre-compiled modules, it takes about twice as long as PL/9 to compile. Both languages have excellent aupport from their authora and auppliera. Both have been around long enough to be just about bug free. Both are designed to take advantage of the specific hardware of the 6809.

#### Anaembler

Originally the only choice for Microproceasor based ayatem usera, Assembler is still the choice of meny programmers. Some see it as "the only way to go". Since most of you have read my continuing debate here with Dan Farnaworth of Compiler va Assembler, I won't elaborate further. I recently finished writing a screen editor in PL/9. It was a little alow in aome of its functions and I was able to substitute "ASMPROC" procedures for about 2% of the total code and spaed it up by a factor of three or four. I almply coded the most repeated loops (placea where the program apent most of its time) in Assembler. In many cases apeed was of little consequence. If the program can handle my typing on the terminal so that it doean't miss characters, that is adequately feet. In other cases though, such as searching through the entire file for a word, or going from the bottom of the flie to the top, 1 found myself waiting for the computer. Speeding up the major time consuming loops in those cases made the program run much faster. In order to take advantage of such optimization, of course, you have to know how to program in Assambler. I think you are short changing yourself if you don't get into it a little, at least enough to be able to understand someone elas's program.

Assembler to very efficient when the programmer uses it properly. An assembler program is very datailed, very spacific to the particular processor, and its source llating is much longer than that for the equivalent program in a higher level language (from five to ten times as long, in fact). For some applications, Assembler is obviously the way to go.

### Conclusion

I've obviously used up more than my alloted space this time. Long time readers may want to dig up what I said last time and see if my opinions have changed a little in a few years. Next time we will get back to the regular wonthly FLEX feature.

 $\mathbf{Q}$ 

# OS-9 User Notes

Peter Dibble 19 Fountain Street Rochester, NY 14620

# $OS-9/6HK$

Friends, I have made a decision. I'm going to get a 68K system. If I can't afford any better It way be a 68008 ayatem, but lt will have at least a half a megabyte of memory, a hard disk drive, and OS-Y/b8K. lf have to live on peanut butter sandwiches to save the money I'll do it. I'll have to return my borrowed 68008 ayatea aoon and going "cold turkey" would probably kill me.

got a 68008 systea on loan a few weeks ago. lt came with 512K bytes of memory and two 96tpi floppies. I didn't like it very much at firat. I bought a hard disk for my Cimix years ago. Faster disk access sounded good, but what L really wanted was one system disk. Hy 1.2M Qumes overflowing and I just couldn't get used to swapping floppies like an HSOOS user. OS-9/68K with its standard utilities just barely !ita on a DSDD 96tpi disk. There's no room for extras  $-$  certainly not the C compiler. I soon realized how spoiled I have become.

Fortunately Priority One has been selling Shugart I sent for one with the appropriate cables (one 50-pin socket to socket, one 20-pin socket to card edge, and one 34-pln socket to card edge). I've been talking to Bobby Philips at Cimix about their 68020 board -- I've been dreaming. He's had nice things to say about the OHT1 hard disk controller boards so 1 tracked an OHTI 5300 down at Arrow<br>Electronics for about \$270, 1 plugged everything Electronics for about \$270. 1 plugged everything together and adjusted the hard disk device descriptor for the OHTl controller and the Shugart drive.

lt sll worked. It's always a pleasant aurpriee when that happens. I formatted the new drive and copied everything onto it. Then 1 started really using the systea, Hicrovare has obviously put a lot of work into the 68000. Kese-of-use must have been their watchword. You aight think (correctly of course) that they had been using OS-9 for years and knew just what it needed if only they had enough meaory lo do Lt. The 68000 gave them enough memory and they dld it. Let me give you a few examples.

The shell supports some wild-card aatching. A command like:

 $S$  del  $*$ .r

works. It deletes ali files with a .r suffix.

The copy command has a  $-r$ , for replace, option; when that option is set copy will copy over an existing file if it haa to. There is a -w•<directory) option that causes copy to copy a list of files into the named directory. When 1 wanted to back all my C files up onto a floppy the command:

S copy \*.c \*.h -v•/dO/C.BACKOP

did the trick.

The C compiler has  $-t = \langle d \text{interory} \rangle$  that leta you specify a directory for C'e work files. You put thea on the ram diak for a remarkable speedup.

DSave leta you copy only filea that are newer than corresponding files in the deatlnation directory. In the assembler the C preprocessor convention of<br>surrounding an included file's name in brackets, (file.h), applies to the use directive.

use <defaliat>

goes directly to /dd/defa/defaliat. But that's not<br>generally required. The new policy is to resolve system The new policy is to resolve syatem dependent names with the linker. You don't include syatem definitions when you asaemble; when you link you include /dd/lib/ays.i which resolves all the aystem names.

A REAL debugger. It can single-step. Symbola that were declared aa globala are available. It dissaaseablea ae it goes showing addresses relative to global symbols . I found It quite useful for debugging C prograaa when they were linked with the -g option (for preserve global symbol information I guess). I bet the debugger alone has saved me at least teo houra of debugging time already.

It sounds a bit ltke l'e in love doesn't Lt. Well I'm not the romantle type. I always look for the dark cloud attached to the ailver lining. One problem ia<br>obvious. I've got to give this back. That means that l have tu find the money for my own aystem. Pricea range from \$1000 up. plus enclosure and peripherals. I'd really like the Cimix, but if they charge the \$3000 that I've been guessing as the most it's likely to cost, don't think I'll be able to afford it. (Of course, if you all buy lots of my books ... )

Another problem: can you lmagine the number of 6809 assembly language programs I've written. programming of course, but I feel daunted. Converting juat the moat important ones ... groan!

The hardeat part of the dark cloud for me to face in that the software is a little buggy. Nothing aerloua of course, but the utility commanda got my guard down, I was still dazzled by them when I dug into the guts of the ayatem. I waa upaet when I found that the inside of OS-9/68K has some flaws.

1'11 be specific. The Ev\$Create option of the the F\$£vent SVC returns the event ID of the new event in register DO. Thst'a consistent with the other optlona of the P\$Event SVC, but the aanual says the 10 will be The C function chown opens the file who's owner it'a changing and leaves lt open. This is an easy problem to mias if you don't try to delete a file after you do a chown but before the chown'er terainates.

l've passed over problema like that on my Cimix with comment or a note in the margin of my manual. On the 68K version they are more upsetting because the finish on the syatem is generally so amooth.

1 auapect that if l found a fev bugs in a week of hard work I'll uncover dozens more over the next few months. Judging from may experience so far l'd be surprised if there were any laportant bugs at the application level. The utility programs run amoothly, and the standard SVCa and C functions all aeee fine.

You might want to note the error in the Ev\$Create SVC in your aanusl. l've included a version of cho�n that works correctly with this column. If you include it on the command line when you compile C programs that use chown it will replace the atandsrd version:

cc program.c chown.r ...

l got the first eyatea 1 could find with a 6809 ln it. I was one of the first OS-9 Level Two users. I have atsyed away from the 68000 moatly because 1 couldn't afford one, but partly because I've been hsppy with what I have. Now I'm going to move. Fellow 6809 usera, I recommend that you move too. The grass is really greener on the 68X aide.

There has been a great deal of discussion about the epeed of the 68008. Host people seem to have run benchmarke that indicate that it is slower than the 6809. My aubjective opinion la that the 68008 is at leaat as fast ae the &809. Look at the 68008 as an 8-bit chip. It has lots of big registers and a big address epace. Where does this leave the 6809?

I've been hoping that Microware would move all the nice features from 08-9/68K to 0S-9. They have a stated policy of keeping the versions of OS-9 compatible as much as poesible, but I'd be astonished if they were able to move much of the 68X software to the 6809 Level One eyatema nre already tight on memory. The 68K aoftware would push them way over the edge. Level Two ayatems could take the load if Microware got clever with addreee apacee. (Those of you who use 18M mainframes and watched them atruggle before they went to XA have a model for the kind of things Microware could do.) 1 don't think Microware will make that effort. I believe that they will keep Level One and Level Two compatible. The 68K featuree that they can move they will, but there will be a lot that will remain for the 68K only.

Here's the eingle-board 68K eystem configuration 1 plan on. Note that the aingle-board isn't specified.

- I'll fill that in when I know what I can afford.  $\bullet$ Single-board 680xx with at least
	- 512K bytee
	- OMT1 5300 SCS1 controller
		- . Handles a tape drive and two hard disks
	- A Hard diek drive
		- . At moet 40 mm average access
		- time
		- . At least 20 Megabytes (I think I'll use the Quantum drive that Priority One is selling  $for$   $$999)$
	- A 5.25" DSDU 96tpi floppy drive
	- A power supply
		- . It looks like this system will need about 10 ampa at 5 volts and 5 amps at 12 volts.

That's sore than I've seen in a aingie-board computer box. The AT replacement power supplies in Byte Look good

An enclosure If I can't find a small enclosure with enough space for e big power aupply I'll use one of the AT-allke cabineta.

I don't know of a device driver for a cartridge tape drive on OS-9/68K, so paying the extra money for the OMT1-5300 seems like a bit of a waste. Haybe I'll have time to write a driver for it. If you've ever apent the hours it takes to back a hard diak up to floppy(all1). you'll understand why 1 gambled \$70 on the tape support. I'm back in school now. This column will probably

- atay pretty ahort until 1 get a break.
	- L #lmclude <stdio.h> Finclude (modes.b)<br>Finclude (ssstal.h) 4 finclude <direct.h> S chown(File, Owner)<br>A cher sfile: int Owner:  $\frac{0}{a}$ int \_sa\_pfd(); int manufactors in the party is the contract of the contract of the contract of the contract of the contract of the contract of the contract of the contract of the contract of the contract of the contract of the contract o  $\overline{10}$  $\frac{11}{12}$ ï ff((path - open(File, S\_INEAD+S\_INRITE)) -- EOF)  $\frac{14}{15}$ return EOP;<br>if(\_me \_mfd(path, abuffer, sizeof buffer) == EOP){<br>close(path);  $16/17$ return EOP  $\begin{array}{c} 1.8 \\ 1.9 \end{array}$  $\frac{20}{21}$ strana(betfer.fd.ovo, ((char = )&Owner) + 2, 2);<br>if(\_ee\_pid(path, &buffar) == EOF){  $close(p_4(h))$  $\frac{23}{24}$ return EOP

closs(peth);

`ō return

# 68000 User Notes

 $rac{26}{27}$ 

 $\overline{1}$ 

Phillo Lucido 2320 Saratoga Drive Sharpeville, PA 16150

Hommon -- when 1 last ended this column, i promised the next month's column would return with weeful information. after a dreary tirade about lacking anything to write about. The only problem is that column appeared two months ago (ssauming 1 get this thing sent in time for the proper issue  $\neg$  sorry, Don).

OK, obviously I didn't have anything to write about last month. Fact is, I came very close to quitting the column biz, because i lacked the energy to even turn my computer ayetema on after coming home from work. If I didn't even use the computers this column was ostensibly based upon, how could I keep cranking this thing out?

An anaver to that question appeared when I called Don Williams to explain my predicament and try to quit. He wouldn't let me! Instead, he came up with a pretty good idea. While I may not always have something useful to say about OS-9 or the Macintoah, there are (hopefully) a fair number of you out there who would simply like to learn about programming in aesembly language on the 68000, a subject which I can certainly blather on about for many months.

So that's where things now stand. Expect to see a tutorial covering 68000 assesbly language programming (known as AL from now on) in this apace for the time being. I've taught AL before (for the 6809), so with a little luck this will be more than an exercise in filling apace, and will prove helpful to many of you out there.

The change of direction has already had a benefit for me. While getting ready to atart this column, I was working with some minor test programs using the OS-9 sasembler and debugger, when I discovered that symbolic debugging capabilitiee were now included. For eome reason, I was aure that these were planned for the future, but as yet unimplemented, When it turned out I was wrong, I ended up apending the entire evening in front of the terminal, playing with the debugger - the first real recreational use of my computers in many months! Who knows, maybe the burnout can atill fade away. (For those of you who don't know what aymbolic debugging is, keep reading - it figures heavily in the way I plan to teach AL.)

# Beginnings Are Tricky Natters

I need to epecify eome ground rules here, before I get atarted. Piret, it's not eaey to know what level of knowledge at which to pitch these columns. For one thing, 68MJ obviously hae a very capeble readerehip, and many of you are already familiar with programming in come

AL. Too elementary a tone riska boring you. If I assume too much knowledge, though, I run the opposite risk of losing the very people the tutorial is aimed at. I have no real choice but to take things rather slowly at first. I would certainly be intereated in your lettera. Please tell me if I'm going too slow or too fast for your tastes.

There are a couple of matters concerning how I cover programming in AL. For one, I must teach the simple mechanica, such as the various opcodes and addreasing modes. Equally important, though, is the use of advanced programming techniques made possible by the power of the 68000. Programming in assembly for the 68000 is qualitatively different from programming the various 8 bit processors. This is due to the abundance of registers, addreasing modes, and opcodes available. Just knowing what each is capable of is not enough. You should really know aomething about using all together in an efficient manner. Therefore, expect this column to slip into matters of programming philosophy from time to time.

Finally, I am a firm believer in the learn by doing principle (if it's good enough for me, ...). You can't really hope to get a good feel for AL by reading about This means my examples must be things you can try  $10<sup>2</sup>$ out for yourself. Unfortunately, this forces me to choose a particular operating ayatem to use. The main contenders, being those 1 have here at home, are 05-9 and<br>the Macintosh OS, While the Mac may be more user friendly, it can also be terribly difficult to program. OS-9 is not without faults as a learning tool, since any program you develop must use the OS-9 module format, and muat be poaition independent, forcing me to introduce some complicated ideas much sooner than I would prefer. Still, OS-9 has that aymboiic debugger, which is much nicer to use than the MacaBug debugger. I will cherefore be talking shout OS-9 most of the time, though I will attempt to say aomething about using other machines and operating ayatema so 1 don't lose too many people.

These are the things you should have to follow along: Pirat, a working assembler and, if at all posaible, an asaembly language debugger. As I said, I will be using the OS-9 assembler package (made up of r68, 168, and other miscellaneous files), and the OS-9 debugger, debug.<br>Next, a 68000 AL reference is most useful. The standard, from Motorola, is N68000 16/32-Sit Microprocessor Programmer's Reference Manual, part # M68000UM(AD4), which is published by Prentice-Hall. I'm not sure how to get it, though I suppose you can try ordering it at any local bookstore (from Prentice-Hall), or perhaps atraight from Motorola. Finally, there is a small fan-fold programming reference card, Motorola part number MC68000(ACI), which concisely organizes most of the information you need at hand when actually programming.

## look, Na - Sixteen Fingeral

Now to start, 1 have the semi-obligatory explanation of binary and hexadecimal notation. First, consider how we count using the decimal, or base 10, system. Starting with 0, in the one's colusn, we count up to 1, 2, 3, and so on up to 9. We have now used up all of the single digits, so for the next number, we start the one's column at G. while the next column to the left, the ten's column, moves from 0 (which we didn't bother showing) to the next digit, 1. That is, 10 follows 9 (easy, huh?). We continue counting by adding 1 to the number in the one's column (that's known as incrementing), until we get to 19. As before, we go back to 0 in the one's column, and increment the value in the ten's column, 20. After we get to 99, we are forced to use yet another column, the hundred's.

Now suppose that inatead of ten separate digits 0 to 9, we only have two, 0 and 1. We count in the same way as before, except when a column reaches 1, the next increment will go back to 0, and we have to move to the next column to the left. This is binary, or base 2. Counting in binary, we have 0, 1, 10, 11, 100, 101, 110, 111, 1000, 1001, 1010, corresponding to zero through ten.

So much for counting in sequence, which is obviously very simple. A trickier problem is converting between declasi and binary representations of the same number. No matter what base you represent a number in, each column<br>has a particular "weight" which it adds to the number's value. Thus, in decimal, we have the one, ten, hundred columna. Because of this, a 1 in the hundred's column<br>means a larger number than a 1 in the ten's column. This is known as "positional" notation.

In binary, the columna, from the right aide, have welghts one, two, four, eight, and so one. Each column has a value exactly twice the value of the column on the immediate right. To convert binary to decimal, we just add up the column weights for all the columns with a I in them. Thus, 1010 binary is eight plus two, or 10 decimel. Similarly, 10011001 binary is (decimal) 128+16+8+1, or 153 decimal. To convert decimal to binary, we subtract the largest binary column value possible, corresponding to a 1 in that column, and keep converting, using the number left over. Thus, for 100 decimal, 64 is the largest column, and  $100 - 64 - 36$ . The next column value to use is 32, leaving  $36 - 32 = 4$ , which is itself a column value. Thus, 100 decimal is 1100100 binary.

A note of terminology here. A bit, which you've certainly<br>heard of before, stands for biasry digit, so a bit is just one column in a binary number.

In base 16 or hexadecimal notation (hex for short) we have sixteen different single digits. These are 0 to 9, as normal, followed by the "digits" A, B, C, D, E, and F, correaponding to the values ten to fifteen. Don't let the letters throw you. Hex still works like binary and decimal, so the number after  $\bar{y}$  hex is 10 hex. 2A hex follows 29H, 100 hex follows FF hex, etc. In hex, the column values are (decimal) 1, 16, 256, and so on by powere of sixteen.

In converting hex to decimal, we must now multiply a column value by the digit in that column, and add the results, eo 123 hex is  $1*256 + 2*16 + 3*1$  or 291 decimal. Converting decimal to hex involves finding the largest hex column value amaller than the number, finding how many times the column value divides the number, and using that value ae the hex digit for that column. The number to convert is reduced by the column value times the hex digit, and the proceas repeated, until we get to the ona column. For instance, 1000/256 is 3 with remainder 232, 232/16 is 14 (or E hex) with remainder 8, and 8/1 is 8, so 1000 decimal is 3E8 hex.

Now, if you know anything about computers, you've heard that they operate using lots of on-off awitches, so it makes sense that they use binary notation, which is just a bunch of on-off switches (bits) lined up in a row. But why, you ask, is hex useful? Well, it obviously takes a lot of bits to represent a sizeable number. For example, 1000 decimal is 1111101000 binary. It turns out that it is very easy to convert between hex and binary, with the hex notation taking far fewer columns than binary. While we know that a computer is really doing things using binary numbers, then, we represent those numbers for human consumption in hex,

To convert hex to binary and binary to hex, you must first know the conversions for the values sero to fifteen:

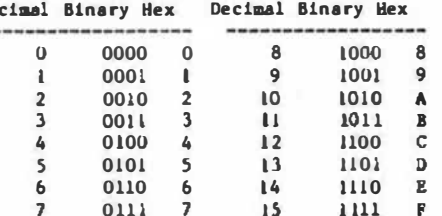

Going hex to binary, just replace each hex digit with the equivalent four bits in binary, so ABC hex is

**De** 

1010,1011,1100 or 101010111100 binary. From binary to hex. aplit the number into four blt sections from right, and replace each group of bits with the equivalent hex digit. e.g. binery 1111101000 is 0011,1110,1000 is hex 328.

Having gone over base conversions, I'll now reveal that programmers rarely convert by hand. While it is important to underatand the principles, there is no reason to put up with the drudgery involved. Instead, programmara typically use calculators like the TI<br>Programmar or the HP-16C. Most debuggers have cooveraion abilities, also. In OS-9's debug, the 'v' command does conversion duties, printing both the hex and decimal representations of a number. To convert hex 3EB to decimel, antar the command 'v 3e8'. To convert 1000 decimal to hex, enter 'v #1000'. The pound sign before a number is debug's way of recognizing decisal notation, with hex being the default.

At this point, you might be wondering why, if the computer can convert from hex to dacimal and back eo easily, why bother with anything other then the familiar decimal? Well, since a computer actually uses binary, there are a number of places where it just makes more wense to wtick with hex, which is binary's next-of-kin. For instance, in a 68000, memory addresses go from 0 to 16777215 decimal. This last is not an easy number to remember. In hex. though, the addresses are from 0 to FFFFFF, nice regular numbers which are much easier to handle.

Finally, a convention I'll use from now on. When talking about a particular value, you must be careful to apecify what notation is being used. For example, faced with the value 1001, is this binary, decimal, or hex? To avoid confueion, prefixes are used to indicate the base. For binary, the prefix is 't', while for hex it is '\$'. Decimal, being the notation we are moat used to, takes no prefix. Thus, 1001 = \$3E9 = 11111101001. Be careful, though. This convention is not always true. In the OS-9 debugger, a number without a prefix is hex, while a decimal muet have a prefix of 'f'.

### Wasn't That Eaciting!

I don't seem to have enough room left to get into the next topic, but like 1 said before, it's better to start slowly then to rush over the fundamentals. Noat everybody out there probably already understands hex and binary, but it wouldn't do to abandon those who don't and need a tutorial like this to underetand what will follow.

Anyway, next month I'll actually start demonstrating some<br>actual 68000 Al.. Also, unavoidably, I'm going to have to asy some things shout 05-9 momory modules, relocatable<br>aseemblers, and linkers, eince that's what I'll be using. I'll also go into the operation of the debugger.

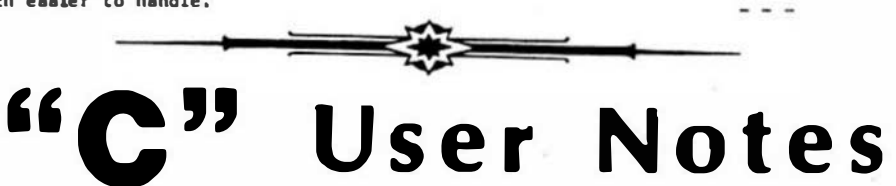

Edgar M. (Bud) Pass, Ph.D. 1454 Latts Lane Conyers, Ca 30207

This chapter discusses the new version of the INTROL C compiler for FLEX, UNIFLEX, and 0S/9, the new version of<br>the McCoah C compiler for FLEX (marketed by Windrush/S.E. MEDIA - <sup>44</sup> acc catalog this issue) and covers 8-trees, so used in a text search algorithm. It also continues the C-Problema feature skipped in recent columns.

INTROL C COMPILER FLEY HROATES

The latest veraion (v.1.6) of the INTROL C compiler contains several improvements and enhancements from earlier versions.

When apeclfying command line options for the INTROL C compiler modules, a '-' may be substituted for an '=' and a ':' may be subatituted for a ';'. This is an attempt to accommodate the peculiarities of the various operating ayatems under which the INTROL C compiler runs.

A new utility program, called "ceerge", is supplied with the new INTROI. C compiler. It merges a C source program with its correeponding assembler language source program to form a new auvenbler language source program containing each C source program atatement, followed by the assembler language atatements generated from that statement. This is a feature of moet other C compilers which was alssing from prior versions of the INTROL C compliers. It is especially useful when debugging C programs from the assembler language listing.

A new option la provided to produce a assembler language program llating, which may be placed on the atandard output or in a diak file.

The interpretation of the "extern" declaration has been changed to be the same as that used by UN1X. In a multi-module C program, each common variables should be declared with the "extern" declaration in all modules

except one, and should appear without the "extern" declaration in exactly one module.

The new preprocessor recognizes two new pseudo-macros,<br>"LINE\_" and "\_FILE\_", which are automatically replaced by the current line number and current file name, respectively. This is expected to be used in debugging and in error mevaagea. The preprocessor has heen modified to check for the correct number of parametera in macro invocations, and to check for several other syntactical situations involving macros.

The compiler wee modified to better check for end report several types of errore in the C source program and to properly allocate memory for partially initialized structures. It was also modified to correct several code generation problems, including the improper<br>generation of "bra" when "lbra" should have been generated.

The new linker optionally provides a complete symbol cross-reference output file and renames certain linker output files to avoid naming conflicts with FLEX.

new loader no longer automatically clears uninitialized data apace to zeroes. A command-line option is available to force the clearing of uninitialized data apace, if required.

Several complier bugs were corrected in the new release. One involved the occasional generation of "bra" and aimilar short relative instructions when "lbra" and<br>aimilar long relative instructions would have been generated. Another involved the incorrect generation of code involving both the U and X registers which caused the following atstement to be processed incorrectly:

If  $((**)_0 = ((num 2) 4) 4 0x00 + 00) 200$ 

In testing a release version of this new compiler, I was able to verify the new features, but found one existing problem.

The lNTROL C coapilers do not handle quoted atringa or redirection on the command line properly in FLEX. lNTROL C once handled both quoted stringa and redirection on the command line properly, but does not do ao, as of version 1.5. Note that the "I" FLEX command doea not offer a complete substitution for input redirection, as FLEX reverts to the terminal after the input file reaches end-of-file, and the user must manually enter control-D.

Contact  $**$  S.E. MEDIA - see catalog this issue if you are 1ntereated in their new C compiler.

### MCCOSH C COHPlLBR FLEX UPDATES

The latest veraion (v.2b) of the FLEX veraion of the McCoah C compiler containa several improvementa and enhancements and introduces one new problea. The McCosh Standard C Library and manual are also revised from earlier veraiona.

The 1/0 section of the Standard C Library was heavily modified. Randoa file proceaaing waa added, allowing the creation, acceaaing, seeking, and cloaing of FLEX randoa-type f llea, and allowing the random acceaaing and aeeking of sequential flles. The ability to open files to any device attached to the system was incorporated. Terminal accemb waa enhanced by allowing "ttyaet" parametera to be altered from within a C program. The lower-level 1/0 functions, like "open" and "create", have been modified to allow the accesa to and creation of binary files. The higher-level l/0 functiona, like "printf", have been changed to buffer data ln both directions. Direct acceaa to the FLEX PHS PCB areaa is now supported in a manner similar co that uaed by the INTROL C compiler for FLEX.

The "toupper" and "tulower" £unctions in the Standard C Library lave been revised to check that their arguments are lettera (of the appropriate case) before converting them to upper or lower case. K and R ia aabiguoua on this point, cauaing a great amount of inconsistency on the handling of these functions. However, the UNlX System V C compiler Standard C Library "toupper" and<br>"tolower" functions check their arguments before functions check their argumenta before converting them.

The "exit" functlon now places its argument (aaaumed to be of type "unsigned char" into location \$CC20. Thua aubaequent programs may check this value and act according to lta contents. Since there are versions of FLEX which do not preserve registers across system calla, the compiler now saves all "unused" registers before each aystea call and restores thea afterward.

The McCoah C comptler now recognizes the "unaigned char" type, reprewenting each byte aw decimal values 0 to 255, rather than -128 to +127, for the "char" type.

A new section of the manual describes in much greater detail than previoualy how to generate stand-alone prograaa written in the C language. It also providea a short monitor (written in C and assembler code) which could be uaed aa-ia or aa a baaia for more sophisticated dedicated uae. The monitor ia also provided on the releaee diakette to aaaist thoae wanting to uae it.

Another new section of the manual provides a set of functions (written by Ron Anderson and published in '68' Micro Journal) which implement the "sine", "cosine", "tangent", "arctansent", "absolute••, "square root", "logarithm", "antllogarithm", "polynuaial", and "exponential" acientific functions, which are not currently included in the McCosh Standard C Library.

ln testing a pre-release version of thia new compiler, was able to verify aome of the new featurea, but found<br>several new problema and discovered that aome several new problema and discovered that aome previously-reported probleaa still exiated. Since thia inforaation haa already been sent to Windruah, perhaps aoae of the problema will be aolved in the release version of the new compiler.

The "ttyaet" parameters are now incorrectly applied to output to the printer and through other precoaaanda, aucb as "O". The revised McCosh Standard C Library needs to be modified to check for output being sent to other than a terminal device to prevent this problea. To avoid thia problem, the uaer can set the "ttyaet" width and depth paraaeters to &ero. ln fairneaa to HcCoah, TSC Extended BASIC has this same problem.

The buffering of all 1/0 except that going through stderr can cause aome subtle probleaa in the order of program output to the standard output device and in the processing of random files. The user having probleaa with the order of program output to the standard output device say either insert calls on "fflush(atdout)" in appropriate locations, such as before each output to stderr, or may inhibit buffering on atdout with a call on "aetbuf(atdout,NULL)" initially. The new randoa proceaaing functions do not aeem to work properly with buffered filea, but seem to work correctly with calla on "setbuf(fp,NULL)" lmmediately after the files are opened.

Programs almost invariably generate larger programs under the new version of the compiler than under the older versions. This ia critical only in the case of those programs, such aa asseablera, data base aanagera, and others, which attempt to occupy as auch memory aa possible in order to improve perforaance and capabilities,' and those which previously barely fit into available memory. Although i have not investigated the matter thoroughly, moat of the inflation seems due to the new Standard C Library functiona.

The probleaa related to the linkage of external variables among aeparately-compiled modules remuin. The Microware version of the McCosh C compiler has fiXed the aajority of these prob1eas.

The command line scanning bug reported earlier remaina. Neither the McCosh nor INTROL C coapilera handle quoted strings or redirection on the coaaand line properly in FLEX. McCoah haa apparently never handled either, although it claima to handle quoted atringa on the<br>command line properly. Note that the "I" FLEX command does not offer a complete aubatltution for input redirection, as FLEX reverts to the terminal after the input file reaches end-of-file, and the uaer aust manually enter control-D.

lf a preprocessor command is ais-apelled, the error message may be sent to a temporary file and diacarded, sometimes cauaing weird reaulta or truncated compilations with no seeming explanation. For instance,<br>if "#define" is mia-apelled as "#difine", the compiler will quit with no error message printed on the terminal.

Contact \*\* S.E. MEOlA - Windruah if you are interested in their new C coapiler.

### **B-TREE SEARCH ALGORITHM**

B-Tree structures aay be uaed to search and update large aeta of data with great efficiency, using reasonably aimple algorithms. They are especially suited for very large files in which higher-level indices may be kept in aain memory for speed.

The first published deacription of B-treea waa in 1972<br>by Bayer and McCreight in "Acta Informatica". Their "Acta Informatica". Their definition of a B-Tree of order **a** (aa modified by Knuth in "Sorting and Searching") is as follows:

1. Every node except the first has no more than a aona.

2. Every node except for first and final haa no leas than (2m-l)/3 aona.

The first node has at least 2 and no more than  $2[(2m-2)/3]+1$  sons.

4. All final nodea appear on the aame level.

�. All nonfinal nodea with k sons have k-1 keya.

Knuth provldea the derlvatlona or the upper and lower bounds for the perturmance of uperations on #-trees, but they are extremely good. In particular, search<br>operations are especially efficient with B-trees.

The Insertion (and deletion) algorithms are alower and more complex than the search algorithm, as the nodea may require aplitting (and joining). Luckily, many useful applications have no need of a deletion alsorltha and perform many more search operations than insertion operatlona. The related binary eearch algorltha alao haa efficient aearch and alower Insertion and deletion ope rat Ions.

An example of such a 8-tree program appears below. It copies non-duplicated linea froa ita standard Input to lte atandard output, without aortlng ita input or requiring ita Input to bo In order. lt 18 intended to be uaed with a apeller, after the words have been iaolated, to eliminate duplicates before the words are looked up in the dictionary.

Although the 8-tree it develope Internally Is aorted the order of its output follows the order of its input. It could be modified to optionally auppress the output of the non-duplicated llnee aa they are read and to output the llnae froa the 8-tree when Ita Input hae reached end of fila. Thla would slow Ita use as a filter, aa no output vould be available while input vere atill being proceaaed.

```
/* This program gata one line from ita
   atandard input and eearchea for the 
*I 
   line in an evolving binary tree sorted 
   alphabetically. If the line is not found,
   lt ia ineerted in the tree and put to Ita 
   atandard output. lf the line ie found, 
   it Ia not output, 
       Written by 8ill Vaushn, 
           CVS, U of Rocheeter, Rochester, NY 
linclude <atdlo.h> 
llncludc <ctype.h) 
atruct btreenode /* b-tree atructure */ 
I 
    char *atr; 
    atruct btreenode *left, *right; 
I; 
atruct btreenode *head, *alloc, *hend; 
etruct btreonode *nextnode(), *allocbtree(); 
cher *catore, *cend; /* char array beginning and end */
char *nextatr(), *alocatr(), *caloc(), *aaloc(), *gets(}; 
fdeflne 8NODES 4096 /* lnlt alloc for btree nodes */ 
#define STRING 4096 /* lnlt alloc for strings */ 
#define ADDNOD 1024 /* Addl alloc for btree nodes */
#define AODSTR 2048 /* Addl alloc for strings */
aaln(argc, arsv) 
char *aravll; 
t • 
    lnt n; 
    char *q; 
    atruct btreenode *r; 
    q • cetore • alocatr(STRlNC); I* etring apace */ 
    cend = catore + STRING:
    if (gets(q) == NULL) /* get first line */
        exit(O); 
    alloc = head = allocbtree(BNODES); /* tree nodea */
    hand = head + BNODES; /* logic dependa upon caloc */
    alloc->atr = q; \frac{1}{x} to set all space to NULL */
    pute(q); /* output the line */
                           \frac{1}{x} get new etring pointer. */
   q = nextstr(q);<br>while (gets(q) l = NULL)
    I 
        r - head;while (n = \text{strong}(q, r-\text{/str}))I 
            1f (n < 0)
```

```
\mathfrak{t}if (r-)left I• NULL) 
                  \blacksquarer = r-3letcontinue; /* traversing left */
                  ٠
                  elee 
                  I 
                      /* Cresting a left subtree */
                      r-3left = eft e next node();
                      puta((r-)left)-\sqrt{3}q = nextstr(q);break; /* get next line */
                  ï
             \mathbf{I}alae 
             t 
                  if (r->right I• NULL) 
                  I 
                      r = r-\lambda r i g h t;
                      continue; /* traversing right */
                  \mathbf{y}elae 
                  t 
                      I* Creating a right subtree *I 
                      r-\rightarrowright = nextnode();
                      puts((r-)right)-\lambda 1etr = q);
                      q = nextstr(q);
                      break; \sqrt{n} get next line n/
                  ¥
             \mathbf{I}\mathbf{I}I 
    exlt(O); 
/* Returne pointer to an array of 'n' btree nodea. */
etruct btreenode *allocbtree(n) 
int n; 
    etruct btreenode *x; 
    if (NULL == (x \bullet (atrust btreenode \bullet))coloc(n, aizeof(etruct btreenode)))) 
        fprintf(atderr, "No memory for tree nodea\n");
        ext(t);
    return (x):
  I* Returne a pointer to the next available btree node. 
      Gets more space if necessary. */
  etruct btreenode *nextnode() 
       If <••alloc >• bend) 
           bend • (alloc • sllocbtree(ADDNOD)) + ADDNOD; 
      return (alloc); 
  /* Returns pointer to 'n' bytes for string storage. */
  cher *alocetr(n) 
  int n; 
      char *x; 
      if ((x - male(c(n)) -- NULL)I 
           fprintf(atderr, "No memory for atringe\n");
          ext(2):
      return (x); 
  /* Returna a pointer to the next available string space.
     Geta more apace if necessary. */
  char *nextatr(a) 
  char *a; 
      char *x; 
      if ((x - a + strlen(a) + 1) > = cend)cend = (x = a \cdot \text{alocstr}(ADDSTR)) + ADDSTR;return (x):
  /* Allocates apace with abrk
     (replaces aalloc). *I
```
I

I

I

I

l

I

l

I

l

```
char Aalac(n)ist a:
     \overline{1}cher #xt
           x = abrk(o);If ((\text{int})x \rightarrow -1)<br>return NULL;
          aise
                return (x):Y
     /* Aliocates space with sbrk and clears it
         (replaces calloc). */
     char "caloc(a,m)
     int n.m.
     \mathbf{f}charex:iot i;
          x = abrk(1 - n - n);<br>if ((int)x == -1)
                return MDLL;
          vhi2a (-1) = 0)x(1) - 0x00;
          return (x):C PROBLEM
  This program uses the string replace function (dsscribed
  in an earlier chapter) to provide a string replacement
  program, in which the file names and strings are
  provided on the command line. The McCosh FLEX command<br>line acanning bug is handled (to the extent possible).
  The invocation sequence is as follows:
               replace old-file new-file old-atring new-string
 flociude Cardio.h)
 Aloclude Cotype.h)
 mala(argc.ergv)
 int arge:
 char *argvil:
      char line[256], line[[256], "oldetring, "newstring, "x, p = 0;
      Plis *input, *output;<br>int count = 0, c, z;
      putc ("\n", atderr);<br>if (argc < 4)
            fpute ("uwa: rapiace old-file new-file ", atderr);<br>fputa ("\"old-atring\" \"hew-etring\"\n", stderr);
            ext(1):
      If ((\text{input} - \text{fopen} (\leftrightarrow \text{argy}, \text{ "r")) \rightarrow \text{NULL}) ((\text{output} - \text{fopen} (\leftrightarrow \text{argy}, \text{ "w")) \rightarrow \text{NULL}))\overline{1}fputs ("can't open file ", atderr);
            fputs ("argy, stderr);<br>ezit (1);
      If (*(oldstring - ***argy) -- """) /* McCosh bug */
      For (x + \text{oddtri} + 1; \frac{x_1}{2} + 1; \frac{y_2}{2} + x)<br>
for (x - 1) = ((4x - 1) - 1)<br>
\frac{6(x - 1)}{(x - 1)(x + 1)} + \frac{2x_1}{2} + x)<br>
(t (*(noustring + steraggy) = -1'') / *(not bug #/<br>
for (x - \text{nevert} \log x) + x)<br>
\frac{6(x - 1) - ((x_2 - x')') + (0' \cdot x) + x}{(x - 1) - ((xwhile (fgets(line, 256, input) J= NULL)
            count + attrepl (line), line, oldatring, newstring);
            fputs (linei, output);
      fclose (input);
      tclowe (output);
      for (x = 10000; x; x \neq -10)<br>
Lt ((c = count / z) || p || (x == 1))
            \sqrt{2}pute ((c + "U"), #tderr);<br>cuunt -- c * z;
                  4401
      fpute (" atringa rapiaced\n", atderr);
-1
\overline{1}etrrepi (dat, arc, pat, rep) copies "arc" to "det",<br>repiecing all non-overlapping instances of "pat" by "rep",
     returning the number of replacements performed.
   etrrepi (det, erc, pat, rep)
     char "det, "arc, "pat, "rep;
          char x_i *p, *t;<br>int c = 0;
          while (*src)
```
16

```
for (p = pat, t = arc; (((x = np++) == np++) 64 x); );
          if(x)*dat++ - *arc++;
          ales:
               for (p - rep, arc - c - 1, +c; 9p; 4det + - 4p+1)44aE = 10^{7};
    return (c):Extend this program to optionally replace strings rapressenting<br>complete C variable nesses, rather than partial names. Thus,<br>seasuaing an old-arring of "xxx" and new-string of "yyy", it<br>would change a variable named "xxx" 
original program would.
RXAMPLE C PHOCEAN
Following is this month's example C program; it provides so
alternative version of the detab program of an earlier chapter.
This version expands tabs, rather than replacing them with
anse version capacity of columns between tabs may be specified.<br>If it is specified as zero, the file is assumed to be a FLEX
formatted file with taba followed by codes representing<br>comprassed apaces. Standard input and output are used, to
facilitate the use of the program as a filter oo mystems
aupporting pipes and redirection.
finclude (etdio.h)
finciude <ctype, h>
            maio(argc, argv)
            int ergc;
            cher fargy | |;
                  int col = 1, n = 6, c;
                  char "ap:
                  FILE "fd, "td;
                  Id - actualn;\ddot{c} = atdout;
                  1f (argc > 1)
                       n = \text{atot}(\text{array}(1)):
                  1f(n < 0)n = 1while ((c - getc(fd)) :- EDF)
                  ÷.
                       awitch (c)case "\t":
                            11(n)\overline{1}do
                                        \blacksquareputc('', td);
                                        col++:
                                  while ((col \bar{x} n) [-0);\mathbf{I}else
                            \overline{1}1f(f) = \text{sect}(fA) as ROPext(0);<br>for (i, c; -c)putc('', td);
                                        col++;
                                 \lambda\mathbf{r}break;<br>case "\n":
                            putc('\o', td);
                      \frac{\text{col} - 1}{\text{case} - \sqrt{0}}break;
                       case "\r":
                           if (n = 0)\mathbf{f}putc('\n', td);
                                 col = 1;
                                 break;
                      dafault:
                            putc(c, td);
                            col++;
                      \begin{array}{c} \hline \end{array}\mathbf{F}ext(0)\lambda
```
" All software mentioned is frash in stock for immediate shipment by S.E. MEDIA, see their catalog this issue.

# UniFLEX User Notes

Kenneth R. Teute Automation Engineering 1691 Shelby Oak Dr. N. Suite 4 Memphia, TN 38134

last month I began a multi-point discussion of UniFLEX Operating System and various tools, techniques and endeavora. This month, I would like to apend some time on a few of the toola. In particular, "FLEX for Unifiex" and "tecc" (the newly released "C" compiler from Technical Systems Consultanta).

FLEX for UniFLEX is exactly what it's name implies. Most FLEX-hosted software will run in this new<br>environment with no restrictions. The rules are aimple....if it uses standard entry points, it will most likely work! Because UniFLEX manages the hardware environment for the user, direct access to AClA's, PIA's and the like will NOT work! Never the less, having access to the rich set of FLEX utilities and languages, while allowing full use of UniFLEX's facilities is more power than most other evatems can ever hope for.

Before anyone gets upset, let me say that I don't claim UnlFi, EX will replace FLEX or even sttempt to. UniFLEX does. however, offer far more in terms of<br>uaer/productivity enhancement. Noat projecta, are easier to accomplish in the UniFLEX environment and of course, more people can participate through the asme hardware. Use of a common development tool, simultaneously, has distinct advantages over the old<br>"wait your turn" approach! But enough of that, let me tell you about "FLEX for UniFLEX."

FLEX for UniFLEX comes as a standard 8-inch disk with manual and an additional utility-set. These utilities repreaent an extension to normal FLEX in that they allow user access to the UniFLEX facillty that is "hoating" As delivered, FLEX for UniFLEX allowa up to four FLEX. "drives" to be attached. The four drives are NOT restricted, though, in that they may be intermixed between floppies and hard-disk drives called<br>"file-disks." A "file-disk" is a specially formatted UniFLEX file that looks like a regular FLEX disk to the hoated ayatem. An advantage here ia that any (or all) of the "drives" may reside on one (or more) of the UniFLEX drives and or course, winchester drives are included! Imagine having forty (40) megabytes of disk<br>space divided between your old favorites (from years of work with FLEX) and your newest ventures (developed under UniFLEX).....

I have been using FLEX for UniFLEX for about a year now and have found it to be invaluable as an aid for "transferring" previous development efforts to my new Additionally, I use some of the old environment. atandby tools (found only in the FLRX environment) to toy with new ideas or old problems. Once an idea gels, or problem is solved, I move it to UniFLEX through one of the new utilities provided, and continue from there. This article, end many more to follow, are an example of "reversing" the procedure. I write the text (using TSC's newly released "UniFLEX Screan Editor"), check the solution with Style System's "Spelling Checke", text<br>process it with TSC's "pr" and apool it to the printer<br>process it with TSC's "pr" and apool it to the printer<br>using the UniFLEX "Enhanced Spooler" package. Once<br>ecceptab UniFLEX using the "copyuf" utility provided. Larry Williams then transfers the article to a system at '68 micro-journal. Although amall, this is just the kind of "convenience" that FLEX for UniFLEX brings to my world.

Another such convenience is TSC's new "tacc" compller. This new compiler represents a full implementstion of<br>Kernighan and Ritchies's "C" language and is NOT lacking in any way for full compliance with "C" for UNIX, System V, Release 1. The compiler is currently available for ell standard 68000 family products supported by TSC and for a few custom products. The 68020 version supports Motorola's MC68881 Floating Point Coprocessor by generating "math" instructions directly in-line with the code. Since the MC68020 handles such code as an "exception", there is very little overhead and complex functions are handled directly by the math coprocessor. The new GIMIX 68020 aystem (advertised in this magazine) utilizes the combination deacribed above and according to an "inaider" at TSC, is "....the fastest machine<br>they've ever seen."

The TSC "C" compiler sports a standalone pre-processor (more for the 6809 veraion than othere), a two-pass compiler section, two-pass relocating assembler, an optimizer and a linkage editor. Code can be generated and run with a command a simple as "tacc mycode.c" I Nultiple source files are ellowed. Input can be in "C". "aasembler", "relocatable object"  $or$ format Conditional compilation is fully aupported as well as featurea thet allow for easy generation of libraries. Complex development processes are made simpler through a facility thet allows for "selective" re-compliation and linking of modules. Finally, all source code lebels are<br>appended to the binary file so that TSC's symbolic debugging tool, "qdb" can ahow you where you went wrong! A "strip" utility is provided for removing the aymbola later.

I've used the "tacc" complier for six (6) months now and only found one boo-boo in the "macro expansion" festure. This was fixed immediately by TSC and a new copy arrived the next morning! In terms of performance...ve here at Automation Engineering have found it to be quite efficient and generates rather compact code. Early on, we discovered that the effort expended trying to find a "aloppy" section of compiler generated code was NOT worth the meager gain in speed or code space. Novadays, we just crank out code, meet deadlines and smile......

## A "Real World UniFLEX Project"

Speaking of deadlines....a recent project (using the 68010) wes made possible and profitable by utilizing "UniFLEX VN" for the 68010 and Varaa-Module European (VMG) hardware. The combination really shines in the Industrial Control arena. We were asked to develop a system that would sort products packed into six (6) different types of boxes, queue them up (based on boxes per pallet) and route them to another ayatem for<br>palletizing. Each box entered the conveyor ayatem from two (2) feed conveyore. A pneumatic "stop" released the waiting box and allowed it to pass a "LASER" scanning<br>device so that a "barcoded" label could be read by our syatem (RS-232, 9600 baud, Async., record format<br>w/checksum + acknowledge). Once scanned, the date gathered was "piped" to a date-base program for look-up and verification. The data-base then "piped" a reeponse to the "logic" program (the teak that actually managed the conveyor system) and allowed the box to proceed down the conveyor to a "tranafer point." Since there were aix (6) such transfer points, the boxes were "tracked" by monitoring transitions of photo-eyes placed along the At the proper point for a particular box, a route.

transfer mechaniam was activated and the box moved from 'main" conveyor to queue. When a queue waa filled, and the way clear, all boxes ln the queue were releaaed to an "outfeed" conveyor where they arrived (shortly) at a "palletizing" machine. Our ayatem managed all conveyor aotore, box "stope" (aolenoid actuated, pneuaat lea), a LASER Scanner, an Operator Keypad (9600 baud), a System Console (ANSI CRT w/Keyboard) and moat demanding of all,<br>a bank of five (5) "aerial ASCII remote digital a bank of five (5) "aerial ASCll remote digital interface aodu lea" (used to read all field limit-awitchea and photocells aa well aa drive the aotora and solenoids).

With all of the above, boxea moving through the system,  $I/0$  points being scanned and such. The system was only running at a fraction of it's capacity and all under UniPLEX Ill

#### Next Honth

Next month will describe another syatea that ls aanaged by UnifLEX and runs a ROBOT Handler....we call it the "One-Armed Octopus"!! will be describing some wild COLOR Graphics packages that are available for some of the standard VME hardware that runs UniPLEX. Package Also, 1

# $\bf{ADA}^R$ And The 68000

Theodore F. Elbert The Univeraity of Weat Florida Penaaeola, Florida 32514

Part 8 Concurrent Processing and Ada'a Taaka.

Two of the usual requirements of eabedded computer ayatems are real-time processing and concurrency. These two concepts are related, with real-time requirements often being met by use of concurrent processing, or paralielism. In general, the term concurrent proceasing refers to those situations 1n which the execution of aore than one sequential thread of code takes place in parallel--or at leeat it haa the appearance of occurring in parallel. The term concurrent programming refera to the tools and techniques for dealing with concurrent processing. Concurrent prograaaing ia typical in the development of operating ayatem and real-time ayatem eoftwere, and it often distinguishes these kinde of ayatems from other software systems.

ln general, concurrent processing ia obtained in one of three ways:

> - multicomputing--in which different processes execute on totally different computera, but with detailed communication requirementa,

> - muliproceasing--in which different proceaaes execute on different processors within the aaae computer, poasibly sharing the same memory and other reaourcea,

> -multiprogramming--in which different proceaaea are executed in an interleaved manner on a aingle proceaaor.

There is currently a trend towards abstract concurrency that ia unrelated to the parallelias of the actual target computer. The data flow diagrama found in certain software engineering techniques can be envieioned ae networks of concurrent proceaaea, even though eventual implemantation haa traditionally been in a aequential language. The Ada language supports the concept of abstract concurrency by the inclusion of concurrent programming featurea aa an integral part of the language, regardleas of the actual paralleliam preeeot in the target environaent. Eech thread of code in an Ada program ia conaidered to be executing on a aingle logical proceaaor. A program containing only a

single thread of code--the main program, ao to apeak-executea on a single logical proceaaor, even though the actual implementation may be obtained by multiproceaaing or multicomputing. Ada programa executing more than one thread of code in parallel accompliah thia concurrency by the uae of the Ade taak--one task for each additional thread of executing coda. Each task also executes on a single logical proceaaor, even though the actusl implementation may be obtained through multicomputing,

sultiproceaaing, interleaving on a single proceaaor, or any coabinetlon of these technlquea. That ia, the language and ita run-time support environment completely isolate the programmer from the implementation in such a way that the concurrent programming can be developed aa though each Ada taak were to execute on ita own proceaaor. A very specific aet of rules determine the task dependenciea and the interactions and communicatione among taaka.

In general, embedded ayatem software applications fall into one of three categoriea:

> - Synchronous or purely cyclic: All taalte perfor•ed by the aoftwere are, by definition, periodic and execute in a synchronous, aequential pattern eccording to a fixed schedule. Some very aimple control ayateas fit into thia category.

> - Mostly cyclic, with aome aaynchronous events: Moat tasks are cyclic in nature and can be echeduled determiniatically, but aome asynchronous eventa and burst coaput ing loada auat be handled without interfering with the cyclic proceaeing. Many modern weapon control, flight control, and navigation ayatems fit into this category.

> Aaynchronous: Moat taska are aaynchronous rather than cyclic in neture. Theae syateaa depend almoat exclusively on asynchronous,<br>interrupt driven processing. Stimuli arrive at interrupt driven processing. unpredictable timee, and software responaes must be delivered within rigid time constraints even under peak load conditione. Theae kinds of syatema are aaid to be event-driven. Command, control, <sub>3</sub>communicationa, and intelligence<br>ayatema (C<sup>-</sup>I) fall into this category.

18 December '85 '68" Mlcro Journal

The means of achieving the proper acheduliog of tasks in embedded computer ayatems has typically been provided in one of two waya:

 $- By use$ of a user written aupervisor program implemented in essembly code. This program would normelly reapond to timed interrupts in order to provide the acheduliog process. Context awitching-the aaving and restoring of processor atates-must be provided by this program.

- By use of a real-tlme operating system kernel or real-time executive. The program must then make operating aystem calla to access task control, memory management, and interrupt handling facilitiee of the operating system. Operating ayatem aervices auch as semaphoree, mailboxes, and queues are used for avnchronization of and communication among concurrently<br>executing teaks. In easence, a realtime kernel provides a basia around which a apecial-purpose operating syatem ie generated, with the concurrently executing tacks in the role of proceases within the operating system.

The use of a real-time operating ayatem to serve as an interface between the hardware and the applications program greatly aimplifies the development of embedded eyetem software. In addition, because the operating eyetem itself normally has had wide use, the reliability of the reaulting software is usually enhanced.

In the first cetegory of embedded system software-for which aynchronous features dominate-the traditional approach to reel-time operating systems has been the cyclic executive approach, in which a scheduler allocetea to taaka certain time intervale in which to execute. Because different tasks often must execute at different cyclic rates, elaborate methods for alloceting processor time must often be developed. The smallest time interval allocated by the acheduler is called a minor cycle. Kultiples of the minor cycle--usually powers of two multiples-are called major cycles. The various tasks execute within these cyclee, and each tesk is run to completioo and hae acceee to all global data. Asynchronoue events, if present, are usually aignaled by interrupta. The interrupt eervice must be provided quickly enough so that it does not interfere with the cyclic portion of the program. Often, the cyclic and sevechronous functions are run as foreground processes. with background proceaeing--that is, processing using whatever processor time is not required by the foreground taske--performing low-priority functions that are not time criticel. A computer melf-check program, for axample, ie often provided as a background teak.

For the last two categories of embedded system aoftware--in which aaynchroooua featurea either are present to a significant degree, or dominate the software requiremente--the cyclic executive approach fails because of the complexity involved. Concurrent tasking is the best approach in this case, and the<br>management of concurrent tasking is most easily obtained by the use of a real-time operating ayatem.

Ada's approach to concurrent programing makes the concurrantly executing teak e basic program unit. The synchronization of and communicatione among tasks is provided within the language iteelf by a proceas called ayochronization by rendezvous. Ada programs, of course, cannot execute without a run-time aupport environment<br>provided by the implementation. This run-time support environment may well be formed around the same real-time operating eyetem kernel used to provide services to traditionel real-time languages. In an Ada program, however, no operating eyatem calls are required -- all ayochronization of and communications among concurrently executing tasks are provided by features of the language itaelf. These high order language constructs may cause invocation of operating ayatem calla by the run-time environment, but auch action is transparent to the

programmer. By providing all task control facilities within the high order language, the portability of the reaulting activare ie greatly enhanced.

The Ada teak, together with the aubprogram, the package and the generic unit, is one of the four primary program unite of the language. Like aubprograms and packagea, teaks have a two-part form coneiating of a epecification and a body; both muet be present. The apecification part defines the interface of the teak with other Ada program unite, while the body contains the implementation of whatever action the taek produces. Unlike the case with subprograms and packagee, however, taak epecifications and taek bodies may not be aeparately compiled, since they are not compilation unite. They may be textually separated within a declarative part of a program unit, however, in order to provide daeired viaibility. In addition, the apecification and body may appear in the eeparately compiled apecification and body, reapectively, of a package, in which case the task is exported by the package.

While eubprogram and package apecifications declare the accociated entities--that is, they declare eubprograms and packages--s tack apecification declares a task type. Task objects can then be declared in a manoer analogoue to any other object declaration. The value of an object of a task type deaignatee a task, so that many different taske of the eame task type may be declared.

The apecification part of a tack defines the interface between the tack and other program unite. This interface provides the eynchrooization and communication requirements of the rendezvous mechanism. A rendezvoue in produced by the execution of an entry call atatement in the calling program unit, coupled with the execution of a correeponding accept atatement in the called tack. The entry call and the accept etatement are interfaced through an entry declaration in the apecification part of the called teak. An entry declaration may have a formal part that contains a liet of formal parameters. Actual parametere in the entry call atatement are aseociated with these formal perametera, thue providing the communications function of the rendezvous. The only kind of declaration permitted in a teak epecification is an entry declaration. This limitation implies that the only interaction between a task and any other program unit is that obtained through an entry call. That is, aince there cen be no aubprograms or packages declared within the task apecification, any aubprograme or packages declared within the task body are local to the task body and therefore cannot be acceeeed by any other program unit.

Theee concepts can beat be illustrated by an example in which a task provides a buffer between two other program unite. One of these program unite-reither the main program or another tack--places a character into the buffer by a call to entry PUT, while enother program unit retrieves the velue by a call to entry TAXE. The tack epecification has the following form:

```
tauk BUFFER 18
    eotry PUT(ELEM : in CHARACTER);
    entry CET(ELEM : out CHARACTER);
and BUPPER:
```
-- This les tesk object specification with two entries, PUT and GET. The formal part of each entry contains a single paramater. In the case of entry PUT. the parameter has mode in, eo that the parameter value ie paeaed to this teak from the calling teak. The mode out epecified for the parameter in entry TAKE implies that the value is paceed from this tesk to the calling tesk.

The corresponding tack body is:

task body BUFFER 1a TEMP : CHARACTER;

basio loop accept PUT(ELEM : in CHARACTER) do TEMP := ELEM: ... PUT; accept TAKE(ELEH : out CHAEACTER) do  $EL2N : = TEMP;$ and TAKE: ad loop; and BUFFER; - The teak body consists of an endless loop containing only the two accept atatements correaponding to the two entriea PUT and TAKE, If more than one task object is needed, a taak type can be declared by use of the reserved word type: taak type BUFFER is eatry Put(Elsm ; in Character); entry Take(blem : out Character); end BUFFER: -- Here, a teak type is declared. The body reaaina unchanged, but one or aore taek

The teak object declarations, in their eimpleet form, aight be:

objecta auat be declared before any teak

BUPFER\_1, BUFFER\_2, BUFFER\_3 : BUFFER;

is designated.

in which ceae three teak objecta ere declared. Each of theae objecte deeignetee a eeparate teak, end theee teeka will execute concurrently, The teak apecificetion end teak body ere coaaon to each of theee teeka. For example, there are aix entries now involved:

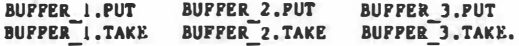

There ere elao the equivalents of three teak bodies.

Theae particular teeke will execute concurrently with two other taeke. The firet of theae--the producer taek-producea cberectera that ere peaaed to teak BUFFER tbroush the rendezvoue aecheniea and the entry PUT. The eecond teak--the consumer taek--obteins characters from teak lUPFER through the rende�voua aecheniea end entry TAKE. The aeaentice of the buffering action ia deacribed in the followins paresraph,

All three taaka--producer, conauaer, and teak BUPFER--besin execution aiaulteneoualy. Teak BUFFER will execute to the firet accept etetement, at which tiae it will be euepended awaiting a rendezvoue. Meanwhile, the producer and conauaer taake will be executing in parallel. The producer taak will eventually execute eo entry cell ateteaent of the fora:

BUFFER.PUT(CHAR);

at which tiae the reodezvoue will be initiated, The perameter CHAR will be paeeed to teak BUPFER. Upon initiation of the rendezvoue, the producer teak will be auepended while the accept etetement (which ende with ead FUT) will be executed. Upon execution of the ead PUT eteteaent, the rendezvoue ie coapleted, end both the producer task end teak BUFFER reeume normal execution in parallel, Teak BUFFER will execute to the next accept atetement end await a rendezvoua through entry TAKE. The conaumer teak will eventually execute en entry call ateteaent of tbe fora:

### BUFFER.TAKE(CHAR):

at which time a aecond rendezvous will be initiated. The value that was passed to teak BUFPER during the firat rende&voua ia nov paaaed froa teak BUFFER to tbe cooeuaer teak. When thie aecond rendezvoue ia coapleted, teak BUFFER coapletea the loop, again executes the eccapt PUT etatement, and then awaita initiation of a rendezvoue by the producer teak. This

procesa continues, with teak BUFFER alternating between rendezvoua<sup>\*</sup> with the producer teak and rendezvoua<sup>\*</sup> with the consumer teak,

This exaaple illustrates the general concept of the rendezvous aechaniem in an Ada program. The rendezvoue providee for both synchronization of end communication between the two taaka involved in the rendezvoua, A rendezvous ia produced when one teak--the calling taak iaauea an entry call, and the second teak--the called task--accepta the call. An entry call is issued by the calling teak through the execution of an entry call atatement, Note that the entry call atetement apecifies the entry by neae, end that it aay include a paraaeter list by which information is exchanged with the called task. The entry name must be prefixed by the teak name.

The called teak accepts the entry call vhen an accept statement with the corresponding entry name is executed. The eynchronization of the two teaks ia achieved through the apecific rulea of the rendezvoue, while the communication between the taaka, if any, is accompliahed by the aasociation of the actual parameters in the entry call atatement with the formal parametere in the accept atateaent. The key point bere ia that the rendezvoua ia not effected until the calling teak has executed the entry call etatement, end the called task has executed a correaponding accept atatement.

In a aimple rendezvous, teak aynchronization is produced by the reaponae of the celling teak to the entry call atatement, and by the reaponse of the called teak to the accept atetement. Theee reaponaee ere as followa:

- When an executing teak encounter• an entry call ateteaant, a check ia aade to determine if the called teak is waiting at a corresponding accept atatement--that ie, an accept ateteaent cootainlns the naae of the entry--in which caae the rendezvous ia effected. lf the called teak is not welting at a correeponding accept eteteaent, the execution of tha calling taek ia auapended until a rendezvoue can be effected.

When an executing task encounters en accept atatement, a check is made to determine if any teak has executed an entry call atateaent naaiog the entry eaaociated with the accept atateaant and ia therefore awaiting rendezvoua. If there is a calling teak awaiting rendezvous, then the rendezvous is effected. If no calling teak is awaiting rendezvoue , then the execution of the teak le auapended until a rendezvoue can be effected.

Thua, a rendezvoue occure under one of two conditions:

- A calling teek executes an entry call to a called teak thet ia waiting at a corresponding accept atatement.

- A celled task executes an accept etatement for which a calling teak ia waiting at a corresponding entry call statement.

The aiaulteoeoua arrival of the calling teak at an entry call, and of the celled task et a corresponding accept atateaant, ceo be viewed aa either ceaa above. Such a eituation cannot occur when the underlying hardware has a ainale proceeaor, of course, because the parallel execution of the two teak la only apparent, Even in multiproceaeor aysteme, auch aimultaneity ia very unlikely. The point ia that the two taaka are synchronized when the randezvous is effected. This<br>synchronization is achieved by one of the teaks having ita execution auapeoded until the other ia ready for randezvoue.

# **Basic OS-9**

### Ron Voigts

One of the earliest commands, if not the first, that you'll learn in OS-9 is BACKUP. One of the first things your user's manual tells you is to BACKUP you're system disk. If you buy a piece of software, it will tall you to make a backup. My first column in the Color Micro Journal emphasized the importance of making backups. I think it only reasonable to devote a column to it.

BACKUP is a rather interesting and unique command. Not all ayatems have it (although many do). To copy a diek in another system, you might enter a line: COPY A:"." B:"."

The """ are wildcards that apecify all filas. The copy command copies from drive A to drive B everything. Eventually what is on drive A ends up on drive B. Many systems use something like this, but this is not an equivalent of BACKUP, since it is copying file by file.

What differs the OS-9 command, BACKUP, from the wlldcard copy routine is that it doesn't concern itself with what is on the disk. The directorles, files and modules on the OS-9 disk are totally invisible to BACKUP. When it operates, it makes a "bit image" of the original diak onto the target diak. Sector by sector, byte by byte the the two disk are identical. They are mirror images of each other.

The aimplest way to use it. is to enter:

**OS9: BACKUP** 

This will cause a backup of /DO to /DI. This is the default condition. If you enter:

OS9:BACKUP /D1

it will cause a single drive backup on drive /Dl by prompting to insert the source disk and destination disk, alternating until the disk is copied. Finally, you can t ty:

### OS9:BACKUP /DO /DI

and the disk in drive /00 will be copied to /Dl. A nice feature about backup is it gives 2 chances to make<br>certain you are really going to do a backup. For the above command it would first sak:

Ready to BACKUP /DO to /Di ?:

This is your first chance. If you really meant to backup /D1 to /D0 or aomething else enter a M. Otherwise enter a Y and it will continue:

XYZ is being acratched

OK ?:

XYZ is a dummy name 1 gave to the disk during formatting. I intended to backup another disk to it. If an important name had come up, instead of the XYZ, I would enter on M. Otherwise, a Y and the backup will start. Unlink copying files, BACKUP is impervious to files' sttributes. You may change a filea' attributes to protect it from being accidently erased, but when you BACKUP, enything on the the destination disk will be wiped out. So, you get 2 chances, before anything is erssed. Another good ressoo for sekiog whether you went to BACKUP /DO to /DI, it gives you time to put a source disk in drive /DO, should you went to backup e diek that doesn't have a commande directory on it. Just remember when it is all over to replace the diek in /DU with the commande directory.

There are a few things that you can do to effect BACKUP. There three command modifiers you can use. They are:

e - exit on read error

a - print aingle drive prompt

 $-v - do$  not verify

The a causes BACKUP to abort on any read encountered on the source disk. If you don't use it, the backup will proceed with the errore only being noted to the ecreen. The s print a single drive prompt. If you specify only one drive in the BACKUP command list, the single drive<br>prompt will be automatically be printed. So, entering:

### **BACKUP / DO**

 $or$ 

**BACKUP S / 00 / 00** 

will do the same thing. The -v will stop the verification routine on the dastination disk, which is usually done at the end of backup. I recommand not using these options, unless you have a good reason. For example, use the to save some time, just hope that the destination disk is ok. The other option is that you can adjust the amount of memory used. Normally, 4K of memory is dedicated to BACKUP. If you went more you can apeclfy the number of pages or K bytes for it to use. Entering : **BACKUP #20K** 

will let it use 20K of memory. You can also use: **BACKUP #BO** 

to get the same result. Civing it more memory will speed up the procase and reduce the amount of ewitching between drives. If you are a single drive user, you'll especially went to give it sore memory. If you don't you'll end up evenping dieke maybe 40 times or so. Giving it about 40k will reduce the awapping to perhaps 4 or 5 times.

### A CHANCE OF NAMES

There is one drawback, I have found, to BACKUP. Hany times you'll went to backup a disk. like the eystem disk. Then you'll customize it to fit your needs. When finished you've got a disk that no longer is like the parent. The disk is now different, but the name is the anne.

To solve the problem, I created DNC, which is short for disk name change. To use it you would enter: dnc <dayice name>

The name can be any mass atorage device, such ss, /d0 or /dl. If you forget how to use it just enter doc without a device name and a little help list will be printed.

The program opens a path to your device. It goes to LSN 0, the Identification Sector, and reade its name. The old name is printed and a prompt for a new one. you enter a name larger than 32 charactera, it will prompt again for a new name. Just antering a carriage return will cause it to abort, isaving the old name in tack. Two subprograms, I used, are STOC and CTOS. These convert a system string to a C atring and a C etring to system string, respectively. The difference is, in eyetem atrings, the last character has the 8th bit set high. In C strings, the and is marked by a null character (\$00). The other thing io the program worth noting is the use of the C file errno.h. It contains the error codes used by exit(). E BPNAM is bad path name,<br>E READ is read error, and E WRITE is write error.

If you use BACKUP to make disks that you customize, than you'll went to use a program like dae to change the name to reflect the disks identity. Long after the labels has faded or the fallen off, the name will be there to remind you of its purpose. The name can be important.

That's all for oow. Have a good month. See you next time.

/\* DNC.C -- Diek Name Change /\* This program will rename a disk \*/ /\* by Ron Voigte August 1985

**fdefine UPDATE 3** finclude <errno.h> Finclude <atdio.h> #include <ctype.h>

main(argc,argv) int argc: char "ergy[];

```
int path, nameaize;
char pname[30];
char oldname [33], newname [80];
if (\text{argc} \equiv 1)help():/* aet up pathname for open */
atrcpy(pname, argv[l]);
atrncat(pness, "8", 1);
/* open and read dd aector */
if ((path=open(pname, UPDATE)) == -1)
   ext(E BPMAN):
lseek(path, 311, 0);
1f (read(path, oldname, 32) < 32)
   exit(E READ);
/* change old disk name to c format */
stoc(oldname);
/* abow old name and get new one */<br>printf("Old Name:2a \n\pi", oldname);
namesize=33; /* any number larger than 32 */
while (namesize >32)
\mathbf{f}printf("New Name:"):
   gets(newname);
   namesize-atrlen(newname);
if (atrian(newname) -- 0)
1
   printf("No Change Madal");
   ext(0);١
/* convert the new name to ayatem format */
```
 $\overline{1}$ 

```
/* write changed name back */
    lacck(path, 311, 0);
   if (write(path, newname, 32) < 32)
          exit(E WRITE);closs(path);
\mathbf{I}atoc(a)char a:
 \sqrt{ }fnt f:
    1 - 0while (1 - 1)(-(1))1 + 1a|1| = to a acii(a[i]):
    d[i+1] = 10^{2}\overline{\phantom{a}}c \cos(\alpha)char *a:
 \mathbf{I}1nt 1:1-0:
    while (a[1] := '0')1 + +a[1-1][-0x80;\mathbf{I}help()printf("Dname <device name>\n");
    printf(" Old Name will be displayed.\n");<br>printf(" New Name will be prompted.\n");
    printf("
    print(f)A (cr) will abort change. \n");
    ext(0);
```
ctos(newname);

# Using K-BASIC

 $\overline{\phantom{a}}$ 

Frank L. Hottman Ltoru 1/0 Portland, OR 97230  $\frac{115A}{(503) 66b - 1097}$ Teles: 910 360 5448 LLOYD I 0

In this opisode of the fit Sitter, we'll essatue the use of  $K$ -aasiC. For those of you who don't know what  $K$ -5ASIC is,  $K$ -BASIC is a native code BASIC language compiler for FLEX and OSY systems using the 660% as the h K-BASIC it was felt that 1 could explain things best. Don<br>Williams hes asked me to cover parts of K-BASIC, we space end Don time permite, over the coming months.

## **VERSION NISTORY**

First of all 1 want to give a list of the various version that have been released. Over a period of the several versions have<br>been released and to help users identify which version they<br>have and if they need to update their disks. I provide the following list. This list is a reconstruction and may not be totally accurate.

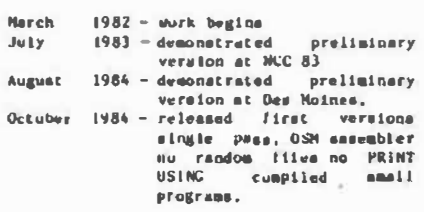

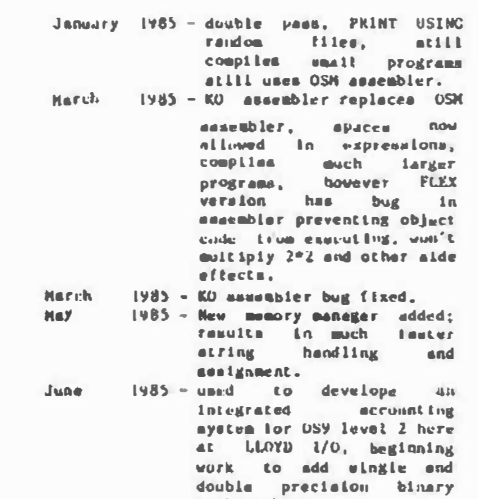

math packages.

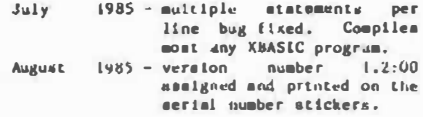

1 very etrongly euggest that K-BASIC users with vereions older<br>than July 8 1985 send in your diske for update. If 60 days has<br>passed since purchase then you need to include the \$35 caveent, as noted in the manual.

### RETURNING TO THE FUTURE

Coolng SOON is a binary math package for K-BASIC. This entails a very large inventment in development. Nowever, for the benefit<br>derived by a binary math selection (apeeds up execution 6-10<br>times) the small extra expense should pose no problem to those having need for such routinee.

The charge for the up comming binary math package will be \$50. The price for KBIC with the binary math peckage will be \$200.<br>By the way, the package is being cuntracted from Rockge will be \$249.<br>By the way, the package is being cuntracted from Roch Anderson,<br>and the price increase ell types of rest numbers, however, anty one may be used in a compiled prugrem. These are:

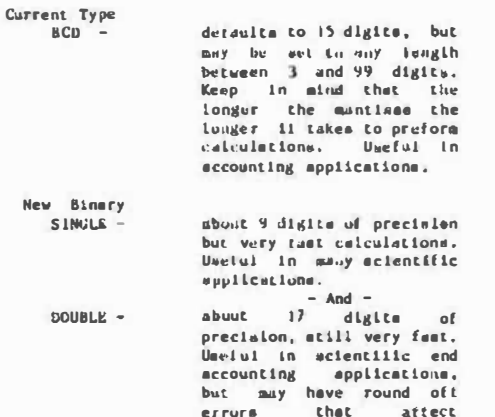

errors.

MAD AFFC

Some users have written, phoned, telexed, or by other means As these "suggestions" come in i have made notes and added new metalons, notes, and solifications to the manual. By the time<br>you read this stille, a new "dalsywheel" printed, double<br>sided manual will be available. You may request a new manual with any update done to your disks or a new manual can be purchased for 15 dollars. In the future more additions and<br>notes will be added and a later version of the eanual can be purchased.

accuunting applications.

One problem that seems to be a mystery is during the<br>essembly pass (Ko), When an orror is reported such as:

Error: UDS Then MND1M.23

It means that the fabel "ENDIF.23" is undefined (UBS = United Inselational Line and the complete (Ka) has programming syntax error: a missing ENDIF statement:

 $1F$  his-1 print hello  $RMDIP$  --------> While counter%<9 print countery. counterZ=counterZ+2 ENDURLER HARRY Loop<br>Print This is the End."  $ENQUOP$  ------>

K-BASIC's compiler makes no report of such missing<br>keywords in these-types of structures, so the error is passed<br>down-to-the-assembler-where it is reported.

One veraion of the compiler that was released to only a few users had lost the sbillity to process more than one statement<br>per line. This error could slap cause the above types of Vaera with this bug should aend in their diaka for a errore. regular update. The bug resulted from the repair of another<br>bug, but was quickly caught, and exterminated. At last<br>report there has been no reinfeatation of any critters into K-BASIC.

### XBASIC -> K-BASIC

The manual has a section on travalating BASIC programs written<br>for the TSC versions of BASIC known as BASIC, XBASIC, and<br>XPC, K-BASIC will ganerally compile all of these programs, but the same results may not be obtained. There are several reasons for that.

First, K-BASIC handles expressions differently. There is no<br>type precedence in K-BASIC. All expressions have a type<br>sasigned to them. The type may have a default or expected type, but If not, its type becomes that of the first operand in the eapression. The remaining operands have to be converted to that type if they are different before any operations are dons. For example:

> BYTE" - WORDZ + SYTE2" I + wame type aw first<br>+-------- converted to BYTE type ------------ sets the expression type to  $atm$ byte

This expression returns a answer as BYTE size. If XBASICP were capable of the BYTE type, it would have converted the two<br>BYTE sized integers to WORD size and then have done the calculation. If the result were larger than what a SYIE aired<br>variable was able to hold a WORD sized variable would have to be used. This beaic difference between XBASIC and K-BASIC, be used. Into beance using the cause a problem in writing<br>intervalses, but there are some instances where<br>converting epecial operations to K-BASIC may nut work as<br>expected. One user sent along a quick program to generate<br>b r seen. It sessed to consist mostly of GUTU's. I never<br>figure out how it vorked, but one of the ideas used was ever seen. **A**td veing real numbers in PRINT TAB() statements. The current version of K-BASIC will not automatically convert REAL type<br>operande to any of the integer types.

### QUICK DRAW McGAN

K-BASIC is supplied with several example programs. One of them is a prime number generation program. I have teated<br>this program both on XBASIC and K-BASIC. On my 2.25 MHz GIMIX Ill system the results were:

# **EMASIC 15 succide**<br>K-BASIC 7 seconda

This wes for finding all primes between ? and 1000. The program ran in about 9 or 10 seconds under 059 with no other usars on<br>the system. The difference seems to be in the overhead 059<br>experiences in multi-tasking,

#### CONPLUE TIME

K-BASIC to supplied with the complate run-time package in mource code form, although uncommented. There are about 15,000 lines<br>minimum to process each time a compile is initiated. The<br>run-time examply code source files have had all comments and extra apecua removed to enhance the apeed of assembly by reducing<br>the disk i/O wended to rand these files. Even with that there Is a lot of disk 1/0 going on. I have a hard disk on my mystem,<br>which helps a lot in getting through a complie. I recommend that users employ the fastest step rate on floppy drives.

The following program takes sbout 5 minutes to compile on my eyetem:

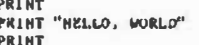

It has been reported to take 15 minutes on 5.25 inch floopy disk systems. The question is: does it take 500 minutes for a 100 line program? The answer is NO, On my system a 1000  $1 - 4$ e program of more than about 500-600 lines, ahould be a maximum. The 1000 is mentioned as an example, and not recommended  $e^a$ )<br>line program takes about 20 minutes to compile... which would<br>translate to about an hour on a floppy disk system. This suppears to be extremely slow, but it you consider just<br>whet is happeoing it lan't so bed. K-BASIC is NUT an<br>lotarprater. Get your program running in BASIC first. Den't use It like one. The beat way to work with it is to be very exchange and error will consiste many hours of your state. A lot of trial<br>and error will consiste many hours of your time. It you are<br>using K-BASIC under PLEX, take advantage of the avsilability the TSC XHASIC Interpreter end try out your sigorithme.

users have a problem. XBASIC won't run under OS9. For  $0.50$ Use the users I am developing a version of the run-time<br>package that Is already assembled and is treated as a 6809<br>subroutine mesory module with n table ut vectors for the (50<br>or so unbrowtines, the subround speed up devel functions... atc. Also only one copy of the run-time package ull) he is memory.

#### **AUTOKATION**

I have a theory. If I sutomate most of the operations here at LLOTD 1/0, time will be asved that can be used in software development. Well, it is taking time to implement the system. But, progress is being sade. I'm using spson NX-80 prints the mailing label, and another Epson NX-80<br>prints the acrisi number stickers. The aerial number stickers have elght itses of interest:

- 1. Program name with trademark notice
- Version number
- Disk Overating System, and alze  $3.1$ Date of menufacture
- 
- Seriel nusber  $5 -$ Product number  $6 -$
- Cuetomer account number  $\overline{1}$
- Invoice number

My ayates is set up to allow me to cross reference the scrial numbers and invoice numbers to the customer account<br>number. This silove me to process updates easily as long as the eticker is available.

Serial number atickers are placed in the manuel, on the disks, and on the customer support reglatesion form. As SEE NOTE<br>BELOW: (It is our pointy to process updates unly if the<br>reglatesion form is the our files.) The current lors is in the<br>format of a aurvey. I'll be evaluating these have enough to make an accurate poll feamable. On the back of this survey is an area for comments. I sleays read these comments, looking for suggestions and bug reports. In the future I'll be commenting on these suggestions,

NOTE: For those customers of S. E. MEDIA (CPI) and their dealers, this data is maintained by S.E. MEDIA at their Hizeon, Tennessee offices.

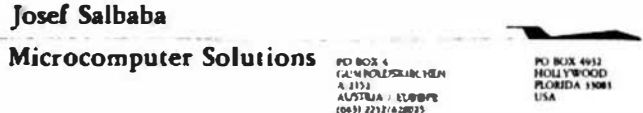

South Feet Hadie Mr. Chris Kocher 5900 Cassandra Swith Rd. Hi xson, TN 37343, USA

Austria: 22-Aug-1985

Dear Mr. Kochers

Thank you for sending back the updated floppies with Kbasic. We are glad to tell you, that this version works fine, as far as<br>we were able to test compilations.

At about the same date we received a letter from Frank Hoffman offering to exchange disketten for update.<br>While you allready did the update, we are still missing an update

of the manual. F.H. mentioned there exists new manual, he did not send, nor promise to send it.

We consider the delivery of the manual is supposed to be part of<br>the original delivery and harewith we like to request it from your company.

Generally, Kbasic seems to be in good shape: only we have some<br>compiaints concerning compilation time efforts. Kbasic needs<br>about 20 minutes to work out a 25-line basic program. Allmost of the time seems to be used up in the assembly with "Ko". We are using a FT-69 (1MHz 6809 cycle) with 2 disk drives. F.H. usll probably have to we are doing something wrong ? sheed some unch on this fact.

We are very interested to follow the futural development of this product and will sign on with the update fee as soon as we have gained some more experience and the delivery vere completed with the seniet.

Editor's Note: Josef, by the time you read this your manual update should have arrived by air-mail. There were several updates, changes, modifications and improvements over the first 6 months of this year, to K-BASIC. However, it nows has stabilized and seems to be ahead of most other software in 'clean-up' time.

You cannot imagine the effort that was expanded to make K-BASIC a reasonably "bug free" product in such a short period of time. Your kind remarks as to it's preaent state of efficiency is appreciated by those engaged in the project.

Aa to the time it takes to compile. First, actually it takes very little time to compile. For a 50 line XBASIC program the time to compile was leas than one minute on a 2 Mhz 6809 FLEX ayatem. The assembly time was longer, 7.35 minutes. The total time from start to a .CHD object file was 8.25 minutes. The resulting object<br>code used about 23 FLEX sectors. The resulting code is fairly efficient. But even 23 total sectors is far less RAM apace required than having both XBASIC and the source in memory for normal operation. Considering that XBASIC itself uses 79 sectors, plus your source code. Much better a 23 sector object program - much faster and uses far less RAM. Actually the difference can be "go or  $no$   $so1"$ 

For a 100 line program, using the same type variables, the total time was only about 3 minutes total time longer, or 11.14 minutes from start to .CMD object code. The time is consumed mostly in the assembly process. K-BASIC is a "virtuel memory type" of compiler. That is it uses disk apace rather than available RAM apace (RAM is very limited). Therefore, you can compile object files restricted only by disk space. Quite a better deal than compilera that run out of available memory.

The trade off is time, which is not too important if you have done your code right (get no errors and the program does what it was designed to do) and the aize of your source file. For PLEX users most of the code can be pre-checked in the TSC XBASIC mode, then compiled. For OS9 usera it is somewhat more demanding, as there is no BASIC similar to XBASIC running under OS9 at the present. We are working on one and will announce it at soon as we get it market ready. (fingers crossed!)

The other factors that affect compile and assembly time is the type of disk I/O (DMA or serial I/O), the actual type of disk and it's access and read/write speeds. The disk format (interleaving, etc.). System clock speeds, wait states, etc. And of course the disk operating eystem. All these factors leave a wide awath of value differences. Hence it is difficult to pin down<br>exact compile/assamble times. For some it is much better than for others. But for all, it is certainly auch more efficient than BASIC+source. AND WHERE CAS TOU GET 100, TES. 100 DIGITS OF PRECISION?

I would be interested in knowing how many of you readers would buy a UniFLEX version of K-BASIC, to compile UniFLEX BASIC? We are looking at it quite aerioualy, but need aone sort of input. Also what about a 68XXX<br>version? PLEASE drop me a line and let me know!!

Also please refer to the "Daing K-BASIC", this issue, by Frank Hoffman, the author and inventor of K-BASIC.

**DHM** 

- 20

# MICROBOX II

William A Broooker 36 Ylngally drive Arana Hills BRISBANE 40S4 QUEENSLAND AUSTRALIA

1 would like share my experiences on the successful construction of a single board computer running the FLEX operating aystem.

I have been using a 6809 computer at work. It's used as a development system to write and debug programs to download to single board controllers. lt has performed well and I have enjoyed using the FLEX operating system.

1 decided I would like a FLEX based system at home to do some study on high level languages such as PL9 etc. Because of the coat I decided against a SS50 baaed system at home.

I started looking at the advertisementa for single board coaputer kits. This would be something I could build up gradually and not break the bank.

After looking tn varlous magazlnes I found a single board FLEX aystem which I considered to be the best value for money and having the moat innovative features. This was the  $\triangleq$  MICROBOX II from MICRO CONCEPTS 8 Skillicorne Mews, Queena Road, Cheltenham, GLSO 2NJ, UK.

The H1CROBOX 11 La baaed on a HC6809E microproceaaor running at 2Mhz. It is equipped with 64K of ram plus another 128K of ram which can be aaalgned as graphics memory or as a ram disk. It supports two 5.25 DSDD 40 or 80 track disk drives, an eprom disk of 64K as well as the previously mentioned ram disk.

The eprom disk is a small daughter board with four 27128's mounted on it. The utilities disk provided the software to burn the eprom's on board.

The i/o comprises two RS-232 porta, a centronics printer port and an expansion buss. lt has a battery backed up real time clock and also has great graphics potential which MICRO CONCEPTS demonstrate on the utilities disk. The HICKOBOX li uses the NEC7220 graphics chip for the video generation. There 1a provision for three modes of displayed text (I) 108\*24 chars. (2) 128\*72 chars. ()) 84\*24 chars. (The 128\*72 mode needs a good monitor to do it justice.)

i decided to get the startup kit compriaing a double sided p.c board 12" \* 9.5", an eprom board, a monitor rom and a utilitiee disk.

I poated away my overseaa bank draft and hoped for the beat. In just twelve days I received a note from our Customs Dept. indicating that they were holding a parcel for me. After sorting out the red tape and paying the duty (2%) and sales tax (20%) I was allowed to take the kit home.

The kit was complete and included a stack of documentation and conatruction notee including an English supplier liat for all the parts needed to complete the computer.

Now came the intereating part of tracking down the auppllers of the parts in Australia. (Rather than base their design on a particular family of integrated circuits, MICROCKPTS aeem to have selected chipa to glve the moat efficient aolution to the function required.) After many phone calla I located all of the parta needed, at the time (early 1985) the NEC7220 and WDI770 diak controller chip were only juat being imported into Australia.

I installed all of the lc's into sockets and fitted all the connectors, etc. l had previoualy decided to mount the board ln an Apple lookallke case. 1 cut the rear section out of the case aod fitted an aluminum panel into which I fitted ail the 1/o connectors. I also made the eprom disk accesaible through this panel. An Apple type power supply was used to power the computer.

To teat the computer I adapted the Apple keyboard connector to suit the MICROBOX II. The next major expense was a pair of 40 track DSDD disk drives which 1 mounted into a separate caae with a power supply.

After much checking I applied power and waa pleasantly surprised to see the MONO9 prompt. I borrowed a FLEX disk from work and tried to boot up FLEX. Up came the +++ (•aslc), full of confidence 1 trled CAT, up came a catalog of the diak. How about EDIT----- nothing, the cursor disappeared.

Off went a letter to the U.K., back in twelve days waa a letter auggeating I should be ualng TSC FLEX and not SWTPc FLEX. After obtaining TSC FLEX all waa well, everything worked perfectly including programs like PL9 and atylograph, well alaoat, have you tried to fiod curly brackets on an Apple keyboard.

1 replaced the Apple keyboard with a real full ASC11 keyboard which completed the construction of the computer. The construction of the kit was a great learning procesa and I was pleased with the support provided by MICRO CONCEPTS in promptly anawering all of my questions.

I believe that the single board computer kits offer eothuaiaata with an economical entry into computera baaed on the FLEX operating aystem aa well am giving the conatructor core aatiafaction and experience than they would receive by buying a ready made computer.

Hopefully their availability will increase the numbera of PLEX users and give the aoftware writers more incentive to write programs for the 6809.

.. Note: a .ore recent and current addreaa it:

**MICRO CONCEPTS** Cheltenham, Glouchestershire 2 St. Stepbeaa load GL51 5AA GNGLAND Tele: (0242) 510525

# **ISAM**

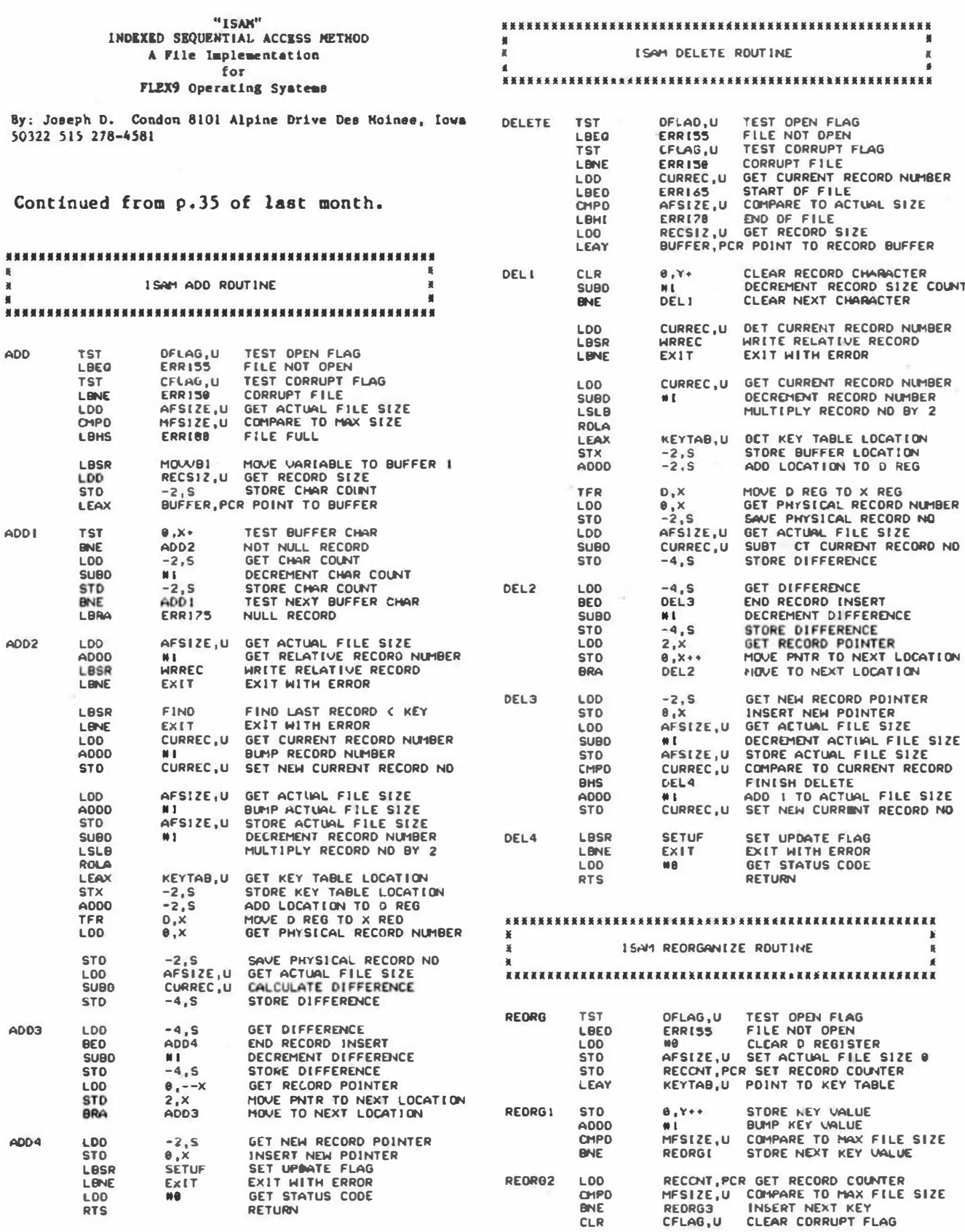

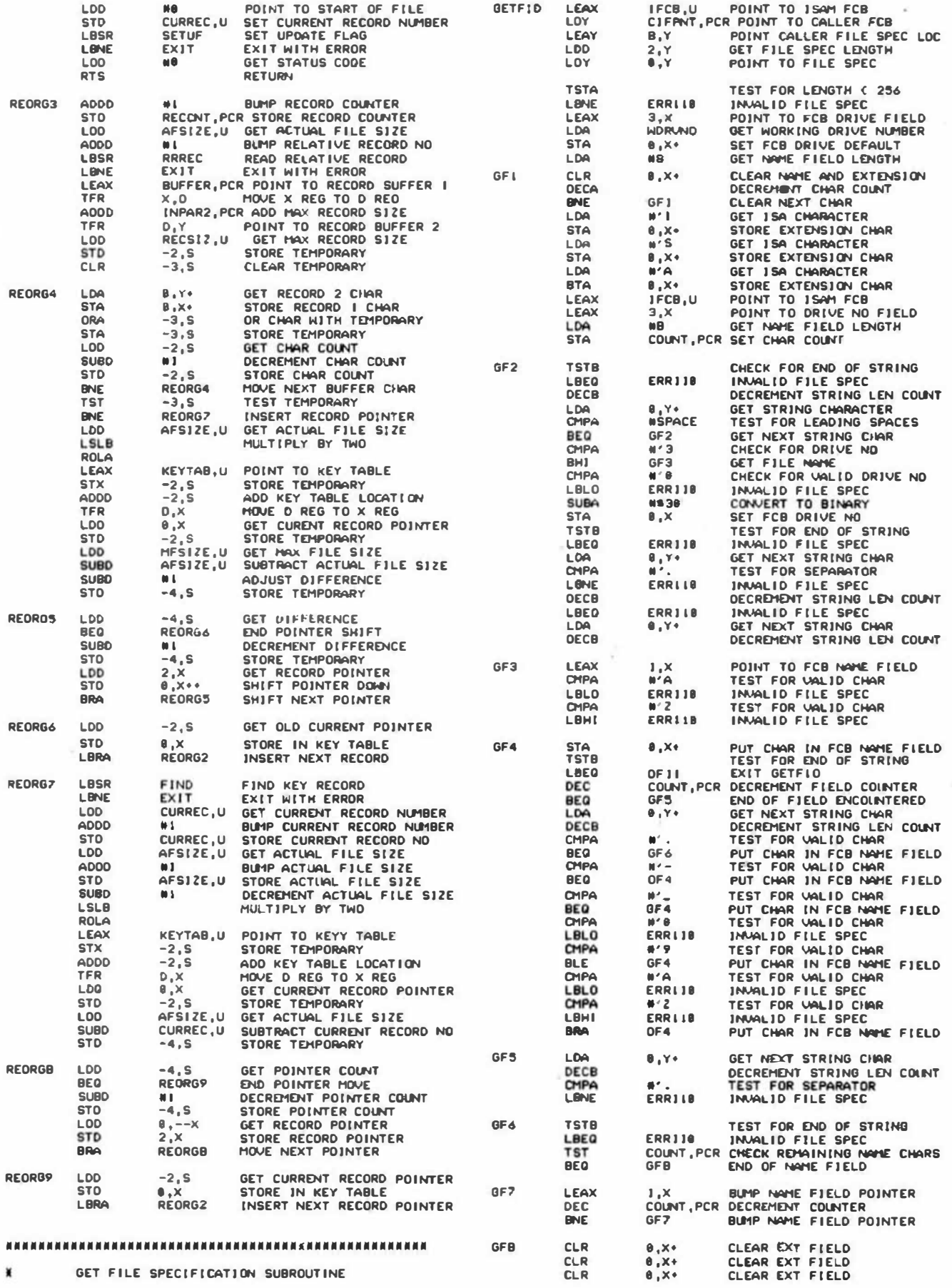

'68' Micro Journal

 $27$ 

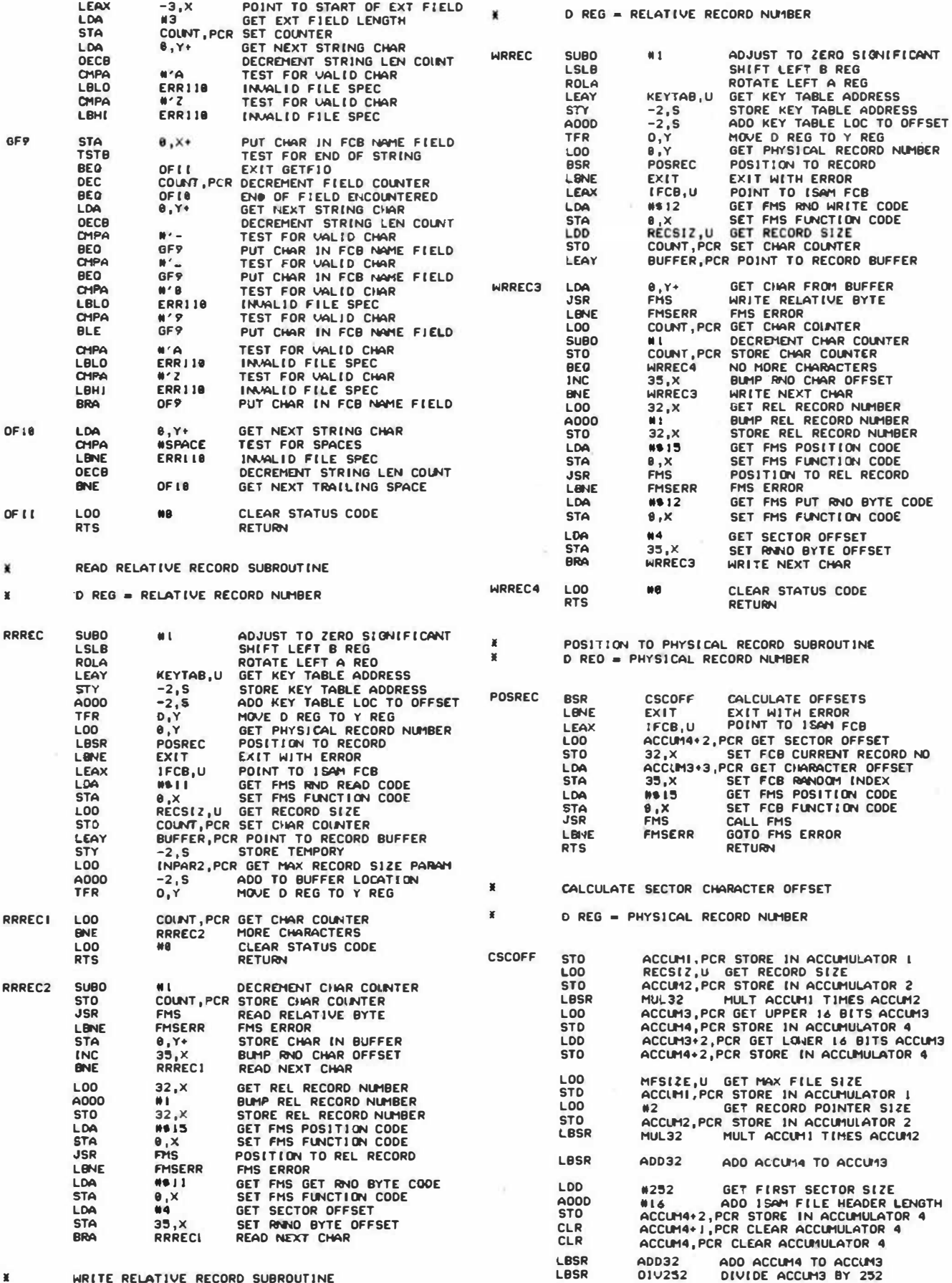

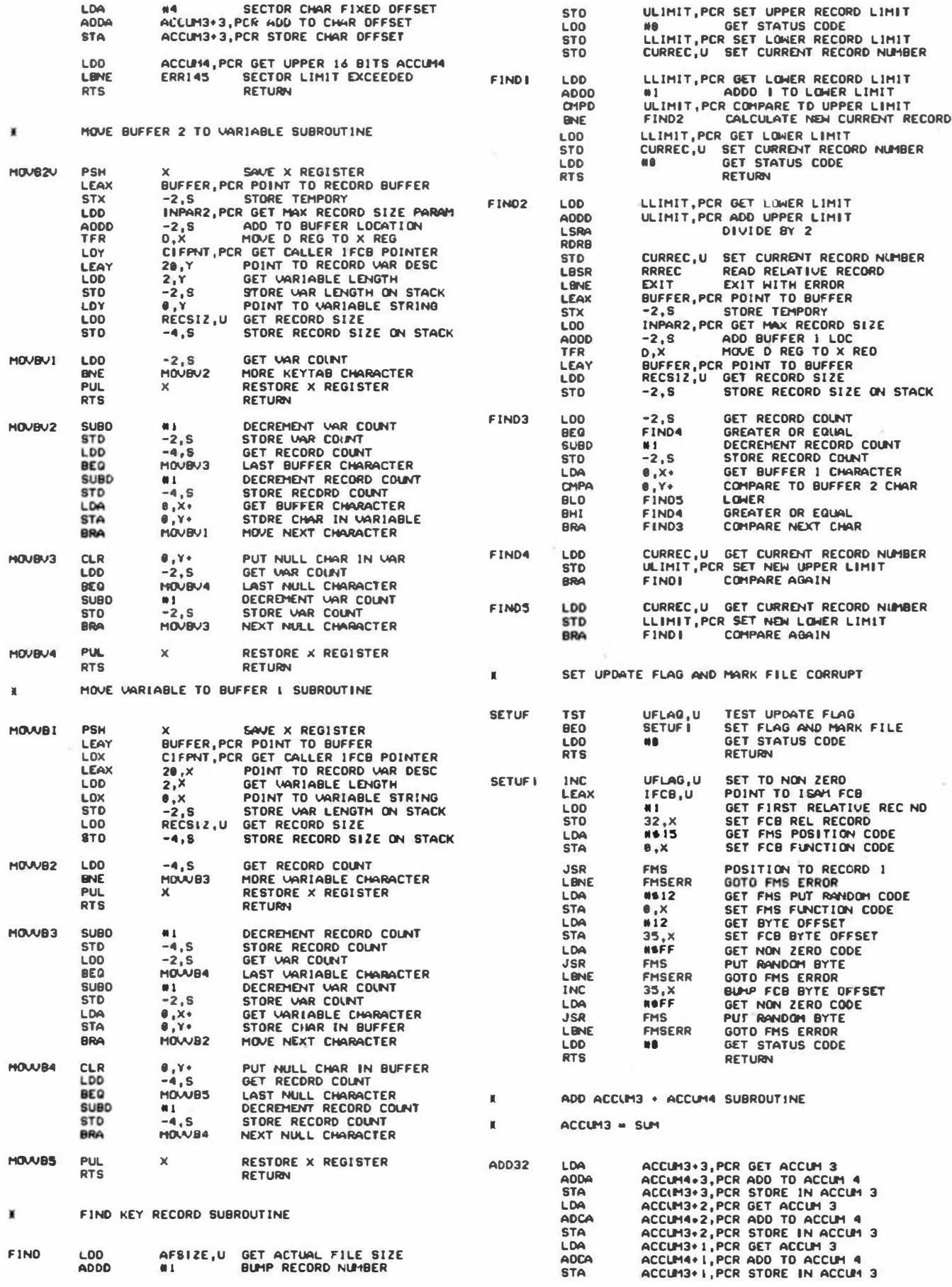

29

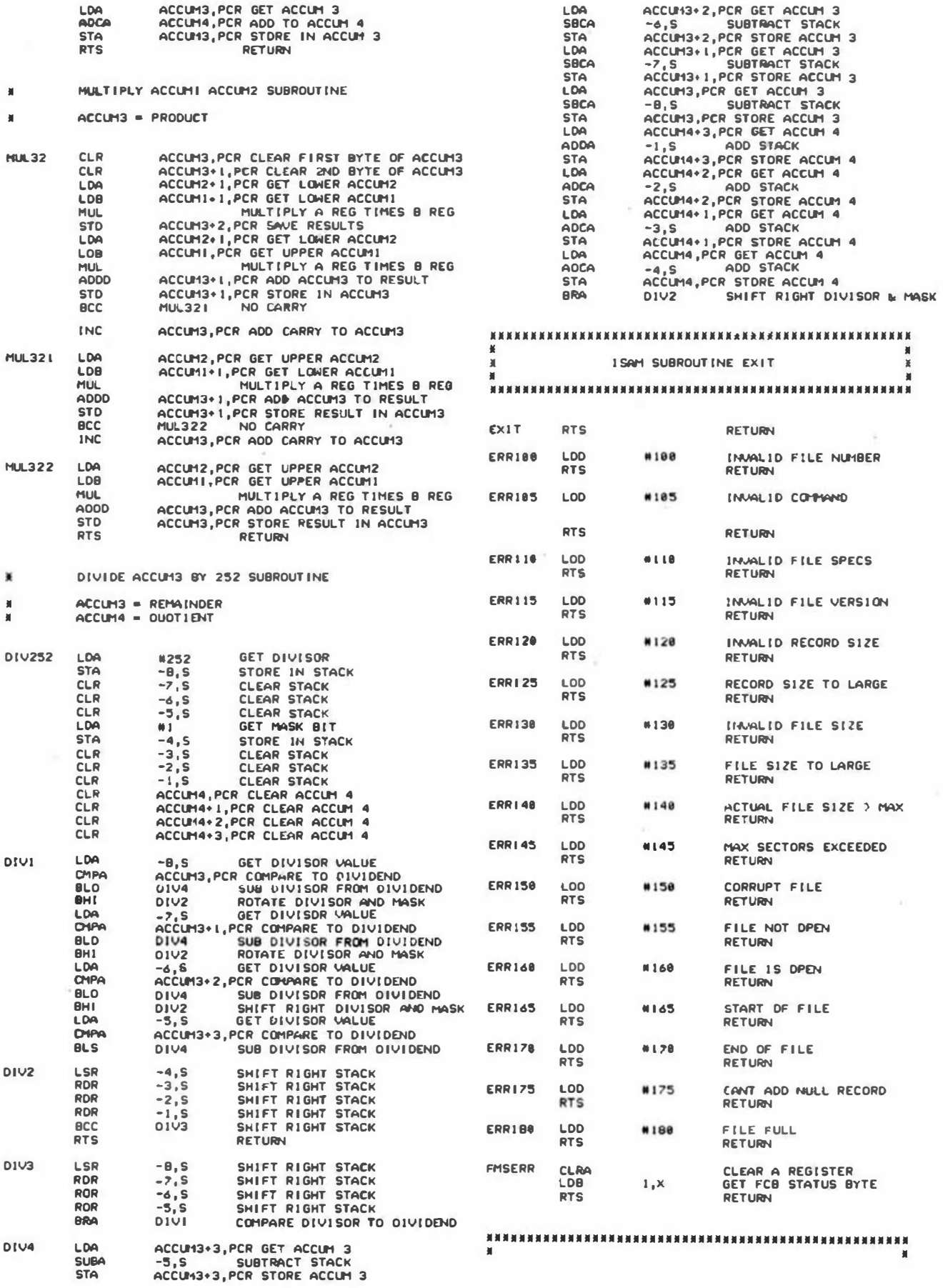

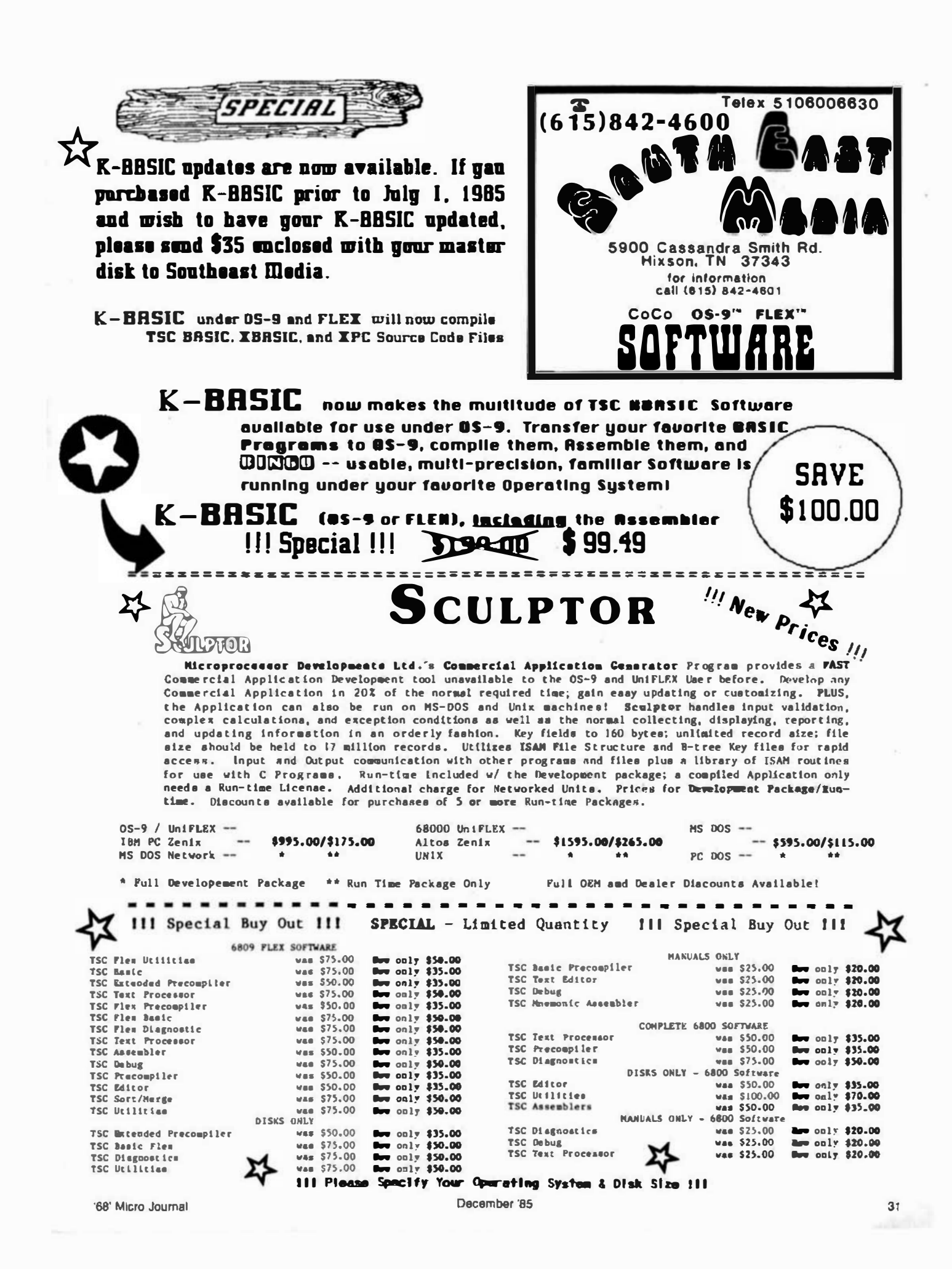

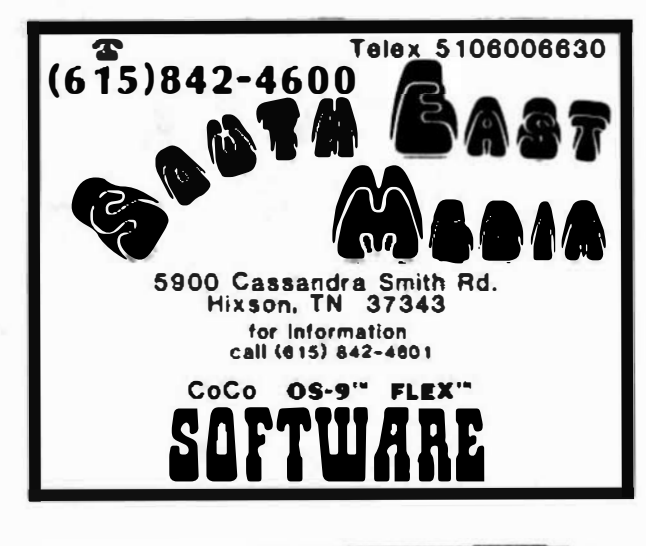

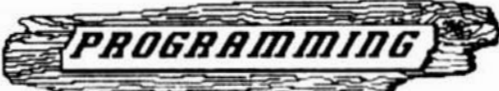

- **ASSEMBLERS**
- ASYRUKO9 from Southeast Media -- A "Structured Assembler for the 6809" which requires the TSC Macro Assembler. F, CCF 599,99 F. CCF - 599.95

Racro Assembler for TSC -- The FLEX STAMDARD Assembler.<br>Special -- CCF 335.00; F 350.00

OSM Extended 6009 Macro Assembler from Lloyd 1/0. -- Provides local labels, Motorola S-records, and Intel Hex records; XREF. Generate OS-9 Memory modules under FLEX. FLEX, CCF, 05-9 \$99.00

Relocating Assembler w/Linking Loader from TSC. -- Use with many of the C and Pascal Compilers. F.CCF \$150.00

Each by Craham Trott from Windrmah Ricro Systems -- Co-Realdent

- to medium-sized Programs.<br>  $P, CCF 575.00$ <br>  $P, CCF 598.00$ <br>  $P, CCF 598.00$
- TRUE CROSS ASSEMBLERS from Computer Systems Consultants --<br>Supports 1802/5, Z-80, 6800/1/2/3/8/11/HC11, 6804, 6805/HC05/<br>146805, 6809/00/01, 6502 family, 8080/5, 8020/1/2/35/C35/39/<br>40/48/C48/49/C49/50/8748/49, 8031/51/875

any 3 - \$100.00<br>the complete set w/ C Source (except the 68000 Source) - \$200.00

- 
- XASM Cross Assemblers for FLEX from Compusence Ltd. -- This set of 6000/1/2/3/5/0, 6301, 6502, 0000/5, and Z00 Cross Assemblers uses the familiar TSC Macro Assembler Command Line and Soruce Code format, Assembler options, etc., in providing code for the<br>target CPU's. Complete set, FLEX only - \$150.00
- CRASN& from Lloyd J/O -- 0-01t Macro Cross Assembler with same<br>features as OSM; cross-assemble to 6000/1/2/3/4/5/0/9/11, 6502,<br>1002, 0040 Sers, 00/05, 2-0, 2-00, TMS-7000 sers. Supports the<br>target chip's standard memonics FLEX, CCF, OS-9 Full package -- \$399.00

CRASHO 16.32 from Lloyd 1/0 -- Cross Assembler for the 60000. FLEX, CCF, 05-9 5249.00

"FLEX is a trademark of Technical Systems Consultants

"OS9 is a trademark of Microware

SHIPPING \*\* Add 27 0.5.A. (ain. \$2.50) 5% Surface Fureig

10% Ale Foreign

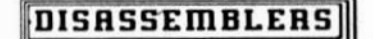

SUPER SLEUTH from Computer S stoms Consultants -- Interactive<br>Oisassembler; extremely POWERFULI Disk File Binary/ASCII<br>Examine/Cnange, Absolute or FULL Disassembly. XREF Generator,<br>Label "Mame Changer", and Files of "Stand SS-50 Bes (all w/ A.L. Source)

different Operating Systems<br>
different Operating Systems<br>
Color Computer<br>
CCD (32K Req<sup>1</sup>d) 0bj, 0nly \$49.00<br>
CCF, w/Source 599.00<br>
CCD, 0bj, 0nly \$50.00.

 $F. 599.00$ <br>U. \$100,00  $0.5101.00$ 

**OVHAMITE + from Computer Systems Center -- Excellent standard<br>"Batch Mode" Oisassembler.** Includes XREF Generator and<br>"Standard Label" Files, Special OS-9 options w/ OS-9 Version.<br>CCF, Obj. Only \$100,00 CCD, Obj. Only \$59 CCO. Obj. Only \$ 59.95  $1100.00$  $\begin{bmatrix} 0 & -1 \\ 0 & -1 \end{bmatrix}$ \$150,00  $\mathcal{F}$ .  $\ddot{ }$ \$300,00

# PROGRAMMING LANGUAGES

- Pl./9 from Windrmah Micro Systems -- By Craham Trott. A combination Editor/Comptier/Debugger. Direct mource-to-object compilation delivering fact, compact, re-entrant, ROM-able, PIC, 0 4 16-bit Integers & 6-digit Real numbers for all real-world problems. Direct control over ALL System resources, including interrupts. Comprehenate ilbrary support; simple Machine Code interface;<br>atep-by-atep tracer for instant debugging. 5000 page Manual F. CCF - \$198.00 with tutorial Ruide.
- WHINSICAL from Whisterlay Orelogies -- Now supports well Rumbers.<br>
"Structured Programming" WITHOUT losing the Speed and Control of<br>
Assembly Languagel Single-pass Compiler features unified, user-<br>
defined 1/0; produces RO
- C Compiler from Windrush Micro Systems by James McCosn. Fuil C for<br>FLEX except bit-fields, including an Assembler. Requires the TSC<br>Relocating Assembler if user desires to implement his own F and CCF - \$295.00 Libraries,
- C Compiler from Intrel -- Full C except Doubles and Bit Fields, Computer rrom intrevel -- ruis C except Doubles and Bit Fields,<br>Streamlined for the 6009, Reliable Compiler; FAST, efficient<br>Code, More UNIX Compatible than most. F, CCF, 0, and U - 5575.00

PASCAL Compiler from Lucidate -- ISO Based P-Code Compiler Designed especially for Microcomputer Systems. Allows linkage to Assembler Code for maximum flexibility.<br>F and CCF  $5'' - 5190.00$  $F$   $B'' - 5205.00$ 

**FASCAL Compiler** from **OmegaSeft** (now Cortified Seftware) -- For the<br>**FROFESSIONAL;** ISO Based, Native Code Compiler. Primerily for<br>Real-Time and Process Control applications. Powerful; Flexible.<br>Requires a "Motorola Com

R-BASIC from LLOYO J/O -- A "Wative Code" BASIC Compiler which is<br>now Fmilly TSC RBASIC compatible. The compiler compiles to<br>Assembly Language Source Code. A MEM, streamlined, Assembler is<br>now fractuded allowing the assemb Programs. Conditional assembly reduces Run-time package.<br>FLEX, CCF, OS-9 Compiler with Assembler - \$199.00

CRURCH COSOL from Compusemse Ltd. -- Supports large subset of ANSII FLEX File Structures, including Random Files and the ability to<br>FLEX File Structures, including Random Files and the ability to<br>process Keyed Files. Segment and link large programs at<br>runtime, or implemented as a set of ov

requires 56K and CAN be run with a single Disk System.<br>FLEX, CCF; Normally \$199.00<br>Special Introductory Price (while in effect) -- \$99.95

FORTH from Stearas Electronics -- A CoCo FORTH Programming<br>language. Tailorad to the CoCoi Supplied on Tape, transferable<br>to disk. Written in FAST HL, Many CoCo functions (Graphics,<br>Sound, etc.). Includes an Editor, Trace,

Availability Leyerds -

 $V = FLEX$ , CCP = Color Computer FLEX<br>0 = 05-9, CCO = Color Computer 05-9 - UniFLEX CCD \* Color Computer Disk

Ill Please Spacify Your Operating System & Disk Size III

 $05.9$ FLEX **SOFTWARE** 

CCT = Color Computer Tape

6900 Cassandra Smith Rd.

info (615) 842-4801

174

ĥ.

32

**VISA** 

'68' Micro Journal

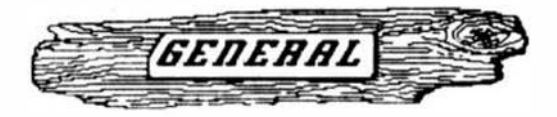

# **SOFTWARE DEVELOPMENT**

- Residio Vool from Southeast Modie -- This Residio Cross Reference sicus Exer from Southeast Medie -- This Basicus Cross Reference<br>Utility is a Basicus Program which will produce a "pretty<br>printed" listing with each lin, numbered, followed by a complete<br>cross referenced listing of all va Requires Basic09 or RunB.<br>0 & CCO obj, only -- 539.95; w/ Source - 579.95
	- Lacidate PASCAL UTILITIES (Requires LOCIDATA Pascal ver 3)
- ILEF -- produce a Cross Reference Listing of any text; oriented to Pascal Source.
- TECLEDE -- Include other Files in a Source Text, including Binaryunlimited neating capabilities.<br> **PROFILER** -- provides an Indented, Numbered, "Structogram" of a
- Peacel Source Text File: view the overall structure of large programa, program integrity, etc. Supplied in Pascal Source Code; requires compilation.
- P. COF EACH DELISEY  $5^{\circ}$  = 540.00.  $B^{\circ}$  = 550.00
- DUB from Southeast Media -- A Umifiti "basic" De-Compiler, Re-<br>Create a Source Listing from UniFiex Compiled basic Programs.<br>Norks w/ ALL Yersions of 6809 UniFiex basic. U 5219.95  $U - 5219.95$
- FULL SCREEN FORMS DISPLAY from Computer Systems Consultants -- YSC<br>Extended BASIC program supports any Serial Terminal with Cursor<br>Control or Memory-Mapped video Displays; substantially extends<br>the capabilities of the Prog driven method of describing and using Full Screen Displays. F and CCP, U - \$25.00, w/ Source - \$50.00

DISK UTILITIES

OS-9 VDisk from Southeast Media -- For Level I only. Use the<br>Extended Momory capability of your SWTPC or Gimix CPU card (or similar format DAT) for FAST Program Compiles, CMD execution, Similar contact that System Hemory. When the process communications (without pipe buffers),<br>etc. - SAVE that System Hemory. Virtual Disk size is variable in<br>4% increments up to 960K. Some Assembly Required.<br>-- Level I ORLY

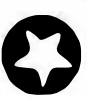

- Written in BASICO9 (with Source). 0-F from Seutheast Media -- Written in BASICO9 (with Source), includes: REFORMAT, a BASICO9 Program that reformats a chosen amount of an OS-9 disk to FLEX Forwat so it can be used normally amount or an us-s use of LEX, a BASICO9 Program that does the actual read<br>or write function to the special D-F Transfer Disk; user-friendly<br>menu driven. Read the FLEX prectory, belete FLEX Files, Copy<br>both directions, etc. any other FLEX disk. SPECIAL 60 DAY OFFER  $0 - 539.95$ 

COPYNULT from Southeast Media -- Copy LARGE Disks to several smaller disks. FLEX utilities allow the backup of AMY size disk<br>to any SMALLER size diskettes (Mard Disk to Floppies, 8° to 5°,<br>etc.) by simply inserting diskettes as requested by COPYRMLT. No fooling with directory deletions, etc. COPYMULT.CMD<br>understands normal "copy" syntax and keeps up with files copied<br>by maintaining directories for both host and receiving disk system. Also includes **UACKUP.OND** to download any size "random"<br>type file: RESYORE.CMD to restructure copied "random" files for copying, or recopying back to the host system; and FREELINK.COD<br>as a "bonus" utility that "relinks" the free chain of floppy or hard disk, eliminating fragmentation.

### Completely documented Assembly Language Source files included. ALL 4 Programs (FLEX, 8" or 5") \$99.50

COPTCAT from Lucidate -- Pascal NOT required. Allows reading TSC Mini-FLEX, SSB DDS68, and Olgital Research CP/M Disks while<br>operating under FLEX 1.0, FLEX 2.0, or FLEX 9.0 with 6800 or 6809 Systems. COPYCAT will not perform miracles, but, between<br>the program and the manual, you stand a good chance of<br>accomplishing a transfer. Also includes some Utilities to help<br>out. Programs supplied in Nedular Seurce C Language) to help solve unusual problems.  $F B^* - 565.00$ 

F and CCF S" - \$50.00

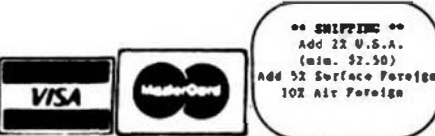

FLEX is a trademark of Technical Systems Consultants "OS9 is a trademark of Microware

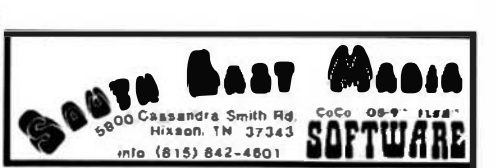

Autilability Lagends

 $P = FLEX$ , CCP = Color Computer FLEX<br>O = OS-9, CCO = Culor Computer OS-9  $\mathbf{u}$  = unifies  $\overline{CD}$  = Color Computer Disk<br> $\overline{OC}$  = Color Computer Tape

Ill Please Specify Your Operating System & Disk Size !!! December '85

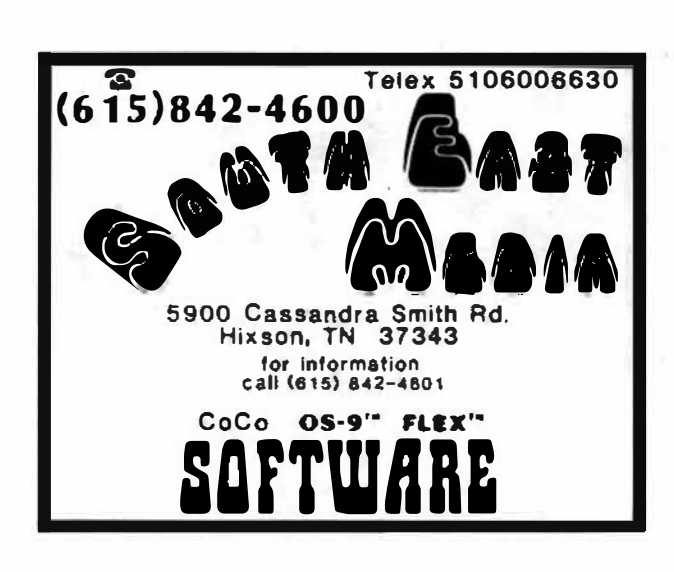

FIEX DISK UTILIVIES from Computer Systems Commutents -- Might (8)<br>different Assembly Language (w/ Source Code) FIEX Utilities for<br>every FIEX Meers Toolbox: Copy a File with CBC Errors; Test Edsk<br>for errors; Coupage two Bla Disk Sectors; Lisearize Free-Chain on the Disk; print Disk Identification: and Sert and Leplace the Disk Directory (in sorted order). -- PLUS -- Ten XBASIC Programs including: A BASIC Resequences with EXTRAs over "REMUM" like check for missing label definitions, processes Disk to Disk instead of in Memory, etc. Other programs Compare, Marge, or Consrate Bpdstes<br>between two BASIC Programs, check BASIC Socmssee Humbers, coupare two unsequenced files, and 5 Programs for establishing a Master Directory of several Disks, and sorting, selecting, updeting, and printing paginated listings of these files. BASIC Cross-Reference Progres, written in Assambly Language,<br>which provides an X-Ref Limting of the Variables and Reserved Words in TGC RASIC, ERASTC, and CECERNIUM BASIC Programs.<br>ALL Utilities include Searce (either BASIC or A.L. Source Code).<br>F and CCF - 559.00

**RASIC Drilities CHLY** for DetFLED --

\$30.00

# **COMMUNICATIONS**

**CHODEN Talecommunications Program from Combuter Systems** Consultants, Inc. -- Menu-Oriven; supports Dumb-Terminal Mode,<br>Upload and Download in non-protocol mode, and the CP/M "Modem?" Christensen protocol mode to enable communication capabilities<br>for almost any requirement. Written in "C".

FLEX, CCF, OS-9, UniFLEX; with complete Source - \$100.00 without Source - \$50.00

XOATA from Southeast Media -- A COMMUNICATION Package for the<br>Unifiex Operating System, Use with CP/M, Main Frames, other<br>Unifiex Systems, etc. Verifies Transmission using checksum or<br>CRC; Re-Transmits bad blocks, etc.

**GAME** 

RAPIER - 68Dg Chess Program from Southeast Media -- Requires FLEX<br>and Displays on Any Type Terminal. Features: Four levels of play. Swap side. Point scoring system. Two display boards.<br>Change skill level. Solve Checkmate problems in 1-2-3-4 moves. Make move and swap sides. Play white or black. This is one of<br>the strongest CHESS programs running on any microcomputer, estimated USCF Rating 1600+ (better than most 'club' players at<br>higher levels). Fand CCF - 579.95

33

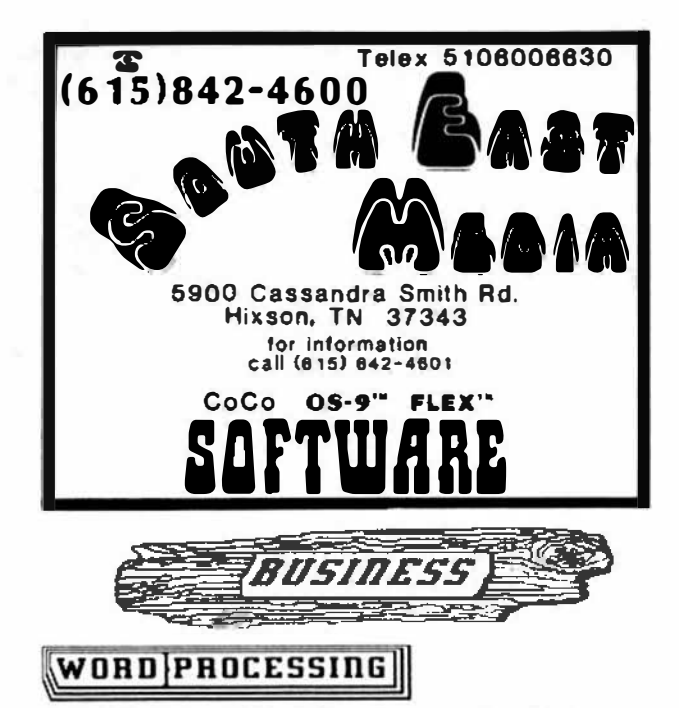

**SCREDITOR III from Windrush Micro Systems -- Powerful Screen-**<br>Oriented Editor/Nord Processor. Almost 50 different commands;<br>over 300 pages of Documentation with Tutorial. Features Multi-<br>Column display and editing, "decl disk, etc. Use supplied "set-ups", or remap the keyboard to<br>your needs. Except for proportional printing, this package will your need<br>DQ IT ALL!

6800 or 6809 FLEX or SSB 005, 05-9 - \$175.00

- STTLO-CRAPE from Greet Plains Computer Co. -- A full-screen contented WORD PROCESSOR -- (usee the 51 x 24 Display Screens on<br>CoCo PLEX/STAE-DOS, or PBJ Wordpak). Full screen display and<br>editing; supports the Daiay Whael proportionel printers. **EV FULLIS**  $\longrightarrow$  CCF and CCO - \$99.95, F or 0 - \$179.95, U - \$149.95
- STTLO-SPELL from Graat Plains Computer Co. -- Fast Computer
- Dictionary. Complements Stylograph.<br>
EXP FRICED -> CCF and CCO \$69.95, F or 0 599.95, U 5209.95

**STILD-WHERE from Great Plains Compater Co.** -- Merge Mailing Liet to "Form" Letters, Print multiple Files, etc., through Stylo.<br>W FRICES --- > CCF and CCO - \$59.95, F or  $0 - \frac{579.95}{1000}$ , U - \$129.95

1987 from Southeset Medis -- Text Formatter developed by Ron Anderson; for Dot Matrix Printers, provides many unique features.<br>Output "Formatted" Text to the Diaplay. Use the PPRINT, CND supplied for producing multiple copies of the "Formatted" Text on<br>the Printer INCLUDING INSEDDED PRINTER CONSULTED (very useful at other times also, and worth the price of the program by itself).<br>"User Configurable" for adapting to other Printers (comes aet up for Epson HX-80 with Graitrax); up to ten (10) imbedded "Printer Control Commands". Compensates for a "Double Width" printed line.<br>Includes the normal line width, margin, indent, persgraph, space, vertical ekip lines, page length, page numbering, centering, fill,

justification, etc. Use with PAT or any other editor.<br>" Now supplied as a two disk aet:<br>Disk fi: JUST2.CRD object file, JUST2.TXT PL9 source: FLEE - CC Disk #2: JUSTSC object and source in C: FLEE - OS9 - CC

The JTSC and regular JBST C source are two weparate<br>The JTSC and regular JBST C source are two weparate Processor type commands, (.pp .sp .ce etc.) Creat for your older test files.

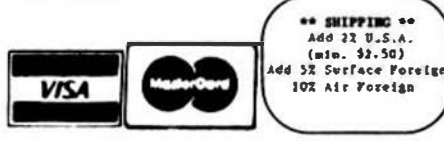

"FLEX is a trademark of Technical Systems Consultants "OS9 is a trademark of Microware

The C source compiles to a standard syntax JUST.COD<br>object file. Using JUST syntax (,p ,u ,y etc.) With all JUST<br>functions plus several additional printer formatting functions. Reference the JUSTSC C source. For those wanting an excellent BUDGET PRICED word processor, with features aone of the others have. This is it?

Disk (1) - PLS FLEX Version only - F & CCY - \$49.95 Disk Set  $(2) - 86$  CCP & OS9 (C version) - \$69.95

SPELLB "Computer Dictionary" from Seutheast Media -- OVER 120,000 words! Look up a word from within your Editor or Nord Processor<br>(with the SPH.CMD Utility which operates in the FLEX UCS). Or entra and update the Text after entry; ADD WORDS to the check and update the Text after entry; ADD WORDS to the Dictionary, "Flag" questionable words in the Text, "View a word in context" before changing or ignoring, etc. Storage systems.

F and CCF - \$129.95

# DATA BASE FACCOUNTING

XDNS from Westchester Applied Business Systems -- Powerful DBNS;<br>M.L. program will work on a single sided 5° disk, yet is F-A-5-T.<br>Supports Relational, Sequential, Mierarchical, and Random Access File Structuress: has Virtual Memory capabilities for Stant Data<br>Bases. **ZONS Level I** provides an "entry level" System for defining<br>a Data Base, entering and changing the Data, and producing<br>Reports. **ZDNS Level II** adds a parts wase, entering and state POMERFUL "GENERATE" facility<br>with an English Language Command Structure for manipulating the<br>pata to create new File Structures, Sort, Select, Calculate,<br>etc. XDMS Level III adds special "U additional ease in setting up a Data Base, such as copying old data into new Deta Structures, changing System Parameters, etc.<br>XDMS System Manual - \$24.95 XDMS LVI I - F & CCF - \$129.95<br>XDMS LVI II - F & CCF - \$199.95 **XDMS LVI III - F & CCF - \$269.95** 

ACCOUNTING PACIAGES -- Great Plains Computer Co. and Universal Data Research, Inc. both have Data Base and Business Packages written<br>in TSC XBASIC for FLEX, CoCo FLEX, and UniFLEX.

# $m$ ISCELLANEOUS

TABULA RASA SPREADSHEET from Conguter Systems Consultants --**BULA RASA SPREAUSHEEI TOON COMPUCER SPSCHES CORSULTERIES --<br>TABULA RASA is similar to DESKTOP/PLAN; provides use of tabular**<br>computation schemes used for analysis of business, sales, and economic conditions. Menu-driven; extensive report-generation capabilities. Requires TSC's Extended BASIC.

F and CCF, U - \$50.00, w/ Source - \$100.08

DYNACALC from Computer Systems Center -- Electronic Spread Sheet for the 6809.

F and SPECIAL CCF - \$200,00. U - \$395.00

FULL SCREER IRVENTORY/MRP from Computer Systems Consultants -- Use<br>the Full Screen Inventory System/Materials Requirement Planning for maintaining Inventories. Keeps Item field file in<br>alphabetical order for easier inquiry. Locate and/or print executive prints are the precise in the records matching partial or complete item. description, vendor, or attributes; find backorder or below stock levels. Print-outs in item or vendor order. MRP capability for the mainte Requires TSC's Extended BASIC. file.

F and CCF. U - \$50.00,  $w/$  Source - \$100.00

FULL SCREEN MAILING LIST from Computer Systems Consultants -- The Full Screen Mailing List System provides a means of maintaining simple mailing lists. Locate all records a tching on partial or complete name, city, state, labels, etc. Requires TSC's Extended BASIC.<br>F and CCF, U - \$50.00, w/ Source - \$100.00

DIET-TRAC Forecaster from Southeast Nedia -- An XBASIC program that plans a diet in terms of either calories and percentage of<br>carbohydrates, proteins and fats (C P GS) or grams of Carbohydrate. Protein and Fat food exchanges of each of the six Carbohydrate. Protein and Fat food exchanges of each of the Six-<br>basic food groups (vegetable. bread, meat, skim milk, fruit and<br>fat) for a specific individual. Sex, Age, Height, Present Meight,<br>Frame Size, Activity Level Provides number of days and daily calendar after weight goal and calorie plan is determined.

 $F - 559.95$ , U - 589.95

# Antiability terreds -

 $F = FLEX$ ,  $\overline{CC} = \text{Color}$  Conputer FLEX 0 = 06-9, 000 = Color Computer 06-9  $U = UnIFLEX$  $\overline{\text{CD}}$  = Color Computer Disk<br> $\overline{\text{CD}}$  = Color Computer Tape

WARE

SOFT

III Please Specify Your Operating System & Disk Size III

900 Cassandra Smith Rd

info (615) 842-4601

474

'68' Micro Journal

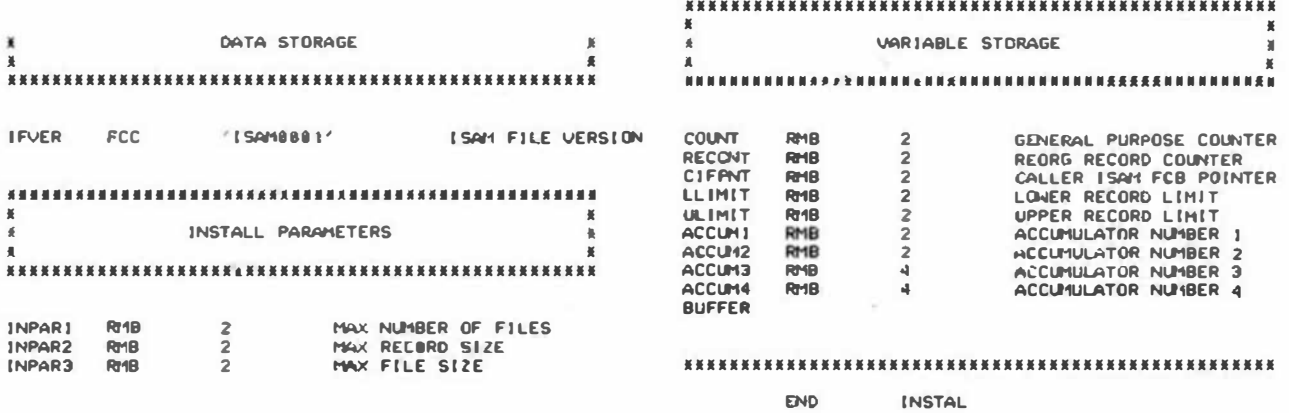

# Bit Bucket

• .. 10 .. 13<br>13 + 11 + 17

 $\frac{16}{12}$ ao<br>as  $\frac{88}{83}$ •• r.t ... 1 ooga

25 m 35 m 37 •• .,. 36<br>J7 l8 l9 40 •• •• •• ..  $.$ •• ..  $\frac{48}{19}$ " <u>"</u> ,, ,.

'" "" ,.. ....  $^{61}_{43}$ 

.. ...

es<br>e2<br>a3

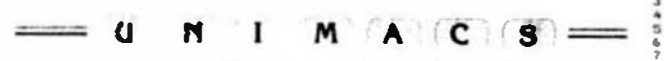

iravel Management Cuntrol Systems

Dear Don,

Having been involved with micro's since 76. (I'm an old timer I guess), 1 have wanted to have a good reason to tall you how much your magazine has meant to me and how it has helped me get where I am today, but that's a long story. lnstead I'll just say thank you very much, keep up the excellent work,

Encloeed are tvo upgradea that 1 aade to the FUNCTION programs that David Goadby sent to you as shown on page 46 of the FEB iasue of 68 MICRO. I have up-dated the two progress to make the FUNCTION program relocatable. It firet relocates iteelf under MEMEND, then moves memend to protect itsalf and then link into the input routines ae the original prograa did. The FUNl.OAD program f1nda the function key tabla and loade a new table into it from a teat flle.

These are nothing dramatic but there are a couple of thinga worth ooting: first, the function keya will return whatever they contain, to the calling program. In case people miased it, this means that a date can be put into a function and returned to a Basic or any other applicatione program. This is in addition to returning a comuand to FLEX/STAR-DOS ae the writer originally intended. The second thing that is notable is that the programs can aave lots of work if you are a professional prograaaer a• 1 aa, l au•t recoaaend •trongly to everyona that the hour or ao to enter and aaseable the two programs is wall worth the while.

lf you examine the FUNCTION program, you will see that the functions that I aads raeident are for IDMS, which is the greataat Database Management eystem ever written. I am using it in an exteosive commercial application and would be glad to write a review of it if you are intereated. Also included is a sample function set file called PUNSET1.TXT. I set this version up eo that I have all the tools available for assembly language programing.

I did not take the time to optomize the above programs with the X'a and U registers, but it is an easy exercise for those intereeted and would shorten them a great deal.

Best regards!!!

Jia Cervit& •7907 E Wood Dr Scottadale AZ 85260 602-948-9304

'68' Micro Journal December '85

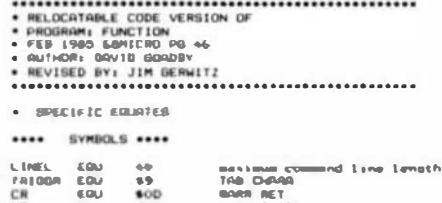

**DOT** pos

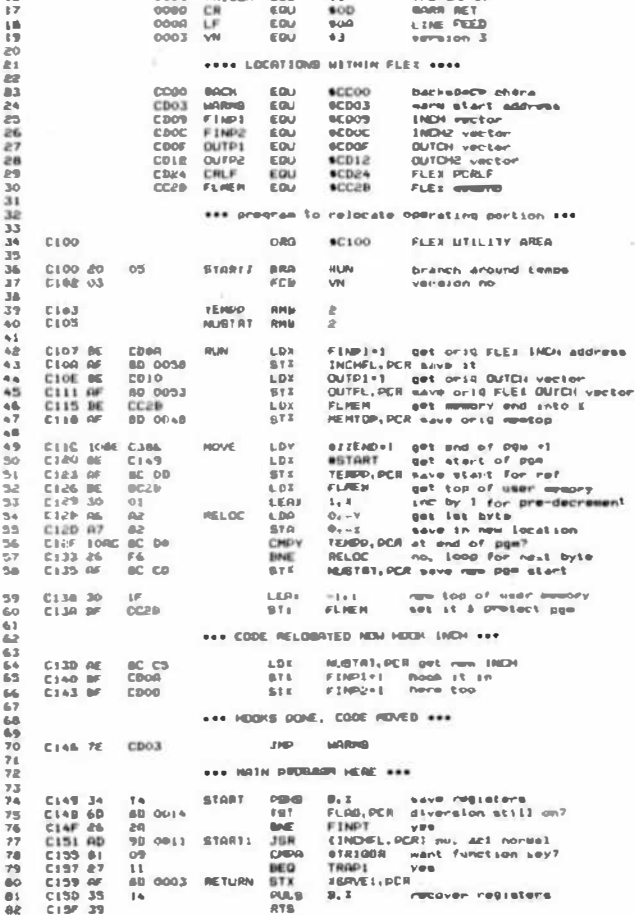

...

...... . .. .-.co••"" ,..,,., •r•

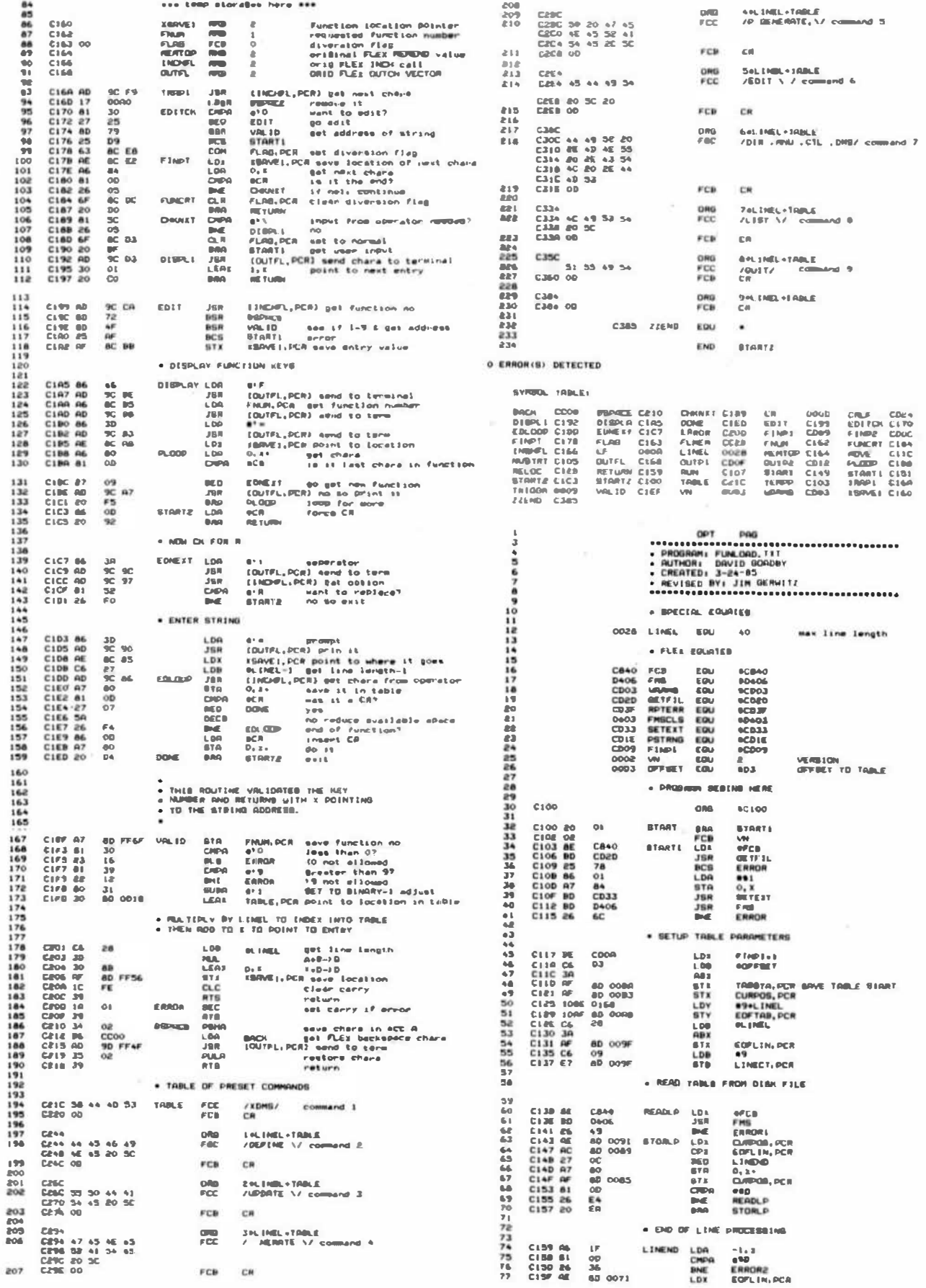

36

 $\mathcal{L}^{\mathcal{I}}$ 

'68' Micro Journal

J.

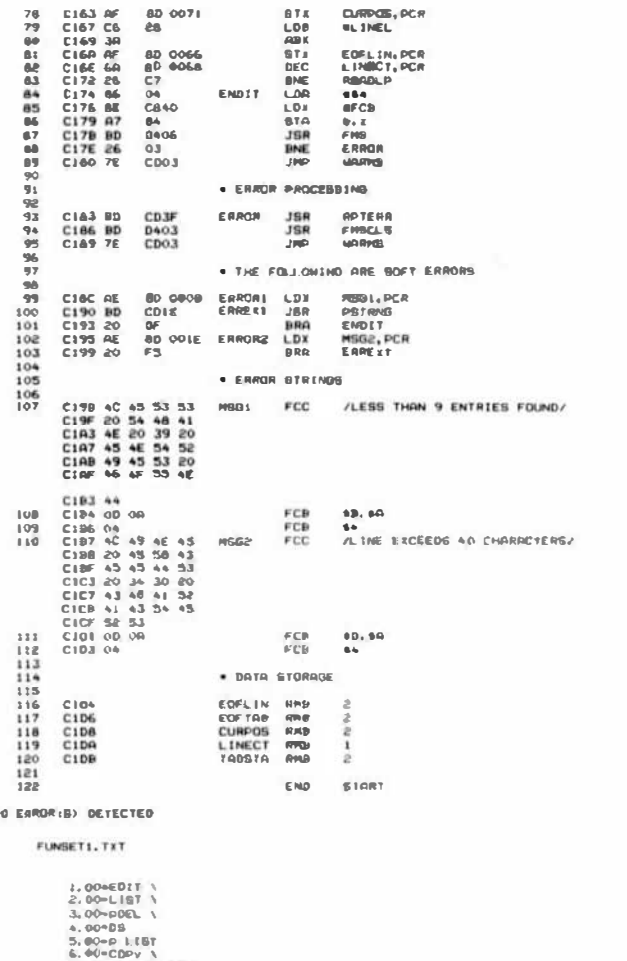

### SYMBOL TABLE

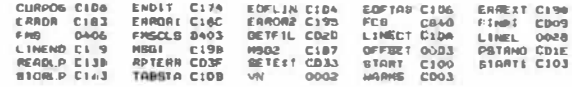

Dear Don.

Thank you for your letter regarding my aubmission to<br>Hicro. I eleo would like to thank you for extending my Micro.<br>Macription.

s a minimum you until the behavior is subsiding any subsiding any subsiding any since. I elso would like to thank you for extending my subscribe.<br>
Find the time of the state of a subscriber of the readers and the readers a

the ramifications of that I just and but at least it would be<br>interacting and would be a chance to share are some howeledge with<br>other 68 Micro readers. I have a lot of acity are using these two<br>programs usul as Check Regi

1207 E. Mond DR. 2014

# Expanding The MVME201 To 1 Megabyte

 $\ddot{\bullet}$ 

# by Ray Robinson

Speech Research Centre Macquarie University North Ryde 2113 NSW Australia

## **INTRODUCTION**

5.00-CDPy \<br>7.00-JIASASAB \<br>8.00-P JIMBASAB \<br>9.00-B

The MVME200 la a VME bus 64k byte memory card made by Motorola. The MVME201 is the same card, but with 256k byte capacity,<br>due to 64Kxi DRAMS (Dynamic RAMS) being used instead of I6Kxl DRAMS. My VME bus ayatem needed more memory, ao I upgraded the card to 1M byte by using 256Kx1 DRAMS. Rere's how I did it. I call it the MVME201-1.

### **ADDRESS**

The memory is arranged physically as<br>2 banks of 18 chips each (36 total), giving a 16 bit word and 2 bits of parity.

These 2 banks are arranged as as 4 pages of memory 16 bits wide and individually addressable by 4 base address patch sreaa. The aize of the page is set by the DRAMS used, 16K for 4116 (16Kx1), 64K for 4164 (64Kx1), and 256K for 41256 chipa (256Kx1).

To modify the base address selection<br>for 256K pages, add eight 10K reslators to<br>the gates U45, U51, U55, and U59 on the '68' Micro Journal

Figure 5-2 sheet 4 of the MVME200/201 users manual. Also see Diagram 1 (below).

### REFRESH

The 256Kxl DRAMS require Identicle refreah to the 64Kx1 DRAMS and so no modifications are required.

## MULTIPLEXING

The MVME200 multiplexes 14 address lines to 7 for the 16Kx1 DRAMS. The NVME201 multiplexea 16 addreas lines to 8 for the 64Kx1 DRAMS. Por the 256Kx1 DRAMS, we need<br>18 address lines multiplexed to 9. To add the mux for MA8 (the 9th address line to the 256Kxl DRAMS), I used 3 spare gates and added 2 realstors.

The address lines LA16 and LA17 are gated with aignal 100A and 100A\* (an inverted 100A signal), by 080 and 081. US1 needs a 1K pullup resistor. The outputs<br>from these 2 gates go to U69 and then through a 22 ohmn matching resistor to the MA8 addreas line on the DRAMS (pin ) or called VBB on 16Kx1 DRAMS). See Diagram 2 below. The signals 100A and 100A\* are found on Pigure 5-2 sheet 6 of the MVME200 /201 users manual. The address lines LA16 and LAI7 are on aheet 5. The deatination for MAB is on sheets 2, 8, and 9.

December '85

PROCEDURE

Remove 36 DRAMS. 1 added the 8 address pullup realatora to U45, U51, U55, and U59. by neatly eoldering them on the component aide of the board, from the appropiate pin<br>to pin 16 (VCC) of the aama chip. I did the eame for the pullup realator on U81 in the new mux. The spare gates on U80, U81, and<br>U69 where checked with a multimeter to find out which pins were earthed. These were cut<br>and bent under the chip as in Diagram 3 and checked again for any ahort circuita. Some black wirewrap wire was threaded neatly under chips and aoldered directly to the pine of the gates, again on the component side of the board. One end of the 22 ohan matching realator was soldered to the jumper W4 which is located near the front panel.

Add eighteen 256Kx1 DRAMS (150na) to U1, U6, U11, U13, U18, U20, U24, U26, U31, U36, U38, U42, U46, U48, U52, U56, U60, and<br>U62. They are \$7 each in Australia.

### **PATCHING**

Ensure the patches W5 and W2 are in, and W3, R6, W4, and W1 are open (Pigure 5-2<br>eheet 2 MVME200/201 Ueera Manual). These configure the DRAMS and are located near the front panel. The 22 ohan realator from the new mux (MA8) goas to the junction of **R6** and W4.

The 4 memory pages are eet with patches J2, J3, J4, and J5. Diagram 4 chows J2 patched for a base address of 000000 HEX and J3 for 040000 HEX. The other 2 pages (set by J4 and J5) are shown disabled. After teating, the extra 1/2 megebyte can be plugged in and enabled.

The other patches should remain unchanged. They are (as factory aet) J1, J7, and J8 connected, end J6 open.

#### **ERRORS**

There are bypass capacitors on the old VBB line, now MA8 address line. They are C5, C14, C15, C25, C27, C38, C47, C54, and C61. Pind these and remove them. Not all may have been fitted. Pigure 5-2 aheet 2 of the MVME200/201 Usera Manual wrongly shows all bypses caps on the +5 volt line.

Figure 5-2 sheet 5 of the manuals shows wrong pin labelling on one of the mux chips (U29). It should be U29 pin 3, LAO8 and U29 pin 6, LA09 and U29 pin 10, LA10 and finally U29 pin 13, LAII.

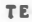

**STING** 

The board was teated in my system, with the MVMEIO1BUG monitor commends BI to initialise the RAM end BT to block test it from 10000 to 7FFPE. If the new mux (MA8 address line) is not working properly you will find you have only 64K of RAM with images throughout this range. If eo, look for one of those bypass caps on the MA8 address line. The address apace 0 to PFFF is used onboard by the MVME101 CPU and ao the RAM on this card in that area is unused.

If all went well, you now have 1/2 a megabyte of RAM up to 80000 HEX. You can now boot VERSADOS and run SYSGEN and ASSEMBLER. 1 chose not to fit the other 1/2 megabyte of RAM until I need it. All you have to do is fit the chips and act the base address with J4 and<br>J5 and the whole 1 megabyte is ready.

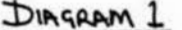

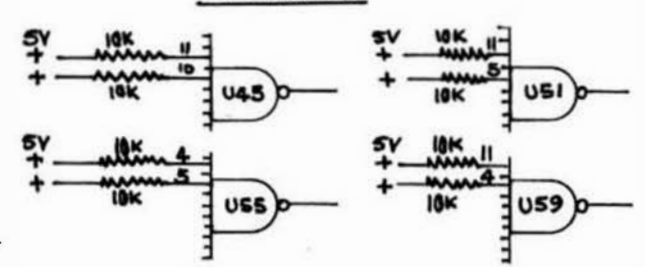

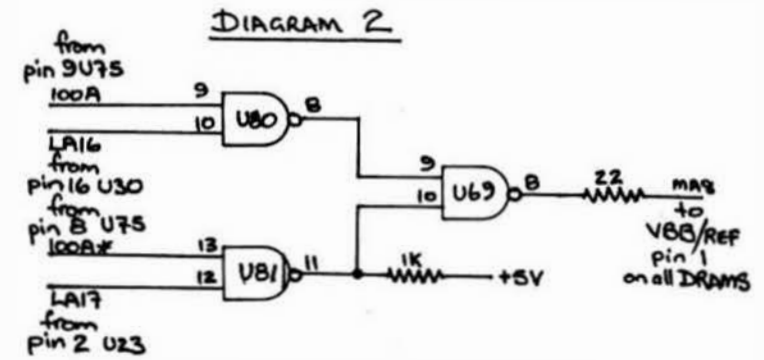

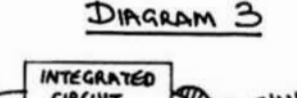

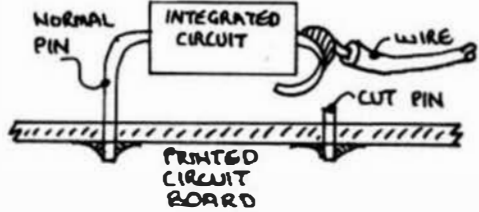

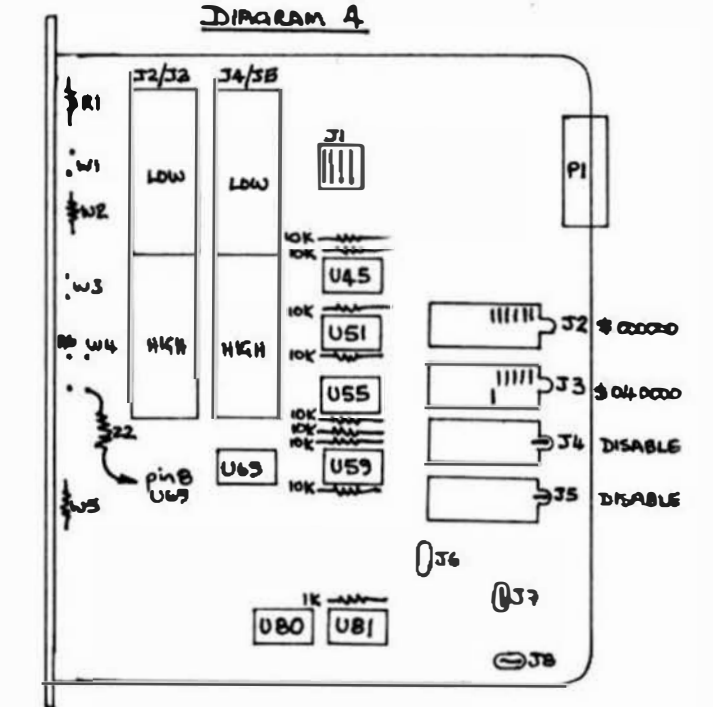

**8y: Troy Brumley** 8552 Huddleston Drive Cincinnati OH 45236

# Using FLEX/Star-DOS

### WHERE DID WE LEAVE OPF?

fry as I may. I just can't sugm to get these articles out any taster than every other month at beat. I am involved in several major projects at work so I'm pretty tired of computers when I get home. This hae happened to me before, and i know it will pass, but in the meantime 1 won't be able to get these articles out monthly. Please hear with me.

As I recall, I promised to cover CoCo printer driver customization and I/O redirection in FLEX. I'll get to printer driver customization this month, but because of some other things I need to cover I'll have to sak you to walt fur information on 1/0 redirection until the next  $arrlele$ 

## MY OR INCTIVES

If you've been reading Kon Anderson's FLEX USERS NOTES (you should be) you know that he is atarting to review some basic FLEX concepts. We are working independently, and we are writing for separate audiences. From what he has been covering in the past few months I think that anyone who needs to learn how to program under FLEX should study his columns (1 do).

The main group of people I am trying to help are new PLEX uaers who are somewhat familiar with RSDOS or another aicrocomputer system. I also hope to cover enough information to help prospective Advanced Operating System buyers choose between FLEX and OS/9. I don't have OS/9 yet, su I can't really compare them, but I can present FLEX for evaluation.

If you have any questions about FLEX, drop me a line at the address listed at the front of this article. If you want a personal answer, send a atamped and self addressed cnvelope. I can't promise quick turn around on letters that want personal reaponses, but I'll try to cover questiona I get in these articles as soon as nossiple.

### **UNAT TO BUY WITH FLEX**

I was talking with a friend of mine recently, and we were comparing notes on our computer systems. He has a CoCo, but he does not use FLEX, Star-DOS, or OS/9. He wondered why 1 bothered with FLEX, and what I could do with FLEX that he couldn't do with RSDOS. I showed him some of the things 1 do now, and some of the languages available under FLEX. My iriend is a something of a language freak, so he bucame much more interested after 1 showed him some PL/9 listings in '68'.

Bacause FLEX is a mature operating system with a wide variety of languages and utilities available to you. An excellent word processor (STYLOCRAPH) and apread-sheet (DYNACALC) are reasonably priced. Almost all FLEX<br>software will run on your CoCo. You can use your CoCo/FLEX system to learn a new programming language, develop utilities or applications software using those languages, do word processing, accounting, keep track of data, and so on.

I use my ayatem for word processing, record keeping (1 do aome contract programming), and hobby related programming. I have K-BASIC (an excellent compiler), and I've started several projects in K-SASIC (all of which are on hold, unfortunately). Since I've read ao many good<br>things about PL/9 in '68' lately I'll probably save up enough to buy PL/9 for my next language.

As you can see, I sm able to do everything I need with my little old CoCo (now that I've got PLEX).

FLEX and Star-DOS are both sold in aimple packages. The operating system and the Utility Command Set (or UCS, I'll explain that soon) are about all you get. The CoCo veraions of FLEX and Star-DOS include some additional utilities to allow you to copy files to and from your RSDOS disks.

If you plan on tinkering with FLEX, or doing any aerious amount of programming, you will probably want an editor and assembler. FLEX can be purchased bundled with an editor and assembler. That's the PLEX CoCo SR. package that CP1 sells. It's what I use, and I don't regret spending the extra money to get the editor and assembler.

You have to decide what you want to do with your computer before you buy FLEX. I can't think of too many things that I can't do with PLEX, but I know that there ere a few things that I can't do with RSDOS. The way I see it, those of us with FLEX on our CoCos live in the beat of worlds. Not only do we heve access to extensive programming and applications software libraries (under both ayatems), we also have one of the nicest game playing computers around. No one with a GIMIX la flying Tom Mix's P-51 unless they also have a CoCo! Their GDMIX may be faster than our CoCo, but it doesn't have the graphics we  $do.$ 

### THE UTILITY COMMAND SET

This section is a summary of the FLEX Utility Command Set (UCS). The UCS is a standard set of programs to handle diak file management functions.

The standard commands in the UCS that TSC provides and their RSDOS equivalents are

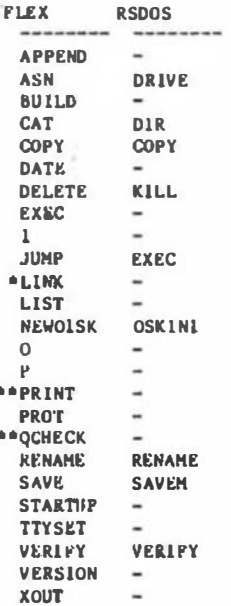

\*LINK Is called MAKESYS in the F-MATE PLEX converaion. \*\*PRINT and QCHECK are included with standard PLEX, but they don't work on moat computers, so they aren't availeble with the F-MATE conversion.:

Obviously the UCS hae several commands that have no real equivalent in RSDOS. Most of those commande that are unique to PLEX will be covered in later erticles, since they relate to topics such as I/O redirection, terminal configuration, and debugging.

All of the commands in the UCS are DISK RESIDENT, This means that the must reeide on the SYSTEM DRIVE (I'll explain that in the next article). Every time you uee a command from the UCS it is loaded into a special section of memory in FLEX for execution. This sllows the UCS to be expanded (there are several commands that come with P-MATE PLEX as part of the UCS that aren't available on other systems) and modified (recent lasues of '68' have presented enhanced veraions of the CAT command.

Because the commands must be loaded from disk every time they are used there is a alight delay in their execution. This is made up for by the substantial savings in memory. FLEX leaves 48K of memory available for user programs. RSDOS leaves you with leas than 32K.

This dynamic loading of utilities is not unique to FLEX. OS-9 loads commands into wewory unless they have already been loaded in. 0S-9 leaves those commands in memory until you ask him to remove them. This can cause memory to get cluttered up rapidly. Both aystems are a<br>compromise for 8-bit computers, but both actually work very well. FLEX is certainly easier for me to use than MS-00S on av PC at work.

There are a couple of 128K upgrade kita available that allow one. 64K bank of memory to be used as the standard 64K memory of the CoCo, and the other 128K bank to be used as a RAM DISK. This allows commonly used utilities and data files to be loaded into that 64K. When they are needed, they are loaded into memory from memory. This is done at incredible apeed. Both FLEX and OS-9 level I benefit greatly from the use of a RAM DISK. If I ever get one, I'll let you know just how fast it really is.

### USING A NON-STANDARD PRINTER

FLEX will let you define your printer one time, and it will remember how your printer works even after you turn off your cumputer. This is great for people like me who have non-standard printers. I kept forgetting to change the baud rate in RSDOS, (3 POKE instructions, 1 finally taped them to my monitori), which wasted paper and drove me CFAZY.

Once I got FLEX I discovered that I would never have to POKE again, I'd just have to change the standard printer driver, ONCEI

A orinter driver is a machine language program that hooks itaelf into the printer output routines of another program, auch as the FLEX operating ayatem, insuring that charactera aent to the printer are usable by the printer.

The standard FLEX printer driver is named PRINT.SYS. Each computer/printer configuration running FLEX requires it's own PRINT.SYS driver. The code in PRINT.SYS is loaded into atandard memory locations, and any time a character is sent to the printer, it is routed thru the PRINT.SYS code,

Those of you who have a non-Tandy printer will probably need to modify the PRINT.SYS driver. The driver supplied with CoCo FLEX is designed for printers that are connected to the CoCo thru the SERIAL I/O plug on the back of the CoCo. If you have a parallel printer, but have it connected to the CoCo with a aerial to parallel converter you can use this driver. If you have a parallel printer interface that pluga into a Multi Pak Interface or a Y-Cable along with your disk controller you are going to have to work a little harder. You will either need to contact the maker of the interface to aee if he has a FLEX printer driver, or get enough information to write your own.

Since I am using an OKIDATA ML 82A which has a RS-232 interface that operates at up to 1200 baud, I needed to change the PRINT. SYS driver that comes with the FLEX/CoCo package. For me the change was simple, but I am an experienced assembly language programmer. The change I describe here may not be 100% accurate for other PLEX aystems, so if you have or buy another version, don't expect this to work the first time. The concepts are the asme, but the details may be alightly different.

PRINT.SYS Is a binary file. It is the output file created by assembling PRINTSYS. TXT, which should be included on your distribution disk. There are only two possible changes to make. The first is to change the baud rate (character transmission speed), and the aecond is to change the number of bits per character.

When you edit the PRINTSYS. TXT file, find the atatement that contains 'ORG \$CCCO'. This tells the assembler to place any machine code generated at address \$CCCO. If you read your FLEX manual, you will discover that \$CCCO is the standard address for any printer initialization code in FLEX. Here we will set the baud rate and bits per character for the aerial output routines that come with FLEX and are used by the standard printer output routine  $In$   $PI$   $PY$ 

The first two instructions after the ORG should look like rhie-

LDX #S0057 STX SE21b

There may be aome comments on those lines, but they should still contain that data. The \$0057 is the value<br>that controls the print speed. This is the default for<br>600 baud (which is the CoCo's standard speed under RSDOS). To change that to print at 1200 baud, just change the \$0057 to \$0029.

The values for several common printer baud rates are:

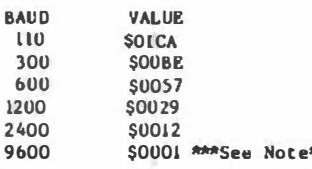

Please note that I know of no printers that could be economically connected to a CoCo that can print characters fast enough to make the 9600 baud rate practical. I have seen this setting used in RSDOS with parallel printer interfaces, but the printers don't print 960 characters per second, so that setting dossn't do all that much good. This setting is not documented in the FLEX CONVERS10N documentation from CPI. I have included it for those of you who are used to running your printers thru a parallel converter at 9600 baud. I DON'T KNOW IF IT WILL WURK. If you have a printer buffer this aetting may help you, If it works.

The next two instructions should be:

**IDA #8** 

STA SE215

These instructions set the number of bits per character.

The ASCII codes used by your CoCo (and all microcomputers that I know of) allow only 7 bit characters. The eigth bit is frequently ignored when it is transmitted from a computer to a modem or printer. Many modern printers<br>allow the eigth bit to be used to generate special graphica charactera. If your printer does so, leave these instructions alone. If you have an older printer, it may only accept 7 bits of data. The eigth bit will only confuse it, causing you to get garbage on your Listings. If that Is the case, change the #8 to a #7.

Once you have changed the PRINTSYS.TXT file you can aaaemble it. If you don't get any errors you can use COPY (1f you have two drives) and RENAME (any configuration) to make your new driver accessible to FLEX.

For example:

**COPY 1 0 PRINTSYS.BIN** REMANE O. PRINT.SYS O. PRINTSYS.OLD RENAME O. PRINTSYS.BIN O. PRINT. SYS

The firat line moves the assembler output to the system drive. If you don't have two drives, your output file is already on the ayatem drive. The second line saves the original driver, and the third line enables the new driver.

 $\mathcal{D}_{\mathrm{loc}}$ 

If you have made it this far, turn on your printer and any interfaces you need, and enter the command "P CAT". This<br>will send a disk directory listing to the printer. If it worked, everything is OK. If the listing is garbled, review your changes and try again.

### ENOUGH IS ENOUGH

That's enough for one article. Next time l'il explain SYSTEM and WORK drive aasignments, and 1/0 redirection (that's the 1, 0, and P commands). Until then, keep on computing FLEXibly.

# PRESS INFORMATION

CONTUREAL CONTACTS ED PRESTWOOD (602) 994-6939

READER CONTACTS:

MOTOBOLA SEMICONTACTOR (800) 521-6274

MOTOROLA MICROSYSTEMS REPLACES CERTAIN OEVELOPMENT SUPPORT SYSTEMS PRODUCTS WITH *RECEIVE V INTRODUCED INSTRUMENTATION PRODUCTS* 

September 14, 1985. Phoenix AZ. Due to the wide executance of its more separty introduced ingrupoweation product lines. Motomia Microsoftens. has announced ha intention to end production of certain forms in its older 8-his and 16-his development support systems.

- Products heind terrainaled are
- 1. EXORmaco 16-bit Bevelopment Hust and Peripherals.
- 2. EXORCHER & ba Disiminant Host, Peripherals, and Fluther Expansion Beards.
- 3 EXBRact 8 bd Bevelopment Host and Peripherala.
- 4 VMC 69/2 Microcomputer System and Peripherals
- 5. Certain models of Hardware Ocvelopment Stations, Bus State Analyser Personality Modules, Evaluation Modules, and System Analysers
- 6 All associated software products for the above lines.

Customers wish (Al to place final orders for these discussioned products should consult their incat Motorita Semiconductor sales news for details on the exact part numbers being terminated. Plinal orders for discontinued products will be accepted until 31 December 1986, with didiversity required by 31 March 1988.

 $...$ 

**MOTOROLA** Seinkonductor Products Inc.

FO BOX 20912 PHOENIX, ARIZONA B5036

Innovative systems

# CoCo User Notes

by Carl Mann 30 Warren Ave. Amesbury, MA 01913

CoCo Disk Systema, Part One  $O<sub>F</sub>$ What Puts the "In" in "Spin"

It had to happen sooner or later. Everything I intended to write up in this month's column went wrong! The SOFTWARE has got BUGS. The HARDWARE has got BUGS. The WETWARE even has BUGS. It's the summer heat in which I'm writing. Little BUGS are actually hatching out of the office carpet!

Oh, well... By the time I see this in print, it'll sil be

68' Micro Journal

over. In the meantime, here's Plan B. I've been saving it back for just such a time as this- NOT because it's an inferior product... but because it's so HOT a topic, I had to let it sizzle for a good while before presenting  $4<sup>o</sup>$ 

Friends, the subject today is The Disk Drive. Not just Any Disk Drive, mind you... but rather a SPECIFIC Dlsk Drive. Maybe (even) a Disk Drive for YOUR CoCo! Of course, there are plenty of reasons to stay away from disk drives for CoCo, Reasons like money...and the joy of listening to endless hours of 1500 baud program tapes... and money...and the atraightforward qualities that only a cassette possesses... and money... and money...

Let's take a good look at the money angle. Maybe there exists more than the price of the disk system. Maybe there's another side to the question altogether: to wit, the price of your TDHE. Let's face it. if the price of our time were of no importance, we'd ALL be tying knots in<br>string to count our cattle. (That's just the tip of the cultural iceberg.) Don't misunderstand me: there are MANY times when slow is definitely superior. I think you'll agree with me that the time required for a program to load, or for CoCo to ssarch through 90 minutes worth of tape for three or four bytes of critical data AINT one of eml Even if one's only use for CoCo is to play games (an important activity in some situations, I've learned... yes, frienda, I may be gaining in softness what I lack in foolishness!)

Oh, yea. Diak ayatema for CoCo. As easily done as aaid,<br>actually. But (for the sake ol us folks that don't chase flying bit-buckets for fun, and wouldn't wish to be intently quizzed by a rabid tech-weenie on the finer points of peripheral access overhead time in relation to overall mapped register concatenation coordinates) iet's back up a little. What goes on in a disk-based CoCo, a<sub>i</sub>tyway?

Not much different, at least on the surface. The biggest difference is that whereas the cassette tspe moves in slow motion (1 and 7/8 inches per second) and only moves from left to right, the disk goes around and around at the speed of 300 RPM. Now let's see... (loppy diaka are 5 1/4 inchea in diameter. That times pi is a circumference of about 16 1/2 inches. Let's back that off to 15 inches in deference to the apirit of American Conservatiam. (Also, and more importantly, because doing so is closer to the truth. You'll see why in a minute.) Now, 300 times 15, divided by 60 seconds in a minute... why, that's exactly 75 inches per second! That's (75 divided by 1.875) exactly 40 times faster than cassette. Pretty good, no?

What this weans is that the BASIC program that took 40 seconda to load from tape will be up and running from disk in about a second or so. A machine-language routine through silicon. that loaded from caasette in ten aeconda takes less than 1/2 second from disk. And another thing: the data may not be on the cassette, but CoCo doesn't know that. Misapell a filename, or forget which tape is which, and CoCo will stare at you as long as you care to stare back. With<br>disk, all the files are organized in a "directory", like in a little telephone book. Each directory entry (which ia automatically generated by the Disk Controller Module) tella CoCo (and you, if you care to learn to read it) exactly where on the disk to look for each file (read "thing") that CoCo put on the diak. (What YOU put on the disk may be different. Coca-Cola and cigarette aahes do not a happy disk make.) To see what is on a disk (I hope you and CoCo always agree on this point) you just type DIR <enter> from BASIC. CoCo does the rest in nothing flat.

> In fact, adding a disk system to CoCo adds about 35 new keywords to Extended Color BASIC. (Unfortunately, you MUST have Extended BASIC before Diak Basic will work.) These new keywords enable the savvy programmer to do literally anything that could be imagined with the information stored (or to be stored) on the diak. By the way, that's about 250K per aide of the diak. We'll look at

December '85

that later, too.) Let me tel you a secret. I have juet begun to explore what all those keywords can do for me on my own, and I've had disk for more than two years. Why ao long a wait? It comes back to time, There is so much EXCELLENT disk software out there that I prefer to let a professional programmer sell me a "canned" program with which to do my job. I can alweye diddle with it afterwards (and almost always do) to add my personal touch of convenience, finesse, or ego gratification. (That's another thing about disk, You can add your own name and auch in the appropriate placee of a commercial programeven a machina-language program- once you learn to use a "disk zapper" package. More on thosa later, too.)

Would you like to learn more about exactly how a diak system works? I could fill up an awful lot of apace explaining it all, but (for the sake of the unintereeted) I would rather point to The Source Of It All. Those of us who ARE interested are invited to write or call:

Percom Data, Incorporated 11220 Pagemill Road Dallsa, Tx 75243  $(214)$  340-7081

Aak for the book, "Inaide Personal Computer Disk Storage Systema". It's free. It's slao the very beat explanation of what generally goes on in there that I have ever seen, I have lent my copy to people who didn't know a watt from a megacycle from a acrewdriver, and have received profuee thanks in return. Try it on for size!

Until next time.

 $Car1$ 

# CEDRIC

A few weeks ago I received a copy of Cedric "A Screen-Oriunted Editor for FLEX". The author, Dr. N. J. Rendall<br>asked if I would review it. I wrote a letter back with my first layressions of the editor as it then stood, and indicated that I would review it, but that I was working on an editor of my own, and I thought it might be beat to get an impartial reviewer. Mike Randail wrote back that he thought 1 could and would be impartial and fair and that he would still like me to review it, so here goes.

Cedric, according to the manual, "is a acreen-oriented text editor apecifically designed for eoftware development, rather than word-processing. That is not to aay however that Cedric cannot be used to prepare text...". It is then pointed out that the manual was prepared ueing Cedric. The manual indicates that the dealgn goals were apeed and flexibility.

The editor is written in assembler, a fact that by itself does not guarentee speed, but in the hands of a capable programmer, assembler code will always beat compiled code. In this case, the programmer is very capable. The whole editor occupies less than 6X of memory. Mike Randall points out that he was able to edit the entire editor source code (35 pages) and atill have 14,400 bytes of memory free! The text buffer holds about 165 aectors of text. Cedric has a very nice feature in that if multiple editing functiona that require updating the acreen are performed, any previous acreen update that ia in process is aborted to do the new function. This apeeds up the editing process considerably, and is a feature you would quickly come to value.

The price puid for a small code size and large edit buffer is a rather auatere aet of features. Movever for editing programs most of the time and occasional text, that price might be just right for many uwera. Cedric is a "single mode" editor. It is always in what most editora call the "insert" mode. That is, text entered is always inserted at the curaor. If the curaor is in the middle of a line, the text to the right is pushed along to make room for the inserted text.

One clever feature of Cedric is the availability of a menu to help you learn many of the commanda. The menu commands include moving to the top or bottom of the flie, getting an input file, writing an output file, writing a marked block to a disk, clearing the edit buffer for editing of another file, aearch for a etring, replace a atring with another, tab to next word, up and down acreen, define a macro, repeat, and tab viewing and setting. If you need the menu to see what key to use, type ESC ESC and the menu appears. The menu tells you that T will get you to the top of the file ao you type T and the firat part of the file appears on the acreen. If you already know that you want the T, you just type ESC T and you go to the top of the file.

The sens commands are all two-key combinations, all preceded by ESC. The single key operations are all control functions, and these must be learned by reference to the manual. Each of these is deacribed by a two letter mnemonic such as CB for curaor back, EL for erase line, etc. Though Cedric comes with a set of pre-defined keya for these functions, a configuration file allows you to redefine the keye as deaired. Thus you can set up the keyboard to be much like WordStar, Stylograph, or any other editor the key asaignments of which you have memorized or become used to. These keys allow cursor motions in four directione, express cursor motions to beginning and end of current line, delete character, delete word, delete line. They allow aearch forward and back for a atring defined by means of an ESC command, search and replace, and global replace.

There are a tew well chosen convenience teatures, One is a counter that may be zeroed, and incremented by means of control keys. There is a command to place the value of the counter at the curaor poaltion. This might be a nice feature for sequential label generation when programming in assembler. In a eubroutine celled GETA, for example, you could uee labels GETAI, GETA2 etc. Thie counter might also be used for page numbering or illustration numbers (figure nn) in text editing.

There is no limit on line length. Entering a line longer than the screen width will eventually ceuse the acreen to move to the right, following your entry, as beginnings of lines disappear off the left of the ecreen.

The macro definition feature allows you to define a macro (a seriea of edit command keystrokes) that cen be done by means of one key. There are two "permanent" macros you can define in the configuration tile. There are other control functions for tabbing, marking a block of text (which appears in reveree video as you mark it) down to the character level. Portions of text may be "cut" to a "paate buffer" and then "paated" to aomewhere else in the text.

This editor contains all the features necessary to edit a program file painlessly, and many of the deairable features of larger editors. It might be worth a quick rundown of what it doean't have. You cannot edit a file bigger than the edit buffer, which generally is not a handicap eince a program that lerge would ueually be broken into amaller modules anyway. There is no way to oroken antius amazier musical for a beep from the terminal, and<br>there is no automatic "vordurap" to the next line when a<br>certain column is exceeded. Of course this is no handicap whatever for writing programs. Cedric has no capability to format paragrapha, but of course there are several available text processors that will do that very nicely for you.

Cedric works completely as advertised. There are no apperent buge. The global replace function works perfectly and would have to take the all time prize for being extremely tast.

Reviewed by: Ron Anderson

**BG** 

Editor's Note: Since Ron did this review, during our "beta" teat period, there have been saveral improvements to this item.

Firat, a very nice and eaay to use terminal configuration program has been added. Just type the neceaaary keya - preato it is donel. Also eome additonal functions have been added. All in all, a very nice package, aimple but powerful.

A SPECIAL introductory price of only \$69.95 is a Maited time deal from S. E. MEDIA.

Secondly, our policy on documentations is in order. Since we atrive to bring you good, low cost suftware, we cut only those corners that make sense. NEVER to compromise quality, Thua, we will be quoting a new policy, atarting this wonth, on documentation.

1. If you want the documentation printed out, it will be an additional \$25.00, added to the advertiaed price, Labor, paper, etc. prices gone aky-high!

2. If you can print out the documentation yoursaif, you save \$25.00 dollara.

3. Regardleaa of 1. or 2. above, the documentation will slways be included on the disk. It just cost you more for us to print it out, rather than you. So again, we give you a choicel

NOTE: The above appliea for S.E. MEDIA License software ONLY! All others have manufacturers documentation.

 $- - -$ 

DMW

# SOLVE

Symbolic Object/Logic Verification & Examination A Super 03-9 Deluxe Debugger, Assembler and Disessembler

It has been a constant search by S. E. MEDIA to find and feature solid, economical software. We spend a lot of effort "beta testing" and consulting to insure you the very best product possible, for the price. And speaking about the price, well, this particular piece of software is, as is most all S. E. MEDIA offerings, a real bargain. It should sell for at least twice the special introduction price of \$69.95. With source, in assembler, \$89.95. Again we are trusting you not to comprise uur faith that you will not distribute copies to auyone who has not paid their fair share. If the copyrights are violated, WE WILL ALL BE LOSERS! However, I attempt to make source available for YOUK convenience. Please don't let me down on this! I have had to really "hard sell" to get authors to I'vrnish source at a reasonable price.

SOLVE is the most complete debugger we have ever seen, and we have had several offered for merchandising. I, Peter Diblile and others have used it for over 9 months now, and it is solid! It is simple to use and complete. It is one of the finer software products we sell. trust you OS-9 users appreciate the effort CPI, 68 Micro Journal and especially S. E. MEDIA, has gone through to bring you offerings such as SOLVE. Normally I do not get too excited about new products, but this is an exception. It has made my development efforts decline to S I M P L E!

### **Overview**

SOLVE has a group of monitor commands that function at the lowest level. At the next level it contains a full assembler and disassemble, both of which wilow symbolic operations. SOLVE allows single stepping a program, executing it in real-time with breakpoints, or simulating its operation with a full deck of conditional traps for

tracking down those elusive bugs. All commands allow symbols and/or expressions for the component parameters they expect. Sub-routine nesting is tracked at all levels and levels may be viewed in real time, simulation (about 10th speed or repositioned to any level required,<br>(default 32 levels). Register dumps are available at any point of the session, including sub-routine nesting levels and values pointed to by the 16 bit registers. See sample below.

The disassembler will disassemble any portion of the module being acted on, at any point of the session. The assembler may be invoked at any point of the module at any point of the session also, including the memory change function. Code can be expanded by this method.

#### Companie

Commands are in six sections:

- 1. Monitor commands
- 2. Assembler commands
- 3. Disassemble commands
- 4. Environmental commands (breakpoints, etc.)
- 5. Execution commands (trace, simulate, real-time, etc.)
- 6. Other Miscellaneous commands and functions (below)

Commands consist generally of expressions. Expressions are evaluated left to right with no precedence. Expression results are 16 bit values, either signed or unsigned depending on the interpretation desired.

Nath operators are  $+ +$  /, and may be used in symbols and/or expressions.

Constants are decimal, binary or hexadecimal numbers, the PC symbol<sup>®</sup> or single (a) or double ("HELLO) quoted characters.

There are two 'base modifiers'. The 'i' preceding any constant or symbol causes the current program base (if any) to be added to that component of the expression.

IO points to the base of the program module.

The symbol '<' causes the current datu base to be added to that component of the expression. Two commands I and < allow setting these bases.

<0 points to the base of the data area.

Symbols may be strings of up to 32 characters in<br>length. And may be pre-defined (disk file), on-line defined or written in SOLVE and written out to disk.

Examples of expressions are:

 $4.6/12 - 4$ lahe1912\_\$1011 &23-44+label/\*/&7

<sup>a</sup> = current PC value

 $s = blnary number$ 

- $\&$  = decimal number
- $0/\$$  = hexidecimal (either is ok)

Errors are evaluated and reported by: - > Eval err.

SOLVE includes the capability to load symbol files from disk and write others out to disk, making all aspects of a debugging session much less painful.

### Commanda

Please note in the example shown at end of this article the completeness of the displays from these

 $"AB = $4142$  $*ab = $6162$  $A = 11$ 

## commands. This IS NOT a 'blind' debugger!

M - Display memory, memory contents are shown in both hexidecimal and ASCII format. Non-ASCII values are shown  $AS$ 

C - Examine and Change memory. The address and its contents are both shown in hexidecimal and ASCII. indicates non-ASCII value

Example:

08G: C \$e400 <cr> "Start at this address E400 80 . 744 Ccr> \*We entered one space and a 44 E401 06 . " HELLO <cr> "Here we insert a string E406 65 e \$ 12 34 7734 <cr> "Here a series expression E40A 3A : + <cr> \*Just go one more byte E40B 53 S =\$e400 <cr> "Go to this hex address E400 44 D <cr> \*Yep it changed

These features alone make this a very powerful tool. The ability to expand code, insert series of expressions, etc., puts it far above most all other development tools!

+ moves to next sequential address, - moves back one, = followed by an expression, goes to the new expression address (expression may be compounded) Enter a <space> and SOLVE outputs a ? and awaits an expression. Results are truncated to 8 bits, and next address is listed on the screen, Entering " allows entering a ASCII string, terminated by a  $\langle cr \rangle$ . Entering \$ allows entering a series of expressions. Expressions are evaluated to 16 bits if the expression is >\$FF, otherwise an 8 bit value is stored. Terminated by a (cr). Talk about power!

F - fills memory from expression1 to expression2 with the value of expression3.

- searches for bytes or strings of bytes of code or ASCII. Again Expression1/2/3, as above.

Example:

71111 2222,12 34 "STRING<cr> 75e40U, \$3214, 00 <cr>

All addresses of exact matches are listed to the screen, 10 addresses to a line.

E456 23FD F5C2, etc.

X - Transfer memory, again expression1/2/3 as above. Bytes from expl through exp2 inclusive are copied to begin at exp3. SOLVE properly handles the case where exp3 lies between exp1 and exp2.

= - calculate expression. The value of exp is calculated and listed in both hexidecimal and decimal. The results is an unsigned number in the range of 0 through 65535 decimal.

Example:

 $= 12 - 2110195$  YMBOL \$0010 #00016

=IV+symbol \$0015 #DOU21

(assuming symbol has value of 5 and current program base  $15.510$ 

### Anneabler Hode

The assembler is invoked:

A [exp] (cr)

The assembler accepts all 6809 standard mnemonics and addressing modes. Expressions/symbols may be freely used.

ors - change assembly origin osy - OSy function call

The following pseudops are allowed.

del - deletes a particular symbol kill - deletes all symbol table entries equ - sets program label value  $m = sat$  CSY Cunction call value is - sets literal label (cr is \$d) var - sets data variable. read - reads a disk symbol file writ - writes a dlsk symbol file (all current symbols)

Example:

DBG:A \$e400 <cr> E400 start leax 1.x <cr>  $EMO2$  non  $CCD$ E403 bsr \$e410 <cr> E407 bra start (cr)

DBG:

By the interleaving of assembler and disassembler modes, practically any program can be modified at a later date with understandable labels and symbols, provided the symbol table was previously saved. Beginning to see a portion of the power of SOLVE?

P print out symbol table. The label names, values and types are shown, in that order. Types are:

- $I = 1$ mmediate  $0 = 0$ Sy function call
- P = program label

D = data label

Example:

symboli 7734 P table 0001 D **Sexit 0006 0** mask 0070 L

The assembler looks and works just like the regular assembler you are probably used to. No funnies here. Just type it in, exit with a <er> and your code is immediately assembled to the address specified, external or internal to your program. Error checking lets you know immediately if you miscued.

### Disassembler Mode

This mode disassembles memory from 6809 object code to 6809 assembly source. If you have defined labels or symbols, they will be inserted at the proper places. Also a very nice feature of the disassembler is that for branches, the destination is shown by address - no taking off the shoes and socks to do some finger and toe counting here. All joking aside, this is a real great feature for PIC code disassembly.

The disassembler is very intelligent. For example note the small portion below:

**Clay is 4** value equ \$7734 org \$e400  $1$ da 4 lbra \$7734

disassembles as:

E400 Ida \$0004 E403 lbra value

The value '4' is not converted to 'flag' since the 'is' declaration makes it useable only in immediate-mode instructions. PCR instructions are shown with both the offset and the effective address, Unknown opcodes are shown with ????.

Bitcher

Programs or modules in OS9 that you have no source for may be linked to SULVE and by the use of the<br>disassembler, the Change function and assembler, completely customized new programs are easily generated, saved and verified'. then used as any other program or module.

I don't know of any other one piece of software<br>available for OSY that does so much, so easily.

H - history function. SOLVE keeps a history trail (track) of the last 32 instructions executed as part of  $^{\circ}$  T trace mode or the 'S' simulate commands. It is the listed as a disassembly listing.

V - define memory variables. The V command allows the<br>contents of one or two 16 bit locations in memory to be displayed with the register dump feature. Useful for tracking the changes in program pointers or counters.

: - examine/change the User stack. Valid registers are:

A B D CC DP X Y U S PC or PCR

See sample register dumps in sample session at end of this review.

B - set & display breakpoints. Up to 16 breakpoints may be active. Memory is not altered until the 'G' for go to and execute program command is invoked. Breakpoints, one, two, etc., or all can be removed with the `K' command.

" - print stack contents. Bytes are displayed two to a line.

 $e$  - change current nest level. This allows bypassing long loops or portions of code accessed by jump or branch to sub-routine instructions. A time saving feature for portions of code not needing debugging (hopefully).

a - set maximum nest tracking level. Any value \$0 to \$FF is acceptable. However, for nest levels up to \$20 SOLVE keeps a special table to avoid the situation<br>encountered by bypassing 'leas' type instructions. In case of lose of nesting level by SOLVE, the '#' command can straighten things out most times.

L - link to OS9 module. Performs a F\$LINK request on the module indicated. Then SOLVE branches to the 'C' command, at the address of the module header sync bytes The program base value '!' is set to the start  $(387CD)$ . of the module header. The modules link count is increased by one. SOLVE stack contents are NOT altered.

 $E$  - prepare module for execution. First linking to the module listed. Then extracts the execution offset<br>from the header and RAM requirements. The program base constant 'f' is set to the start of the module header. Additional memory, if needed, is requested by SOLVE at this point. A stack is then set up for program execution. Stack can be manually set is desired, this is just a convenience.

T - Trace program (single-step). Begins execution at indicated exp. The program is executed one instruction at a time, then the registers are dumped (and some other information), pressing any key except the <cr> or<br>keyboard abort or interrupt causes the next instruction to execute. Nesting information is updated and reported at each register dump. If the 16 nesting level is exceeded, then the program goes to real-time until the level falls below 16. If the limit is set to '0', then only the outer most level is traced.

G - Go to program. This start the real-time execution of the program, at the PC value in the user stack, or at 'exp' if given. Breakpoints are enabled for the G command only. Breakpoints can be freely moved, added or deleted, between G commands. G commands can be intermixed with S and T commands.

A special feature is that any time the program is running under the G command, a tap of any key will dump a snapshot' of the user stack, but the program ia not stouved.

Simulate program (multi-step). This is one of SOLVE's most powerful features. It allows a program to<br>execute at about 10% of normal speed. Traps are enabled by several user-chankable conditions.

Simulation uses the current user stack values, Breakpoints are disabled.

Simulation may be run in one of four different ways.

1. Starts at 'exp', which can be a symbol or address.

2. S alone simulates at the previous defined 'exp'.

Conditional exit conditions are set up for  $\mathbf{R}$ simulation. Example:

S [exp] ; condition [condition....condition] <cr>

4. Deletes all conditional expressions and simulates at the previous defined count. Exp is a 16 bit value.

SOLVE executes 'count' number of instructions or until a conditional becomes TRUE, whichever comes first. It then displays the condition (if one) that caused the stop, and the number of instructions actually completed. After the number is a disassembly of the next instruction to be executed, as well as a current register dump. Pressing any key except <cr> starts the next series of instructions to be executed.

There are nine types of simulation traps that can be defined. Also SOLVE traps on two additional conditions: nest level underflow and any OS9 F\$EXIT service request. All traps can be used together in any combination.

The traps are listed below. The character shown on the disassembly line to show the condition that caused the stop is the same as below that defines the condition. For `F' the character is `I' or `X',

1. F <D <exp1> <exp2> (or) F <X> <exp1> <exp2>

Frame check:

Stop if PC is outside expl to exp2 (for I) Stop if PC is within expl to exp2 (for  $x$ )

Only one I or  $X$  may be declared - not both.

- $2.9$ Stop if current nest level is left.
- 3. N (exp) Stop if <exp> nest level is exceeded.
- 4. (reg) (exp) Stop if stack register 'reg' has value 'exp'.
- 5. M <exp1> <exp2> Stop if byte at exp1 has value of exp2.
- 6. W Sexol> Sexo2> Stop if to bit contents at address expl and expl+1 has value of exp2.
- 7. L <exp1> <exp2>

Stops if program passes through loops address expl the number of times specified in exp2, a 16 bit quantity.

8. R <exp> Stops on any reference to address exp.

9. O Stop after any OS9 function call.

# Example:

S1100; x=7734, ER, 4b78, L, 4b00=4100 <cr>  $S : \langle cr \rangle$  $S$  100;  $\langle cr \rangle$  $S;W$   $\geq$  400=0832. PC=start+10 n 8 <cr>

 $s - pass command to 0sy$ 

q - Quits SOLVE and returns control to OS9. If the module link count, is one, it is removed from the module directory.

I - set program base.

! <exp> <cr>

Set the base to exp.

 $\zeta$  - set the data base, (see above)

Either of these may be employed to set general base pointers during a debugging session with SOLVE.

So, there you have it. In my opinion one of the most valuable programming tools for 0S9. Simple to use and<br>very informative in it's display, SOLVE should be in every programmers tool kit. The power of SOLVE is far in excess of what I have been able to tell you here. I am probably one of the oldest OSY users around. Yet, I can honestly say that it is by far the most valuable, of any programming tools I use.

SOLVE is now available from S.E. MEDIA for only:

Special Introductory Price - \$69.95 w/source \$89.95 (limited time offer)

**DMW** 

**Report Follows** 

Bearin SOLVE Season

The following will not wastily astch an actual Sofof dimplay, due 10<br>page breats and blout lines inserted, but the match is clowe.<br>Operator gellias are ahman in italica.

 $- - -$ 

L.E.E. By=bolic Debug V2.3 (Climate

198G); /<br>CCA R OP & V GI PC 9P -NEST-<br>OR OO OR OORDIZ31 (OOU(ES) @BOU(2F) OORD OFFF (LOO/(D) **DDGJ** / 8000, 8720 0

DRG: # 4500, FA fe

DBGs #/oad name\_bin

**DBGs** w have CCA B OP 3 V U PC SP - NEST-<br>00 00 01 08 0FFF (00) 10001E33 08000(00) 9329 0FFF 100/101

**OM:1 #**<br>#528 LEAY 600.U 1978 LEAV 608.1<br>1978 LHA .11<br>1978 CHA .11<br>1977 MU 1978<br>1973 LOPA 1120<br>1977 MU 1970<br>1977 MU 19730 0801 =<br>9532 - read - 10.nete\_ete<br>9532

DUG: P<br>DRIVE.DEC 0000 0<br>GPATH 0012 0<br>DRIVE 0012 0<br>DATH 0012 0<br>DATH VIVE P<br>DATH VIVE P<br>DATH VIVE P<br>DATH VIVE P DRIV. DWRS 9328<br>GETHARE 9330 P<br>GOTHARE 9347 P<br>HOVEHARE 9347 P<br>HOVEHARE 930 P<br>JAVALID 930 P<br>JAVALID 930 P<br>ERROR 930 P<br>ERROR 930 P

E400 cr 17 18<br>E400 cabee 23 120

46

December '85

**OBGs at 9324** 0041 4 9324<br>9528 BTANT LEAY 001951 ER<br>9528 BTANT LEAY 001951 ER<br>9528 Deva eCh<br>9528 Deva eCh<br>9533 DEO GLINGALE<br>9533 DEO GLINGALE<br>9535 DEO GLINGARE<br>9535 DEO GLINGARE CC A B DV E V U PC SP -NEST-<br>(VI OO 01 OB OPTITODI 10001E51 DBN0(00) 9528 OFFF (00/(0) DMas 7 9528 4528 START LEAY DRIVE. SPEC.U ECABLOP ENTERTAINMENT UPC BP -NEST-PACE DREV.CHARG LOA .1. **DO A B BP E V D PC BP -NEBT-**<br> **DO UP UI OF THAGES I UBUREOUT UBUGGOUT Y&20 OFFF (00/10)** 9520 CHPANCR<br>CC A U OP 1<br>Β≼ ∪D OI 09 100∪(E51 ΩβΩΩ(001 0800(001 9527F OFFFF (00/10) VS2F BEG INVALIO<br>CC A B DP t V U PC SP -NEST∸<br>&4 OD 01 09 10001ES1 08001001 00001003 9SAL OFFT (00/10) 9541 JAVALID LEAL SFFAC (BADBPEC), POR 00Gi & nami 7d2 namnane 0.00 i = 10/10 9/11<br>0 i 2 3 e 5 è 7 a 9 a 9 C D E F 01234367676687785 OFFO OB 00 95 28 2F 64 32 20 6E 65 77 6E 61 60 65 0D ... (/d2 newna DBG: # 10/r=0ff8 -<br>
00010 9537 263 061NWE<br>
00.64 0C 08 0FF6[32] 0801(003 0800(2F1 9537 0FF6 100/10) **BODIO 7333 BED SETHANE** CCA B OP I V U PC SP -NEST-<br>GP 20 OC 08 OFFECAE1 00031001 080012F1 9535 OFF4 100/101 R-90004 9537 DWA a920<br>CCA B DP 3 V U PC 5P -HE51~<br>BO &E OC 08 OFFRE&C) 0B031003 0B0312F3 953F OFF4 (00/10) R-00001 VS41 ONE GOTHAME CCA 0 OP 0 V U PC SP -NEST-<br>GO AE OC OU OFFRIAE1 0903(001 oR0012F) 9341 OFF4 (00/10) OBO) a nesend<br>7379 096) #<br>CCA #0P 37<br>69.00.19.09.0839{72} 1000{E5} 080012F1.9379.0FF4.00/101 **DRA** 4 1000 L  $E = 50.35 - 3089$ **ODGs** # co courtered DBG: *=badspec*<br>49511 #38161 0NG) c P3JJ<br>9511 d9 I = A Nietakart<br>9512 d3 e T 2020 re<br>9512 d4 i = 20d<br>9520 d9 i  $0001 - c$ 000: 2:0 creare00 10 31<br>2333 2341 2380 2320 2320 2340 2362 005: a gair<br>9390 - Inch<br>9390 - Bra guit 9540 nep 0861 zPC eut y-2*111*<br>CC A B @P I V<br>@0 03 00 08 0813(001 0007LFFI 080012F1 9390 0FF4 100/10) DBG: # 100011 gult-210 L-80014 9590 INCB CC A B OF I V U PC BP =NEST=<br>GO D3 OA OB 0913(00) 0007EFF1 0900(2F) 9390 OFF4 (00/E0) 0061 0 0891

DBGs 6 -0 -27

4490 Yukon Ct. #2A Wheatridge. CO 80033<br>October 2, 1985

Dear Mr. Williams, I have been searching (with no success)<br>for the address and subscription cost for Would you or any of your DTACK Grounded. readers have this information?

Thanks for your time.

Sincerely.

Calvin Dodge

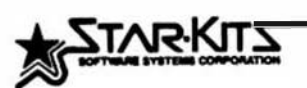

Several customers have recently esked, "What makes STAR-DOS different from FLEX to trademark of Technical Systems Consultants Inc.), or OS-4 In

STAR-DOS is most similar to PLEX. Any progres which runs with FLEX elso<br>runs with STAR-DOS. but betler. At this time. Me know of as programs<br>which run with FLEX but de act run with STAR-DOS.

But there are also significant differences between STAR-DOS and FLEX. Here **Is a short summery** 

1. STAR-DOS comes with meny support programs which cost extra on the disk operation structure with many support prosparse. There are, of course, the standard ones to let you ised and severalist systems. There are, of course, the standard ones to let you ised and severalist stress on dis

For those systems which have a clock/celender chip, STAR-DOB com 2. For those systems which have a cleck/celendar chip, STAR-DOS is initially<br>ults the source code to add two extra functions. When STAR-DOS is initially<br>booted. It will automatically get its data from the celendar chip,<br>E recent mess you worked on win every as snown inter in the entity of a different mandous help, appecially to users of large disks.<br>because it helps you find the islead files on the disk, and keeps older files<br>from clutterin

J. For these systems which have extra memory, STAR-DOS comes with the<br>seurce code to add either a RAM disk or diek ceche. For example, with extre<br>memory (cheep at today's prices) you can have 960K of RAM disk which will<br>pr under one second. Everything needed to do this is included with STAR-DOS.

4. For really large systems. STAR-OOS allows you to have up to ten drives. elthough lhis dess require that the disk controller(s) he cepeble of<br>more than four drives, and that the disk drivers also be shield be nodele and<br>drives. But avent without extra drives, this means that you can hav

S. we provide other utilities for the serious user. For example, one program provided prints the drive, track, and sector numbers each the STAR-DOS accesses any disk. This provides a running record of whet to happening at all times. Investoriate the person developing new programs.

4. In some grees, STAR-DOS is substantially fester then FLEX. For example, loading time from Winchesler or RAM diete is much fester (iond time from ROPy dies is not effected because the disk speed is the limiting fector t

7. Much more significant, we have gone to extremer to meke sure that<br>STAR-OOS dosa not meke errora. Here are lust a faw examples:

e. If you sccidentally switch disks while e file is open for writing on the disk, any disk operating system (including STAR-DOS and FLEX) will clobber the disk. But STAR-DOS and FLEX) will clobber the disk at unique festur

b. If you switch disks on a drive while thaze is a file open <u>on any other</u><br>grive (even though there is no file open on the disk being switched), FLEX<br>will clobber the disk. STAR-DOS will notf arive (even

c. When a rendom file profrem exceeds the size of the rendom file mep.<br>FLEX will clobber the diek. STAR-DOS will not!

d. When en ald rendam tile is updated, STAR-DOS changes its date and<br>time to abow that it has been modified. FLEX kasps the old date.

e, When a progrem is loaded from a disk, or when the 'print error'<br>routine is celled to report on error. FLEX ersees perts of the current user<br>file control block. STAR-DOS does not!

f. When you try to accese a rendom record which is beyond the end of<br>an existing random file. FLEX simply returns on error messege. STAR-DOS<br>ectuelly gives you the option of extending the file to include the desired record.

**b.** Perhaps most important of all, <u>we fully supperf STAR-DOS and listen in</u> <u>our customers</u>, when we first introduced STAR-DOS, customers reported some income income income income income income state of the state of the customer saked that we make the boot process a bit more friendly, we added the word 'thank you' to the signon message.

in short, we support STAR-DOS and we support you. Even now, as we prepare our STAR-DOS for 68089 / 48009 / 6822 computers, our goal is still to make STAR-DOS as simple and user-friendly as possible. Our 68K STAR-DOS will b worldl

Computer Publishing Center<br>68' Micro Journal<br>5900 Cassandra Smilh Road Hixson. Tennessee 37343

Benchboard BBS has been online since October 5, 1984. we<br>operate the system 24 hours each day at 8/N/1, 300 baud. The<br>host computer is a Tandy Color Computer with four disk drives<br>and originates from Lansing. Hichigan. The end originates from Lansing. Hichigan.<br>1a (517) 994-2447.

Long distance callers are requested to drop m letter or post<br>card of confirmation to the address listed mbove in order to<br>access the downloads. Callers must please indicate which<br>computer they use in order to avoid disappo

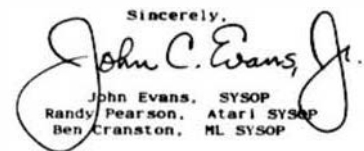

Benchware Electronics<br>P. O. Box # 278<br>Holt, Michigan<br>A8M42-0278

Dear Don.

1 em another avid 68MJ reader who finds that your magazine just seema to be getting better all the time.

Perhaps I should say OUR magazine, being a Motorola micro fan. When reading your comments, I feel you're converaing with me personally.

By the way, I run a 6800 SS50 system (and badly want an MP09, used or preferably, bare board) and have recently started exploring cocoland.

Having been caught by the dewise of Data Syatema "68", being down the price of a couple of boards, I'd like to know if Robertson Electronics, of 1003 Warm Sands Dr.,<br>Albuquerque, NM 87123 are still selling their CLK68-1 Clock board ee I haven't seen their adds for awhile.

Also on p52 of July's issue, a classified ad by a Cil Shattuck contained exactly what I want,  $a/h$  MP09 boards, clk board etc, but I hesitate because of the risk. Have you heard any complaints?

Yours Sincerely. Steve Petschel

Patrick

Editor's Note: Steve, es to the Data System boards I still hope that they will see the light of day again. I get calla, all the time, asking about these, and other kit/boards. We have that market cornered, but no one is willing to bet a few bucks on them. If we had more handa, I would be very tempted.

I believe that Robertson is atill selling. We use their boards and they work fine.

As to the classifieda. There is no way we can check them out - you're on your own. However, if anyone ever got really atuck, I have not heard. I guess it has<br>happened, but it is like buying anything else second-hand. No warranty, you takes your chances for the lesser price.

Thanks for the other nice words. Watch out for the Dingoa!

 $- - -$ 

DKW

December '85

**Dear Nr. Williams:** 

Thank you for a great magazine like 68' Micro Journal. please find enclosed a check for the amount of \$66.50 in order to extend my aubacription for 2 more years.

I'd like to give thanks to Dr. J. Pentecoat from G.I.T. (68MJ.Jun.82.38) for supplying me with the 6801 Tiny Baaic and control related information.

Recently I had to disassemble the monitor codes (with some standard labels & comments) for the Compacta Uniboard sold by D.R.C. If aome of your readers are interested in a copy, I'd be glad to send it to them.

> Sincerely yours, Prof. Geza Holzhaker Apdo. Correos #393. Merida 5101. VENEZUELA, (S. America)

# d.p. johnson

microcomputer consulting

7655 southwest cedarcreat street = portland, oregon 97223 = (503) 244-8152

# NEW PRODUCT ANNOUNCEMENT

### TWO MEGABYTE SS-50C RAM DISK GOARD:

The RD2 is a 2 Megabyte "Ram Disk" board for SS-50 6809 systems operating at up to<br>2.25Mhz. The RD2 occupies 258 bytes of address space on the bus, two bytes are a sector select register, and 256 bytes a<br>window into the ram. Up to 8 Boards may be used in one system to provide a ram disk<br>with 16 Megabytes of storage. The RD2 is a Four layer board 5.5" x 9", refresh is<br>transparent to the system and because the average cycle rate of the rams is low the power consumption for 2 Mb. is under 1 Amp. quantity one price for the fully The since yourselve one price for the fully<br>populated, assembled and tested board is<br>Sil50.00. A diskette with drivers for OS-9<br>level 1 & 2, a formatting program, and a<br>test program is available separately for<br>S30.00. For more contact: D. P. Johnson (503) 244-8152.

530.000. For more information on to order the second in the second in the second in the second in the second in the second in the second in the second in the second in the second in the second in the second in the second

# New Product!

#### CONCHRIGAL CROSS ASSEMBLER NOW AVAILABLE FOR 059/68999

PORTLAND, ORIGON: LLOYD I/O announces the release of the CRASME<br>8 Bit Macro Cross Assembler for Microvare's OS9 disk operating<br>system for the 60000 family of microprocessors. In recent<br>increasing requests for the OS9/60000

supports assembly language software develop ent for these **CRASHA** CRASHB supports assembly language software development for these accupates of the microprocessors: 1982, 692, 6983, 6981, 6383, 6984, 6985, 6899, 6911, 7HS 7009, 8043/family, 8051/family, 8060/65, 28, and the 100.<br>CRASHB characters and has label cross referencing options.

CRASMB for OS9/68099 is available for \$432 in US funds only. It<br>may be purchased with VISA/MASTERCHARGE cards, checks, US money<br>orders, or US government (federal, atate, etc.) purchase orders.<br>NOTE: please add \$5 shipping

You may contact Frank Hoffman at LLOYD I/O, 19535 HE Gliean,<br>Portland, Oregon, 97238. Phone: (503) 666–1897. Telex: 918 388<br>5448, answer back: LLOYD I O. Emmylink: 62846118.

(CRASMB is a trademerk of LLOYD I/O, OS9 is a trademerk of<br>Microvare Systema, Inc., PLEX is a trademark of Technical Systems<br>Consultants, Inc.)

LLOVO NO \* 19536 NË QLISAN BTAEST \* PORTLAND: ÔR 97230 \* FEANS HOPPNAN<br>1964-1097 - TWX 910 3805448 LLOVO : O

Gentlemen:

Here's a modified version of a patch I'm using in a builetin board program currently under development. It might be of use to others wishing to make things easier for new or occasional users of FLEX systems.

It re-directs the error routine when the operator inputs a question mark as a command, listing a help file on the system drive called HELP. III.P instead of returning

+++ WHAT?.

HELP. TXT is the assembler input listing. HELP.ASM is the assembled output listing. HELP. BIN is the assembled binary output file. HELP.HLP is a sample help text file.

Best wishes for your continued success with an excellent and most valuable publication.

Jon H. Larimore

 $-$ 

L.M-BELP.HLP  $2.111 -$ 

il, un  $12.005$ 13,60m 14.706  $15.00 16.01 -$ 17,000  $19.10 20.00 = 21.00 = 21.00 = 21.00 = 21.00 = 21.00 = 21.00 = 21.00 = 21.00 = 21.00 = 21.00 = 21.00 = 21.00 = 21.00 = 21.00 = 21.00 = 21.00 = 21.00 = 21.00 = 21.00 = 21.00 = 21.00 = 21.00 = 21.00 = 21.00 = 21.00 = 21.00 = 21.00 = 21.00 = 21.00 = 21.00 = 21.$ 

1.0004 Pause Control Is teoporarily activated.

 $4.189$ 5. Since Blanday of this hile will be aboun one acreen at a time.

- $6.00$ 1.000\* To move on to the next agreen, preas the ESC key.
- .<br>HJ 9.00-4 To terminate display of this life, press RETURN.

**LU-RO-**

December '85

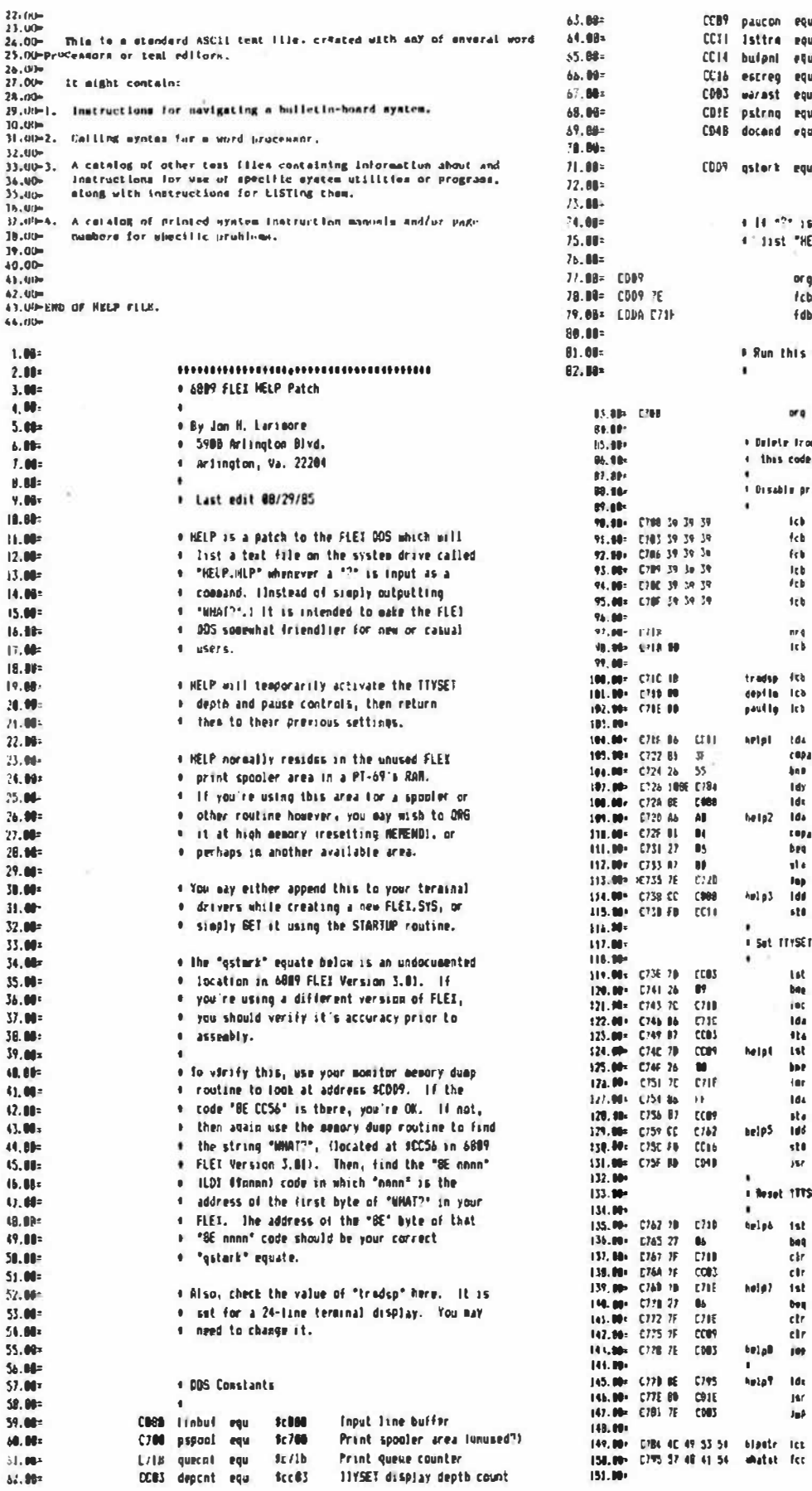

323 VERJEY BEFORE ASSEMBLY CCC fiedd9 input as a DDS coasand, then ELP. HLP" Point to DOS "?" process area osterk  $22<sup>o</sup>$ Stuff "JHP" encounic late this byte helpi Stuff address of this routine into Julio vector routine in the unused spooler area pspppl m here to "trodso" if row relocate to another senory area int seabler jump vactors 139, 139, 139 Pal STS s here 139, 139, 139<br>139, 139, 139 \$39,839,839 659,939,839 **E39.639.639** quern) – Spopler quasie ciuntos<br>8 – Animali Force Queue count to B  $24$ Runder of fines your Leroinal can display?  $\blacksquare$ Teaporary depth flag<br>Feaporary passe flog  $\blacksquare$ tuttra Bet the last apo-alpha character shout **Bis il a question earl?**  $\mathbb{R}^n$  $h_{\theta}$  |  $\rho^{\frac{1}{2}}$ No. output "WHAT" Tes, goint to MEEP lile name<br>Point to first character of imput lime buffer **Inlestr Bisebut** Get 4 character, point to the next and  $\frac{d\Omega}{d\Omega}$ Is it the string terminator? help3 .<br>No. storu it, point to mert buffer lacation  $\overline{\mathbf{a}}$ Store oust chiracter<br>Bet Input builur address heloz **Blandall** bufpat Stare at in buffer pointer **Leruinal desplay lines and pause** deplot<br>helpd Is terminal line depth sel? **Yes** depf3g Bos ant temporary flag **ESt oueder of Linns treatmal can displar<br>Since it in 17951 depth radiator**<br>ti pause no? tragep descat **gauton** helpS Tes<br>Mo. set remember (lag paulta  $\frac{1}{1111}$ bet "pause un' value furn Loreinal "passe" on  $\overline{\rho}$ aucon **Chelph** Got return address for escape-return **Oscrea** Slore at Call DOS as a subrootine docent El to previous settings depfäg Traperary destb setting? hetp?  $\mathbf{B}$ Tes, clear flag depf3u And clear digth counter depent

panfilip<br>hetall

profile

-<br>Muton aar est.

pstrag

sar est.

Bo. Yes, chear flag

**Buhatet** Point to 'MMT?'

"6151,6.10ELP.10.P", \$0.4 **UNATT LE** 

Teaporary pause selling?

And clear passe control<br>meturn to earn start

Output it<br>Meturn lo mara sfarL

**AccB9** 

 $f(0)$ 

 $R<sub>14</sub>$ 

fcclb

scall3

fiedle

Sed 4b

TIVSET pause control

Last terminator character

Input line buffer pointer

Escape return register

**Nare start** 

Print a string Call DOS as a subrootine Canadian Concepts Limited<br>17 Wagoners Trail, Guelph, Ontario, Canada N1G 3M9 (51g) 824 0911

Computer Publishing Center 68' Micro Journal 5900 Cassandra Salth Rd. Hixson, Tn. J7343

# Dear Don:

I have thoroughly enjoyed your magazine over the years and wish you all the best in your continuing efforts to provide the dedicated users of Motorola microprocessor's with current information and editorial comments. As an engineer and microprocessor user since the days of Intel's 4004 I found that the Motorola 6800 and 6809 mlcroprocessor designs have been easier to program, and easier to teach programming with then the Intel devices. At this time I would like to present you with my vision of a dream machine for the 68xxx users. The Apple Macintosh �as a start but no expansion and to restricted, the Commodore Amiga looks pro•lslng as well as AT&T's Unix pc, and perhaps the Pinnacle.

First the hardware requirements. The machine must use a 60000 preferably a 68020 with a 68881 math coprocessor or<br>at least a socket and support for it. The disk controller must support DMA and handle hard disks as well as floppies. The floppies must be capable of one megabyte or as close as possible. The chassis should have the capability of mounting at least one full size five and one quarter inch hard disk, and a three InCh floppy or five and one quarter inch floppy drive. The machine should support at least two serial ports as well as the console keyboard and a bidirectional parallel port that may be used as a centronics port or input from electronic devices. Four serial ports would be preferred with one of them reserved for network Installation. Memory for this machine should not be limited to 512k but should start at 512k �fth so�e sockets for expansion to one megaword of memory with some buss extender for further expansion. The Ideal aadhlne should have at least medium resolution graphics in the order of 512 · 400 pixels and virtual screen support. A high resolution mode of 1024 » 1024 would be delightful. Color would be nice as well<br>as multiple screens. Please don't default white anr blue for text mode, how about black on white as the Mac or green on black �fth a faint border. Sprites �ould be an Interesting way to support graphic symbols etc, as well as animation. The Amiga appears to be capable of this. The graphics outputs should Include RGB digital and RGB analog as well as a composite video output. The Amiga's speach is nice as well as the sound generation chips. The system should support a mouse. The MacIntosh's mouse and the operating systems support of the mouse is a little too restrictive. I would like the wouse to have a cross hair as well as a linear motion mode for digitizing and drawing. The above requirement may require that the mouse have two motion wheels to detect rotation of the mouse. That fairly well sums up the hardware requirements except for a battery backed up time of day clock chip and that the cpu speed be

as fast as possible. The software requirements are also quite stringent.

The windowing capability and pull down menu of the MacIntosh Is nice for a lot of applications but having used Unix system "V" and the "csh" (c shell) with the command line expansion features and it's programming language I dewand that the operating system support both. The csh has been an Invaluable tool as many programs in Unix are shell executable files calling system utilities making use of various filters etc. The shell has saved the systems group a lot of programming by making use of the piping feature and various filters. The serial port drivers must be able to handle bidirectional Xoff/Xon flow control and be capable of generating and trapping a break. The ideal operating system

than would probably be Os9 as in many ways it is faster and more rellable than Unix for a single user system. The<br>machine should have some CAD/CAM software capable of generating printed wiring boards and schematics. The<br>graphics software should support a laser printer for dumping the graphic laages as well as all Hewlett Packard and Houston Instruments plotters. The programing languages<br>should include Basic/Basic09, Pascal, C, Fortran77, STSC's APL, and perhaps NJA and Modula. These languages should all make use of the coprocessor if installed. Microware's Basic09 is fairly complete but it lacks some of the flexibility of even the Applej('s applesoft basic. The aajor feature is being able to dynamically dimension array sizes at run time. This slmple feature of :A=100 and Oim array(3,A) has limited Basic09 many times when trying to �rite universal statistics packages. It would be nice to have some data base software perhaps similar to the packages on the IDM pc's or Unix's unify.

The reasons for some of these hardware and software requirements I admit depend on the intended use. Currently I am employed at a University where we use computers to display stimuli on the crt and measure the time for a subjects response, as well as controlling laboratories, collecting data, and analysing the data. The Mac has not been a good machine as it is very difficult to measure a simple yes/no response via a parallel port or to signal external equlp�ent other than through the serial ports, and has no multiple video screen support. Primarily we have been using the Wicat 68000 (Unix system V), Gimix 6809 system(Os9), Apple)['s, and IBM pc's (yech). The pc's are very flexible and have lots of soft�are but I detest the architecture (ancient and slo� although having aath coprocessor makes them faster in some applications).

Please excuse the rambling but I've been walting patiently for this aachlne. The technology Is here and so are the customers. Perhaps Apple has something in the works or perhaps the Amiga with Os9 may be acceptable. We as users keep hearing rumors of such machines, where are they, how •uch longer �Ill we �aft before buying those blue 1achlnes.

Yours Truly.  $\sqrt{\frac{1}{\sqrt{1-\epsilon}}}$ HEW PRODUCT ANNOUNCEMENT

Peripheral Technology la announcing a ne� single board computer, the PT-69-4. The PT-69-4 �as dealsned specifically with OS/9 in mind, plus expanded capability. The board has 59K of user Ram as opposed to 56K in the PT-69-4. It also has two additional serial porta. The PT-69-4 featurea:

- 6809 Proceaaor vith 1 KHZ Clock
- \* Four RS-232 Serial Porta using 6850 ACIA's
- Two 8-bit Parallel Porta uaiog 6821 PIA
- \* Time-of-day clock (HCl46818). A battery holder is on board for a lithium battery.
- 59K of User Ram
- \* 4K EPIOH
- \* 8 Double sided/double denaity controller chip
- \* Board can be configured to read atandard Microware and CoCo diak formata with a single jumper change.
- OS/9 available for either the PT foraat or Hicro�are CoCo format.
- $*$  Board aize:  $8.4$ " x  $5.5$ "

PRICING: In aingle quantitiea, the board is \$325. Quantity discounta are available. OS/9 for the PT-69-4 1s \$200.

For more information, contact: PERIPBERAL TECHNOLOGY 1480 Terrell Hill Rd. Suite 870

Marietta, Ca 30067 404/973-0042

OS/9 ia a tradeeark of Hicrovare and Hotorola.

50 December '85 '68' Micro Journal

Dear Don,

Hany thanka for the back laauea for 1985-l've been on holiday for eoat of August and all but the Hach ieaue have arrived already.

Please aend me the 1984 taauea from July to December Incl usive.

Keep up the good work. I first saw microcomputers in 1976 in the Computer Store on 5th Avenue New York. They had MITS, IMSAI with the crazy front pannel atolen from a DEC PDP8, and (of course) SWTPC. I was uaing SWTPC gear up to a year ago (S/09 under uniPlex) tU 1 changed Joba. I'm really pleased to aee that maga and manufacturera from then are atill eround.

The current machine (my first) is a 56K S50 buss box assembled by me from UK boards. Didnt build it till three yeara ago aa l vaa acared of the time 1 knew l would spend on it-I also fly model planes competitively-so held<br>off as long as poas. I think FLEX is ideal for this type of machine and dont see the need for more RAM. I am a professional programmer/analyat and think that huge memorya have merely made dealgnera and implementora aloppy. My first mainframe had all of 60Kb plus 8Ab of<br>disk. In 1970 we were running a timeaharing syatem with 4 terminate and 6 taaka In 96Kb and 24Hb disk and it seemed fast to us then.

In general the software available under FLEX is at least ae good aa 1 have aeen on many mainframes and minia. You will look in vain for a source-level symbolic dedebugger auch aa PL/9 haa on machinea like VAXen.

All the beat, H. C. Cregorie

 $\mathcal{U}$  $\overline{\phantom{a}}$ 

10 Sadlere Mead Harlow Essex CMI8 6HG U.K. (0279) 445174

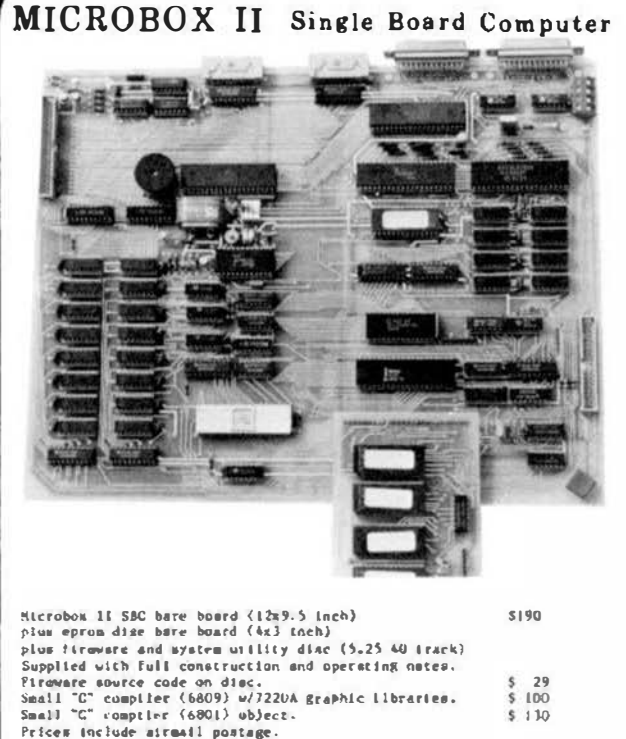

Terms: CWO. Payment by International Money Order or MASTER-CARD.

IUCRO CONCEPTE 2 ST STEPHENS ROAD CHELTENNAM GLOS. ENCLAND CL51 5AA Telephone: (0242) 510525 THE WARD 221-4050 WEST 37th PLACE . CHICAGO, ILLINOIS 60009 - (312) 827-5510 . TWX 910-221-4055

### PRESS RELEASE

### CHX / SCULPTOR AT COMDEX NOV. 20-24

ClHIX vill be demonstrating SCULPTOR running on the CHX 68020 UnlFlex-VH system at COMDEX. COMDEX vill be held from Nov. 20 through the 24th, 1985 in Laa Vegas. MPD, the developers of SCULPTOR, wtil be occupying Booth H7171 in the new Hilton Pavillion. You are lnv1ted to stop by for a demonstration.

# Classified Advertising

Tano Outpost II, 56K, 2 5"DSDD Drives, FLEX, MUMPS \$895.

MICROKEY 4500 Single Board Computer, Target 128K RAM, FLEX, FORTH, with optional 6502 CPU & ROMS as advertised on p.SI Oec.84 68 Hlro Journal. \$2100.

LS[ 68008 CPU Card �ith Digital Research CPH/68K SJSO.

1-PT-69 complete with Dual 5" DSDB Disk System and Controller, includes FLEX DUS.

TELETYPE Model 43 PRINTER - with serial (RS232) interface, and full ASCII keyboard. LIKE NEW - New cost \$1295.00 -ONLY \$559.00 ready to run.

S/09 with Motorola 128K RAM, I-MPS2, I-Psrallel Port, MP-09 CPU Card \$1990. I-DMAF2 Dual 8" Drives with Controller \$2190. 1-CDS1 20 Meg Hard Disk System with Controller \$2400.

I will accept any reasonable counter-offer II Call Tom (615) 842-4600 H-F 9 A.M. to 5 P.H. E.S.T. ...

EXORDISC II, EXOTERH 200, EXOClSOR 784 Printer. Tony Stein, Box 9211, Alexandria Va. 22104. (903)978-4766.

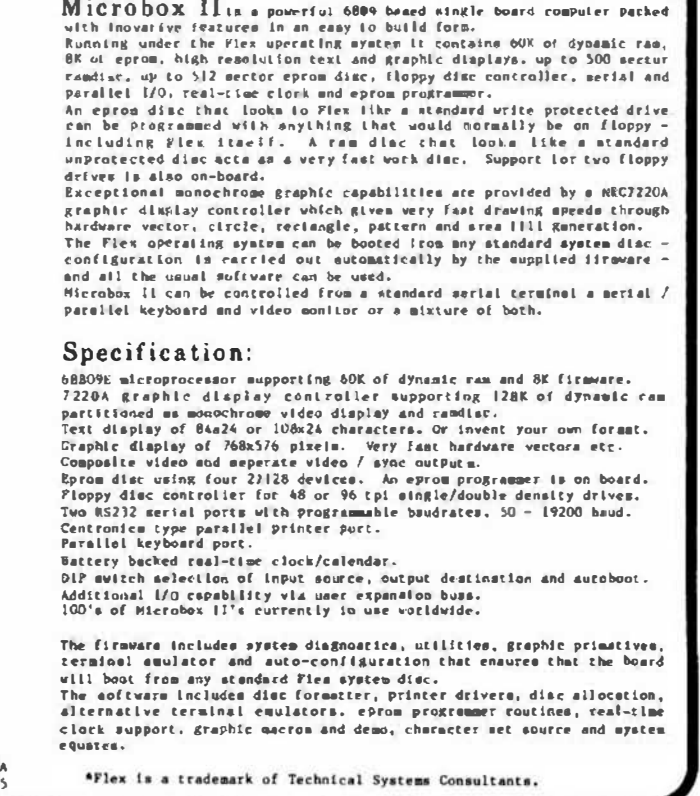

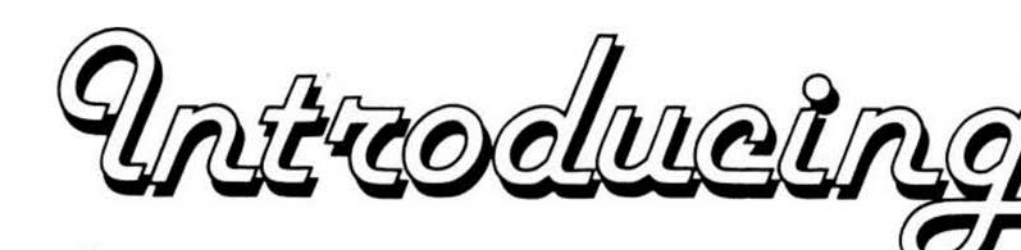

**S-50 BUS/68XX** 

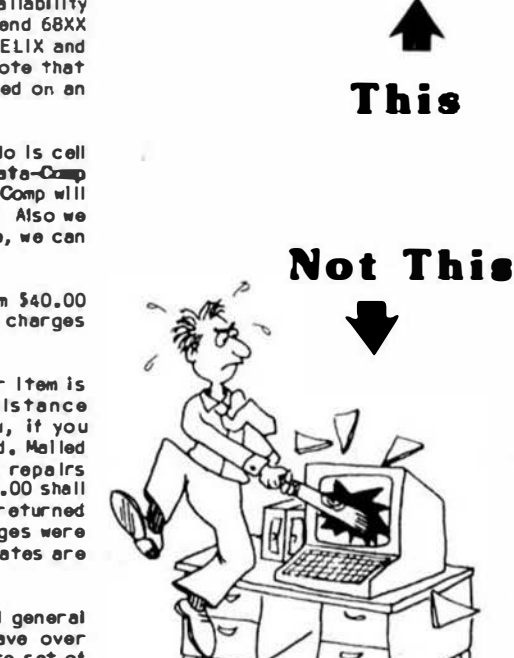

no primitivo

00000

 $00000$ 

 $0.0000$ 

 $00000$ 

 $\bigcirc$  (1)

押田

**DC CUMPUTER REPAIR** 

**Board and/or Computer** 

Terminals-CRTs-Printers

Disk Drives-etc.

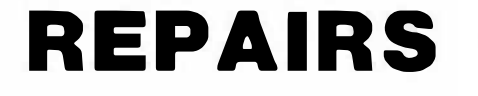

# HOW AVAILABLE TO ALL S50/68XX USERS

The Data-Comp Division of CPI is proud to announce the availability of their service department facilities to 'ALL' S50 Bus end 68XX users. Including all brands, SWTPC - GIMIX - SSB - HELIX and<br>others, including the single board computers. \* Please note that kit-built components are a special case, and will be handled on an Individual basis, if accepted.

1. If you require service, the first thing you need to do is cell the number below and describe your problem end confirm a Data-Comp<br>service & shipping number! This is very important, Data-Comp will not accept or repair Items not displaying this number! Also we cannot advise or help you troubleshoot on the telephone, we can give you a shipping number, but NO advicel Sorry!

2. All service shipments must include both a minimum \$40.00 estimate/repair charge and pre-paid return shipping charges (should be same amount you pay to ship to Data-Comp).

It you desire a telephone estimate after your repair item is received, include an additional \$5,00 to cover long distance cherges. Otherwise an estimate will be mailed to you, if you requested an estimate. Estimates must be requested, Mailed estimates slow down the process considerably. However, if repairs are not desired, after the estimate is given, the \$40.00 shall constitute the estimate charge, end the item(s) will be returned<br>unrepaired providing sufficient return shipping charges were included with item to be servicad. Please note that estimates are given in doller amounts only.

Data-Comp service is the oldest end most experienced general S50/68XX service department in the world. We have over \$100,000,00 In parts in stock, We have the most complete set of service documents for the various S50/68XX systems of anyone -YET, WE DO NOT HAVE EVERYTHING But we sure have more then anyone We repair about 90% of ell items we receive. Cell for  $A$  $S$  $A$ additional information or shipping instructions.

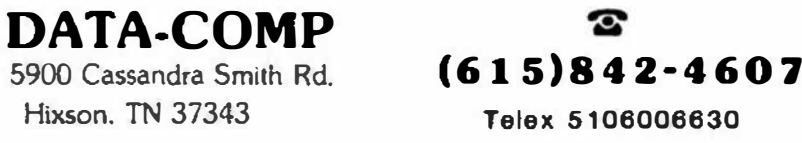

'68' Micro Journal

00000

 $00000$ 

 $\overline{\phantom{a}}$ 

 $000000$ 

 $0000 +$ 

 $000$ 

⊯⊞

 $0.000$ 

 $00000$ 

 $000000$ 

DA

期期

 $\bf \bm \circ$ 

Telex 5106006630

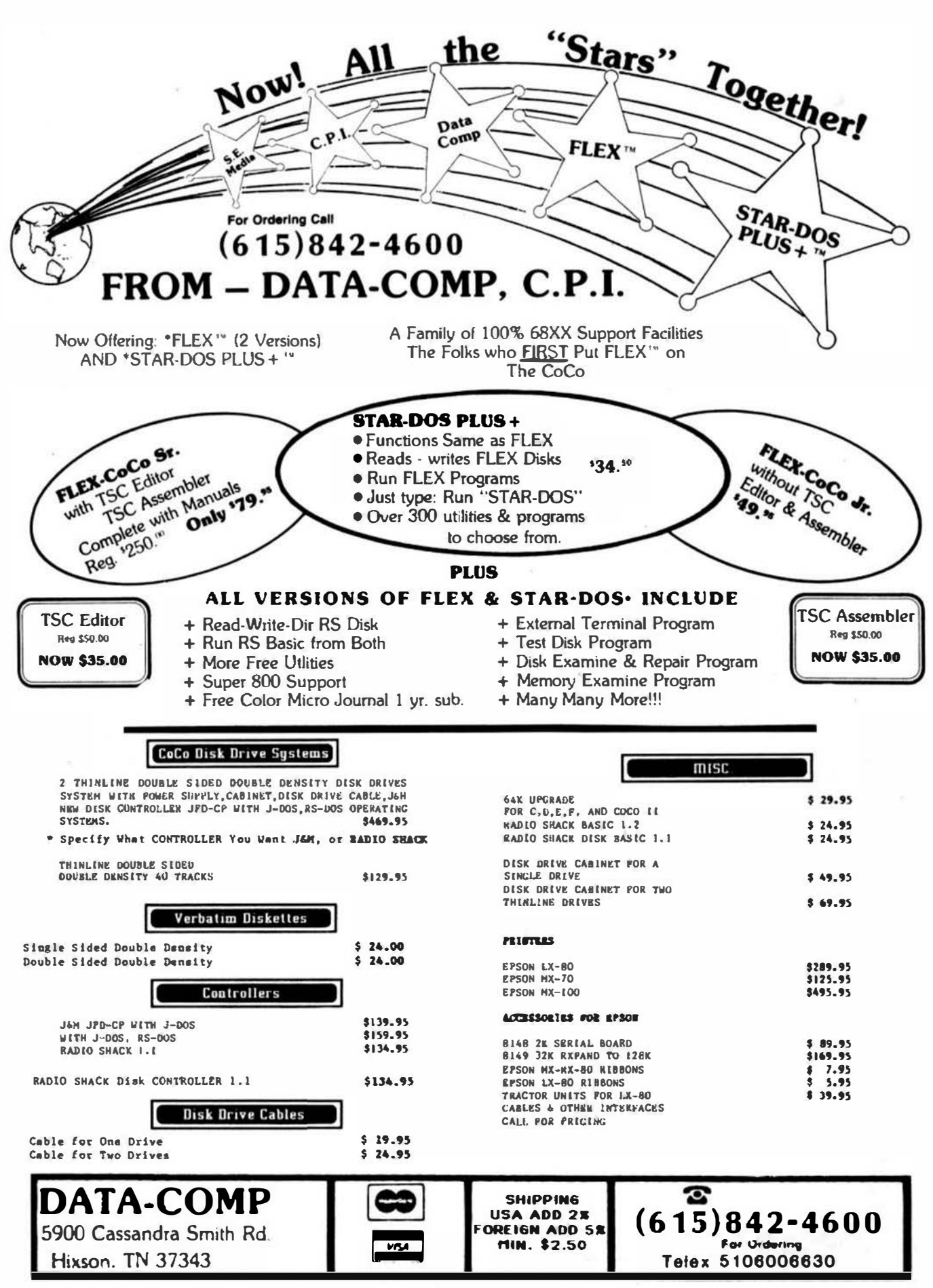

# **OS-9<sup>™</sup> SOFTWARE**

SDISK-Standard disk driver module allows the use of 35, 40, or 80 track double sided drives with COCO OS-9 plus you can read/write/format the OS-9 formats used by other OS-9 systems. \$29.95

SDISK+BOOTFIX-As above plus boot directly from a double sided diskette \$35.95

FILTER KIT #1-Eleven OS-9 utilities for "wild card" directory lists, copies, moves, deletes, sorts, etc. Now includes disk sector edit utility also. \$29.95 (\$31.95)

FILTER KIT #2-Macgen command macro generator builds new commands by combining old ones with parameter substitution, 10 other utilities. \$29.95 (\$31.95)

HACKER'S KIT #1-Disassembler and related utilities allow disassembly from memory, file. \$24.95 (\$26.95)

PC-XFER UTILITIES - Utilities to read/write and format MS-DOS<sup>TM</sup> diskettes on CoCo under OS-9. Also transfer files between RS disk basic and OS-9 (requires sdisk). \$45.00

BOLD prices are CoCo OS-9 format disk, other formats (in parenthesis) specify format and OS·9 level. All orders prepaid or COD, VISA and MasterCard accepted. Add \$1.50 S&H on prepaid, COD actual charges added.

# SS·SOC 1 MEGABYTE RAM BOARD

Full megabyte of ram with disable options to suit any SS-50 6809 system. High reliability, can replace static ram for a fraction of the cost, \$895 for 2 Mhz or \$995 for 225 Mhz board assembled, tested and fully popu· lated. (Add \$6 shipping and insurance, quantity discounts available.)

# D.P. Johnson, 7655 S.W. Cedarcrest St. Portland, OR 97223 (503) 244·8152

(For best service call between 9-11 AM Pacific Time.)

(06.9 is a trademark of Microware and Motorota Inc.) MS-DOS in a liademark of Microsoft. Inc.

# COMPILER EVALUATION SERVICES By: Ron Anderson

# The S.E. MEDIA Division of Computer Pobliabibg Inc., is offering the following SUBSCRIBER SERVICE:

# COMPILKE COMPARISON AND EVALUATION REPORT

Due to the constant and rapid updating and enhancement of numerous compilers, and the different utility, appeal, speed, level of communication, memory usage, etc., of different compilers, the following aervices are now being offered with periodic updates.

This aervice, with updates, will allow you who are vary or confused by the various claims of compiler vendors, an opportunity to review compariaons, commenta, benchmarks, etc., concerning the many different compilers on the market, for the 6809 microcomputer. Thus the savings could far offset<br>the amail coat of this service.

Many have purchased compilers and then discovered that the particular compiler purchased either is not the moat efficient for their purposes or does not contain features neceaasry for their<br>application, Thua the added expense of Thua the added expenae of purchasing additional compiler(a) or not being able to fully utilize the advantages of high level language compilers becomes too expensive.

The following COMPILERS are reviewed initially, more will be reviewed, compared and benchmarked aa they become available to the author:

PASCAL "C" GSPL WHIMSICAL PL/9

Initial Subscription  $-$  \$ 39.95 (includes 1 year updates) Updates for  $1$  year - \$ 14.50

S.K. MEDIA - C.P.l. 5900 Cassandra Smith Rd. llixaoo, Tn. 37343 (615) 842-4601

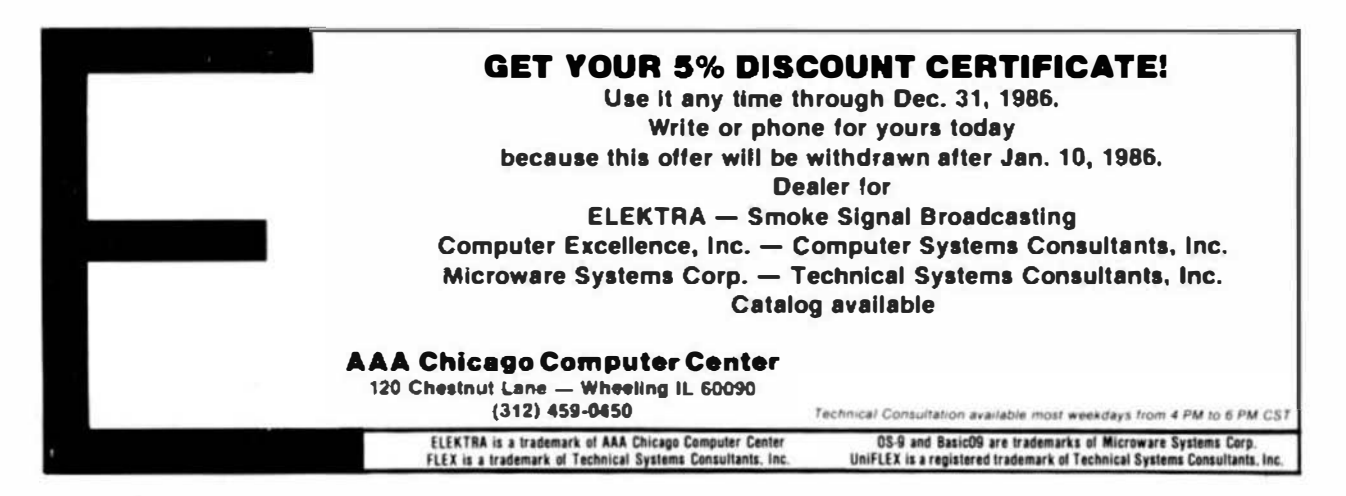

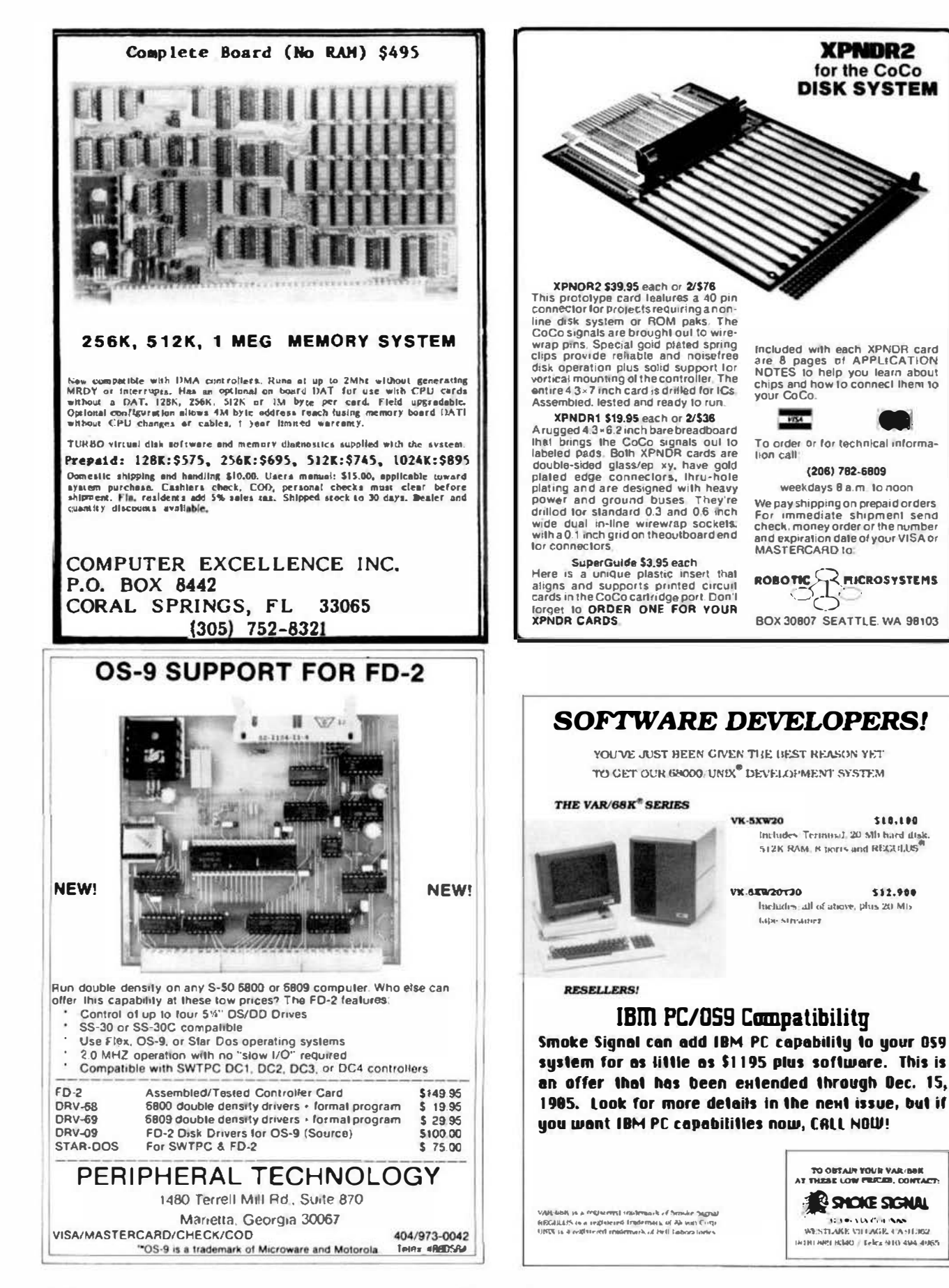

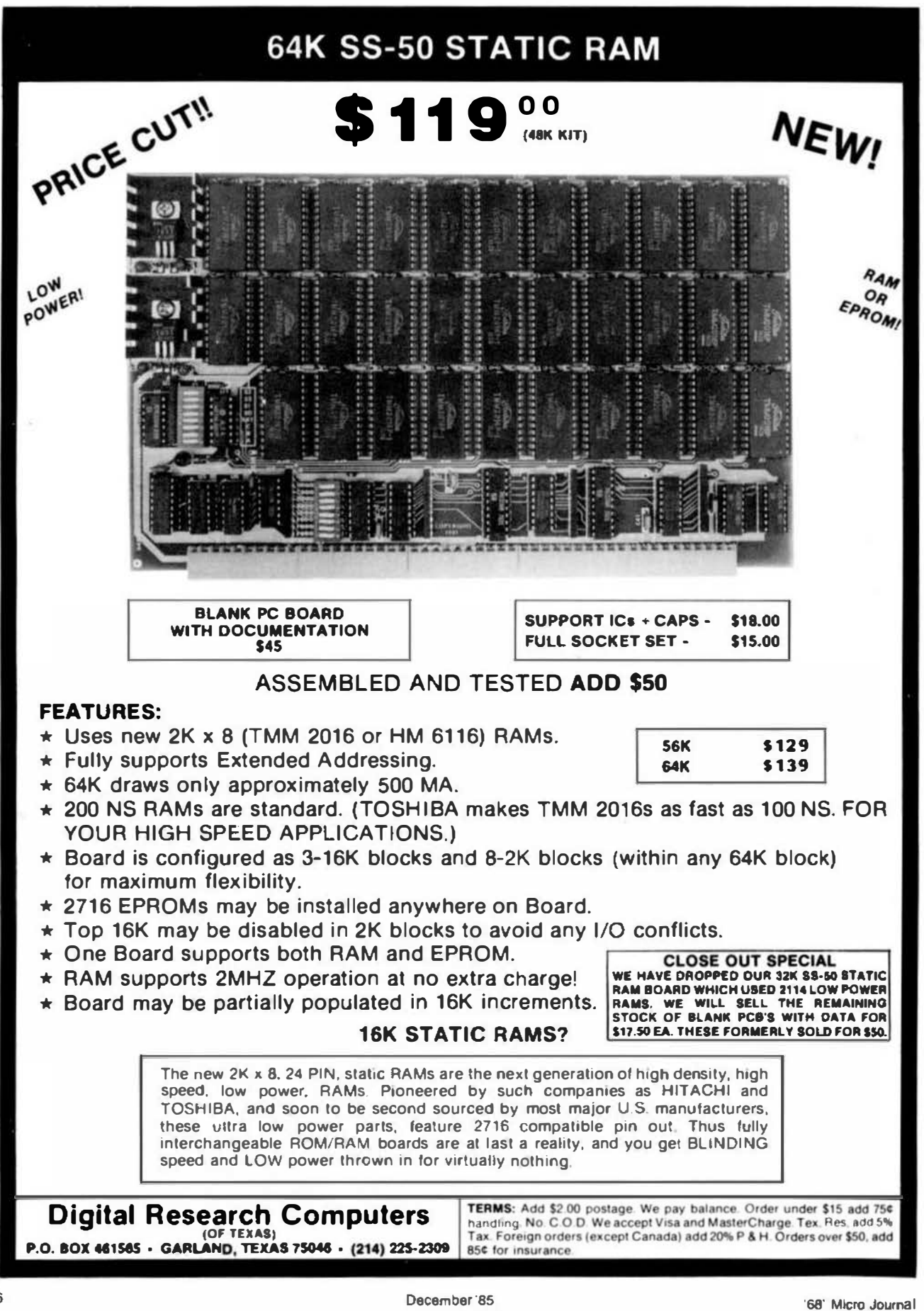

# SOFTWARE FOR 680x SYSTEMS

# **SUPER SLEUTH DISASSEMBLERS**

**EACH \$99-FLEX \$101-OS/9 \$100-UNIFLEX CAUT SPS-TLEX STORES TO THE CONSTRUCT CAUTER**<br>**OBJECT-ONLY versions: EACH \$50-FLEX, OS/9,COCO**<br>interactively generate source on disk with labels, include xref, binary editing<br>specify 6800, 1,2,3,5,8,9,95502 version or Z80

CROSS ASSEMBLERS (TRUE ASSEMBLERS, NOT MACRO SETS) EACH \$50-FLEX,OS/9,UNIFLEX ANY 3 \$100 ALL \$200 specify for 160x,6502,8801,6804,6805,6809,28,280,8048,6051,6085,66000<br>true, modular, free-disruing cross-assemblers in G, with load/unioad utilities **A-hit (not RROOD) squares included with all creati-assemblers (for \$200)** 

DEBUGGING SIMULATORS FOR POPULAR MICROPROCESSORS EACH \$75-FLEX \$100-OS/ \$80-UNIFLEX<br>O JE T-ONLY versions: EACH \$50-COCO FLEX.COCO OS/9 internatively simulate processors include distancemently formation and the processors include distance may format atting, binary edeing

# ASSEMB ER CODE TRANSLATORS FOR 6502, 6800/1, 680 0502 to 8809<br>6800/1 to 6809 & 6809 to position-ind. \$50-FLEX \$75-OS/9 \$60-UNIFLEX

# **FULL-SCREEN XBASIC PROGRAMS with cursor control**

"ULL-SCREEN XBASIC PHOGHAMS WIDE CONDUCTS"<br>AVAILABLE FOR FLEX, UNIFLEX, AND MSOOS<br>DISPLAY GENERATORDOCUMENTOR<br>AND WAS LIST SYSTEM \$100 WAS USED AND MANY ASSOCIATED AND MANY AND LOCAL LIST SYSTEM \$100 w/source, \$50 without<br>\$100 w/source, \$50 w/mout INVENTORY WITH MRP<br>TABULA FASA SPREADSHEET

# DISK AND XBASIC UTILITY PROGRAM LIBRARY

50-FLEX \$30-UNIFLEX/MSDOS

edil disk sectors, sort dilactory, maintain master catalog, do disk sorts, ran-FLEX versions include sort and reware enter only

# CMODEM TELECOMMUNICATIONS PROGRAM

\$100-FLEX,OS/9,UNIFLEX

TOW-FLEA, USE of UNIFIEDS<br>TOBJECT-DINLY versions: EACH \$50-FLEX, OS/9<br>manu-driven with laminial mode, the banafat, MODEM7, XON-XOFF, etc.<br>for COCO and non-COCO, drives internal COCO murlimn part up to 2400 Baud

# **HARDWARE & SERVICES**

## 5.25" DISKETTES

EACH 10-PACK \$12.50-SSSD/SSDD/DSDD \$20-DSQD of 100% quality, with Tyvek lackets, hub rings, and labels

SS-50C 256K 1.5MHz MEMORY BOARDS EACH BLANK \$80 ASSEMBLED AND TESTED \$350 dian munkai, echemutics, and delay line; all parts مرقوات للتربيب وبالأقامة

## ADDITIONAL SERVICES FOR THE COMPUTER COMMUNICATIV CUSTOMIZED PROGRAMMOG

were the content of the program described in this solveticement of in a<br>we will constrain any of the programs described in this solveticement of in a<br>for such customization depends upon the marketability of the modificatio n Of in our **CONTRACT PROGRAMMING** 

JUNITERIC TROGRAMMING<br>we will create the program of modify existing groupsma on a contract bests<br>in a we have been proposite or more propositely years, the Christian on which we<br>have partonical correlate for overlap includ pe for contract programming is usually by the hour or by the test. **CONSULTING** 

nd neard to renew<br>we ofter a wide mage of business and technical consulting estructure, including<br>seminums, advice, training, and design, on any lopic release to computers;<br>the charge for consulting is normally based upon

**Computer Systems Consultants, Inc.** 1454 Latta Lane, Conyers, GA 30207 Telephone 404-483-1717 or 4570

We take orders at any time, but please plan discussions alter 6, if possible.

Contact us about catalog, dealer, discounts, and services. Most programs in source: give computer, OS, disk eize. 25% off multiple purchases of same progrem on one order.<br>
VISA and MASTER CARD accepted; US funde only, please. Add GA sales tax (If In GA) and 5% shipping.<br>[UNIFIEX in Technic Systems Corpularist, OS9 in Moore

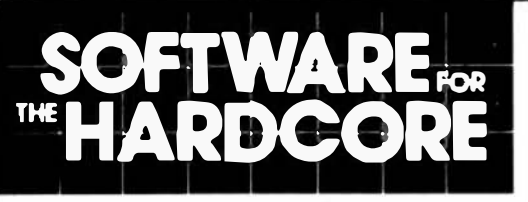

FORTH PROGRAMMING TOOLS from the 68XX&X \*\* " FORTH specialists - get the best!!

NOW AVAILABLE - A variety of rom and disk FORTH systems to<br>run on and/or do TARGET COMPILATION for

6800, 6301/6801, 6809, 68000, 8080, 780

Write or call for information on a special system to fit your requirement.

Standard syslems available for these hardware-

EPSON HX-20 rom system and target compiler<br>6809 rom systems for SS-50. EXORCISER, STD, ETC.<br>COLOR COMPUTER 6800/6809 FLEX or EXORCISER disk systems

66000 rom based systems<br>66000 CP/M-68K disk systems, MODEL II/12/16

tFORTH is a refined version of FORTH Interest Group standard<br>FORTH, faster than FIG-FORTH, FORTH is both a compiler and an interpreter. It executes orders of magnitudes faster than inter-<br>pretive BASIC. MORE IMPORTANT, CODE DEVELOPMENT AND TESTING is much, much faster than complied languages<br>such as PASCAL and C. If Software DEVELOPMENT COSTS are an important concern for you, you need FORTH!

fimiFORTH<sup>on</sup> is for the programmer who needs to squeeze the most into roms. It is a professional programmer's tool for compact rommable code for controller applications.

- IFORTH and firmFORTH are trademarks of Talbot icrosystems<br>FLEX is a trademark of Technical Systems Consultants, Inc.
- \* CPIM-88K is tradematic of Digital Research. Inc.

# tFORTH<sup>®</sup> from TALBOT MICROSYSTEMS **NEW SYSTEMS FOR** 6301/6801, 6809, and 68000

...> IFORTH SYSTEMS <...

For all FLEX systems: GIMIX, SWTP, SSB, or EXORcisor Specify 5 or 8 inch diskette, hardware type, and 6800 or 6809.

- " tFORTH extended fig FORTH (1 disk) \$100 (\$15)
- wilh fig line editor.<br>\*\* IFORTH + more! (3.5" or 2.8" disks) \$250 (\$25) adds screen editor, assembler, extended data types, utilities,
- games, and debugging alds.<br>TRS-80 COLORFORTH available from The Micro Works firm FORTH - 6809 only.  $$350($10)$
- For target compilations to rommable code. Automatically deletes unused code. Includes HOST system source and target nucleus source. No royalty on targets. Requires but does not include tFORTH +.<br>The control of the state of the state of the state of the state of the state of the state of the state of the state of the state of the state of the state of the state of the state of
- 
- " tFORTH for HX-20, in 16K roms for expansion unit or replace **BASIC** \$170
- tFORTH/68K for CP/M-68K 8" disk system \$290 Makes Model 16 a super software development system.

Nautilus Systems Cross Compiler

- \$200
- 6800-\$200, 6301/6801--TARGET source code:  $-5200$ same plus HX-20 extensions- $0052$

6809-\$300, 8080/Z80-\$200, 68000-\$350

Manuals available separately - $-$  price in ( Add \$6.system for shipping, \$15 for foreign air.

TALBOT MICROSYSTEMS 1927 Curtis Ave., Redondo Beach, CA 90278 (213) 376 9941

# **WINDRUSH MICRO SYSTEMS**

# **UPROM II**

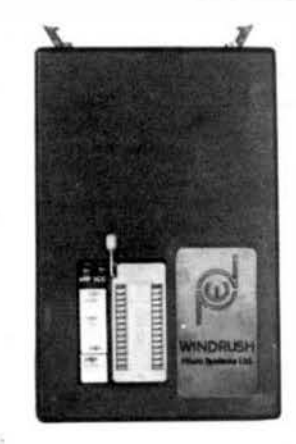

PROGRAMS and vERJFIER; 12758,<br>T2508, I2716, T2516, I2732/2732A,<br>MCM68764/6, I273642764, T2532,<br>I27128/27128A, and 127256,<br>Leintet, T=lekas, M=Motorole.

HO PERSONALITY MOGULES REGUIRED!

TRI-VOLT EPRONS ARE NGT SUPPORTED

Fully enclosed pod with 5+ of That ribbon computer accommention<br>to the host computer accomments of<br>interface boArd.

MGB 9 software for FLEX and 059 Clevel 1 or 2, Version 1.2).

BINARY DISK FLLE attset loader

Renu driven software provides the following facilities:

a. FILL .......... m solocted area of the buffer with a HEX char.

- 
- 
- 
- 
- 
- 
- 
- 
- " RETUEN ......... to the operating aystem.<br>L. EXECUTE ......... ony bOS utitity tonly in fLEX and OS9 versions≯.

FLEX AND OSP VEXSIONS AVAILABLE FROM GIMIN. SSB/MBOS CONTACT US DIRECT.

# **PL/9**

- friendly inter-active environment where you have INSTANT access to the<br>Editor, the Compiler, and the frace-Debugger, which, amongst other<br>things, can single atep the programs a SOUREE time at a time. Tou also<br>have direc
- . 375+ page manual organized as a tutorial with plenty of examples.
- . Fast: SINGLE: PASS: compiler produces 8K of CORPACT and fAST 6809 apchine<br>- code output per minute with no run-time overheads <u>or</u> licenss fess.
- . Fully compattble with TSC test editor format disk files
- \* Signed and unsigned BYTES and INTEGERS, 32-bit floating point REALs.
- \* Vectors (single dimension arrays) and pointers are supported.
- 
- \* Hithematical expressions: (+), (-), (+), (), modulus (\), negation (-)<br>\* Expression evaluators: (A), (<), (), (2), (>), (), (<=)<br>\* Bit operators: (AND), (OR), (E0R/XOR), (NOT), (SHIFT), (SWAP)<br>\* Logicel operators: (,AND)
- · Control statements: LF., THEN, . ELSE, IF., CASE1., CASE2., ELSE, BFGIN, END. MHILE... REPEAT..UMIIL, REPEAT..FOREVER, CALL, JUMP, RETURN, BREAK, GOSO.
- . Direct access to (ACCA), (ACCB), (ACCO), (XHEG), (CCR) and (STACK).
- e FULLY supports the MC6809 mESEt, mel, FIRO, IRO, SUI, SUIZ, and SUI3<br>- veclors. Writing a self-starting (from power-up) program that umus ANY,<br>- or ALL, of the AC6809 inforrupts is an absolute snap!
- . Rachine code may be embedded in the proprsm via the "GEN" statement. Thit incoming sources or emperoes in the program via the "GEN" statement, Thit<br>enables you to code critical routines in assembly language and eabed them<br>In the PL/9 program (ssa "MACE" for details),
- Procedures way be passed and may return variables. This makes them<br>functions which behave as though they were an integral part of PL/9,
- . Severet fully documented library procedure modules are supplied: IOSUBS,<br>BITIO, HAWDIO, HEEIO, fLEXIO, SCIPACK, STRSUBS, BASTRING, and REALCON.

"... THIS IS THE MOST EFFICIENT COMPILER I HAVE FOUND TO DATE,"

Bucted from Ron Andersons fLEX User Notes column in '8. Need we say eare)

WORSTEAD LABORATORIES, NORTH WALSHAM, NORFOLK, ENGLAND. **NR28 9SA.** TEL: 44 (692) 404086 TLX: 975548 WMICRO G

# **MACE/XMACE/ASM05**

All of these products Tasture a highly. productive. environment, where, the<br>editor: and, the, essembler reside in memory togather. Gone are the deys of<br>tedius disk load and seve operations, while you are debugging your cod

- rtendly intermactive environment where you have tratant accese to the<br>ditor and the Assembter, fLEX utilities and your system monitor.
- MACE can also produce ASAPPOCs (GEN statements) for PL/9 with the<br>assambly language source passed to the output as comments.
- . XMACE is a cross assembler for the 680 /1/2/3/8 and supports the extended menonics of the 6305.

. ASMOS is a cross assembler for the 6805.

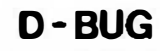

LOOKENG for a single step tracer and mini in-line disassembler that is easy To use?? Look no further, you have found it. This package is ideal for<br>those small assembly language orogram debugging semators, 0-8UG occupies<br>(ema then ok (including its start and warisbles) and may be loaded anywhere<br>in

# McCOSH C

This is as complete a 'C' compiler as you will find on any operating system<br>ior: the -6809, . It is -completely tomparishe with UNIX VII and only lacks<br>'pit-iimids' (which are of little practical uss in an B-bit worldi),

- . Produces very efficent assembly language source output with the "C" source optionatly interleaved as comments.
- . Built-in optimizer will shorten object code by about 11%.
- \* Supports interleaved assembly language programs.
- INCLUDES its own assembter. The TSC reloceting essembler is only required If you want to generate your own libraries.

fha pre-processor, compiler, optimizer, apsembler and ioader all run<br>Independantly or unoer the 'CC' esecutive, 'CC' makes compiling a program<br>to executable object as simple as typing in "CC,HELLO,C <RETURN?".

# **IFFF-488**

. SUPPORTS ALL PRINCIPAL MODES OF THE IREE-ABB (1975/8) BUS SPECIFICATION: Tolkar - Seriat Poll - Bingte or Dual Primary Address<br>Listener - paratlel Poll - Sedondery Address<br>System Controller - Group Trigger - Telk only ... Listen only  $-$  Talker

- 
- futly documented with a complete reorint of the KiLOBAUD article on the<br>EEEE bus and the Motorota publication "Getting aboard the IEEE Bus",

Lov. level øssembly Langu0ge drivers suitable for 6800, 6801, 6802, 8803,<br>6808 and 6539 are supplied in the form of listings. a. complete back. to<br>back. imst. program im also: supplied in the form of a listing, These<br>driv

. Single S=30 board (4, 8 or 16 addresses per port), fully socketed, gold<br>plated bus connectors and EEEE interface cable assembly.

# **PRICES**

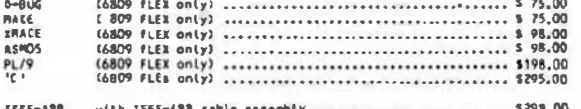

ALL PRÍCES INCLUDE A IN MAIL POSTAGE

terms: CWO, Paysent by Int'l Money Order, VISA or MASTER-CARD elso accepted.

WE STOCK THE FOLLOWING COMPANIES PRODUCTS:<br>GIMNX, SSB, FHL, MICROWARE, TSC, LUCIDATA, LLOYD 1/0,<br>& ALFORD & ASSOCIATES.

FLEX (tm) is a trademark of Technical Systems Consultants, OS-9 (tm) is a<br>trademark of Microware Systems Corporation, MDOS (tm) and EXORciser (tm)<br>are trademarks of Motorola Incorporated.

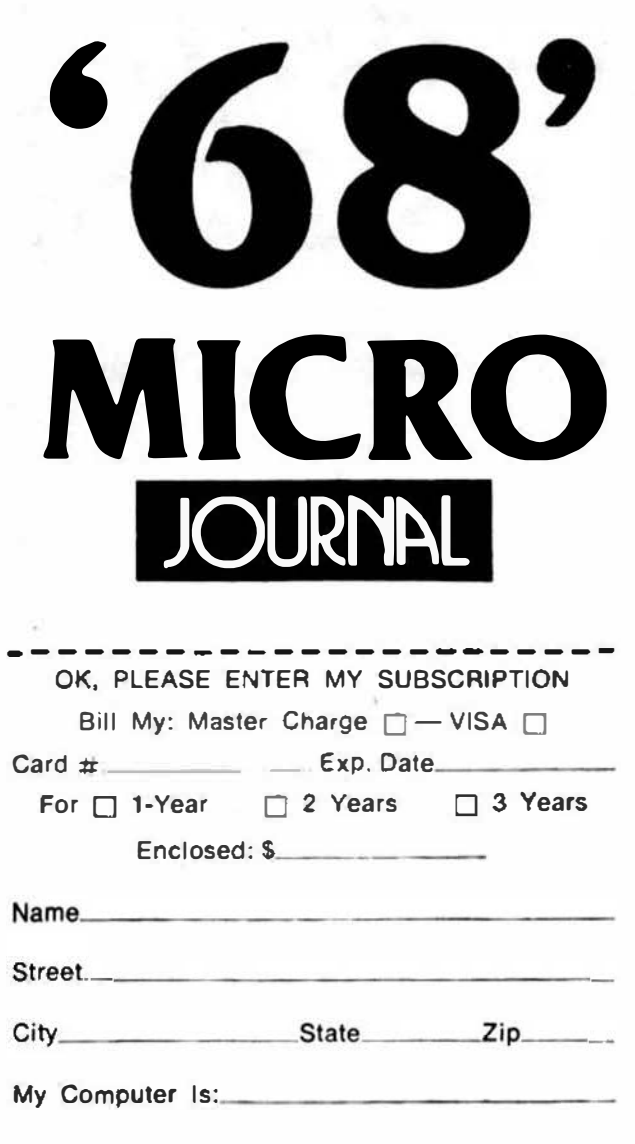

**Subscription Rates** (Effective March 3, 1985)

U.S.A.: | Year \$24.50, 2 Years \$42.50, 3 Years \$64.50

\* Foreign Surface: Add \$12.00 per Year to USA Price.

- \* Foreign Airmail: Add \$48.00 per Year to USA Price.
- \* Canada & Mexico: Add \$ 9.50 per Year to USA Price.
- \* U.S. Carrency Cash or Check Drawn on a USA Bank III

68 Micro Journal 6900 Cassendra Smith Rd. **Hixson, TN 37343** 

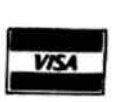

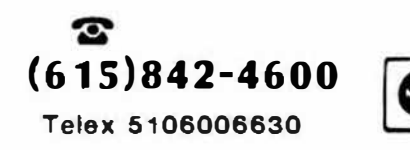

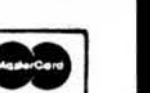

# **ATTENTION all STAR-DOS Useral**

We have made some very significant changes, Improvements. and additiona to STAR-DOS".

STAR-DOS now ... handles random files with unsurpassed speed ... even allows random flies to be extended ... loads programs faster than ever ... has extensive error checking to avoid operator and system errors ... comes with source code to allow you to modify STAR-DOS for your system to allow you to mounty before both the stamping of<br>add automatic date insertion, time stamping of<br>flies (even random flies), and RAM disks up to a megabyte ... allows up to ten drives ... includes a wide selection of utilities which often cost extra on other systems ... comes with superb documentation and user support.

We greatly suggest that you update your present copy of STAR-DOS. Just send us your original STAR-DOS disk along with \$3 to cover postage, handling. and a 15-page update manual.

And if you aren't using STAR-DOS yet

why not switch from FLEX (tm of Technical Systems Consultants) to STAR-DOS (our trademark) now? Consider also our SPELL 'N FIX and MAGIC SPELL spelling correction programa.<br>WRITE 'N SPELL dictionary lookup program, HUMBUG monitor and debug system, CHECK 'N<br>TAX home accounting system, SBC-02-B single-board control computer, and more. Write<br>for a catalog, or call us at (914) 241-0267.

# ANDERSON COMPUTER CONSULTANTS **Associates**

Box 209 Mt. Kisco NY 10549

ҭѵѥҜҥӡ

Ron Anderson, respected author and columnist for 68 MICRO JOURNAL announces the Anderson Computer Consultants & Associates, a consulting firm dealing primarily in 68XX(X) software design. Our wide experience in<br>designing 6809 based control systems for<br>machine tools is now available on a consultation basis.

Our experience includes programming machine control functions, signal analysis, multi-axis servo control (CNC) and general software design and development. We have extensive experience in instrumentation and analysis of specialized software. We support all popular languages pertaining to the 6809 and other 68XX(X) processors.

If you are a manufacturer of a control or measuring package that you belleve could benefit from efficient software, write or call Ron Anderson. The fact that any calculation you can do with pencil and paper, can be done much better with a microcomputer. We will be happy to review your problem and offer a modern, state-of-the-art microcomputer solution. We can do the entire job or work with your software or hardware engineers.

Anderson Computer Consultants & Associates 3540 Sturbridge Court Ann Arbor, MI 48105

'68' Micro Journal

# **INDUSTRIAL PASO** FOR THE 6800

If you're looking for a language to write real-time process control software, look no further. With the rising cost of labor, it is becoming critical that a high level language be used whenever possible. Find out why over 1400 companies have switched to OmegaSoft Pascal for their demanding applications.

OmegaSoft Pascal takes the Pascal framework and expands the basic data types, operators, functions, and memory allocation to fit the needs of real-time systems. These additions fit in the same structure as Pascal and enhance its usefumess without impairing the excellent readability, ease of maintenance, and structured design.

The compiler generates assembly language for assembly and link to run on the target system. Since a true relocating assembler and linking loader is used, only those runtime modules required are automatically linked in, providing a smaller object module than other compilers.

Large Pascal programs can be split up into conveniently sized modules to speed the development process. Procedures, functions, and variables can be referenced between Pascal modules and assembly language modules by using Pascal directives.

The compiler package includes an interactive, symbolic debugger. The de-

T.M. OmegaSoft Is a trademark of Certified Software Corporation OS-9/68000 is a trademark of Microware, VERSAdos is a trademark of Motorola. CP/M-68K is a trademark of DRI. UNIX is a trademark of Bell Labs.

bugger allows setting of breakpoints, displaying and changing variables, and tracing statements. Debugging can also be done at the assembly language level when needed. The debugger allows very fast turnaround for programs to be run on the host system (target system debugger coming soon).

The compiler package also includes a full relocatable macro assembler and linking loader. These are designed to support the compiler but may also be used for general assembly language development. In addition, a full screen editor is included which can be used with a variety of intelligent terminals.

Full source code is included for the runtime library, the debugger, the screen editor, and other support utilities.

Versions to run under the OS-9/68000 and VERSAdos operating systems are currently available to end-users and OEM's. End user price is \$900 (domestic) or \$925 (International). A version for CP/M-68K is available for OEM use, with OEM versions for UNIX type operating systems to follow.

Similar products to run on a 6809 system and generate 6809 code are also available for most major 6809 operating systems.

# **CERTIFIED SOFTWARE CORPORATION**

616 Camino Caballo. Nipomo. CA 93444 Telephone: (805) 929-1395; Telex: 467013

# Hard Disk Subsystem for SS-50 Computers

This proven subsystem adds hard disk speed and storage oapeolty to your computer yet requires only one SS-30 slot.<br>Software (with source) is included for your choice of Signal Contract The Contract of the Seattle State of the Seattle State The Software honors all operating system FLEX9\*, OS-9\*<br>systems. The systems. The software honors all operating system<br>conventions. The software is designed for the Kebez Si410<br>controller interfacing to any hard disk drive that conforms<br>to the ST506 standard. Four subsystems are available:<br>

5 MB (formatted) Shugart 604 hard disk, rest seme as  $2<sub>1</sub>$ above for \$750:

3) no nerd disk, rest seme as above for \$600; and

37 no nero usar, reat same as above for \$200.<br>Texas resioents aust and software for \$200.<br>Texas resioents aust and sales tax. The autosystem may be<br>mounted with pour computer chassis or in a seperate<br>day and evening phone answers will be at our expense, we are proud to announce<br>our relocation to the growing High-Tech center of the Southwest--Austin. We regret that we will be without<br>incoming phone service until our facilities are completed.

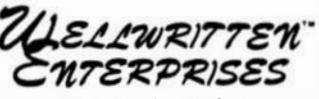

P.O. Box 9802 - 845<br>Austin, Texas 78766

FLEX is a trasemark of Technical Systems Consultants, Ino. OS-9 is a trademark of Microvare and Motorola<br>WREN is a trademark of Microvare and Motorola

# **OS-9 USERS GROUP**

...Information Exchange ...Software Library over 40 diskettes

... Message Of The Day periodic newsletter

Write or Go OS9 on CompuServe for information

# 0S-9 Users Group P.O. Box 7586 Des Moines, IA 50322

OS-9 is a trademark of Microware, Inc. The Uners Group in not affiliated with Microware

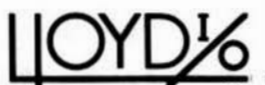

# **Computer Engineers**

PORTLAND, OR 97230 (USA) **19535 NE GUSAN** PHONE: (503) 666-1097 · TELEX: 910 380 5448 LLOYD I O

K.BASIC<sup>TH</sup> IS HERE K-BASIC Is a TSC XBASIC (XPC) compatible COMPILER for OS9 & FLEX... price \$199

Here at last is a compiler for BASIC that will compile all your XBASIC programs. K-BASIC compiles 1SC's XBASIC and XPC programs to machine code. K-BASIC is ready now to save you money and time by teaching your computer to: · Think Foster · Conserve Memory · Be Friendller

Coll (503) 666-1097 for our CATALOG. We have many programs for serious softwore developers!

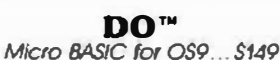

A structured mirco BASIC for general system control featuring: Parameter passing, 10 string variables, 26 numeric variables, subroutines, nested loops, Interactive I/O, sequential files, and time variables (for applications executing in the background required to execute procedures such as disk or file backups! includes the SEARCH and RESCUE UTILITIES", (For OS9 ONLY.)

# **SEARCH and RESCUE UTILITIESTM** for  $OS9.$   $S3<sup>k</sup>$

A super directory search utility. Output may be piped to the included utilities to perform file: COPIES, DELETES, MOVES, LISTING (pagination), and FILTERING. Some filtering utility programs are included; of interest is the FILE DATE CHECKING utilities: YOUNGER and DRAFT (Level 2), (For QS9 Level 1 and 2)

# **PATCH"**

Modem Communications for OS9... \$39

PATCH is a modem communications program for OS9 featuring: KEV MACROS, ASCII TEXT AND BINARY FILE UP/DOWN LOADING. PRINTER COPY, and HELP MENUS. We use it several times each day with our TELEX service. PATCH is convenient and easy to use. Key macros may be pre-stored and loaded at any time.

# **CRASMB™ CROSS ASSEMBLER PACKAGE**

for OS9 & FLEX... all for \$399 Motorola CPU's... \$150 Intel CPU's... \$150, Offiers...\$150

CRASMB is the highly acclaimed cross assembler package for OS9 and FLEX systems. It turns your 6809 computer into a development station for these target CPUs:

> 6800 6801 6804 6805 6809 6811 6502 7000 1802 8048 8051 8080 8085 28 280

168000 16/32 bit cross assembler... \$249)

CRASMB features: Macros, Conditionals, Long symbol narves, Symbol cross reference tobles. Object code in 4 formats IOS9 FLEX, S-1-S9, INTEL HEX).

VISA, MC, COD, CHECKS, ACCEPTED LLOVD VO (503 666 1097), **S.E. MEDIA (800 338 6800)** 1<br>| Jand: Viveroy (0582 423425). Windown (0492 405189)<br>| many: Zacher Computer (65.25 299). Kell Software (04203 6741)<br>| straila: Parle Radio Bectronics (344 9111)

**K-RASIC OC SEARCH and RESCUE UNITED** PATCH CRASHE and CRASHE 632 ore floor run of ILOYD IO<br>039 k a " of Microware FLEX is a " of ISC

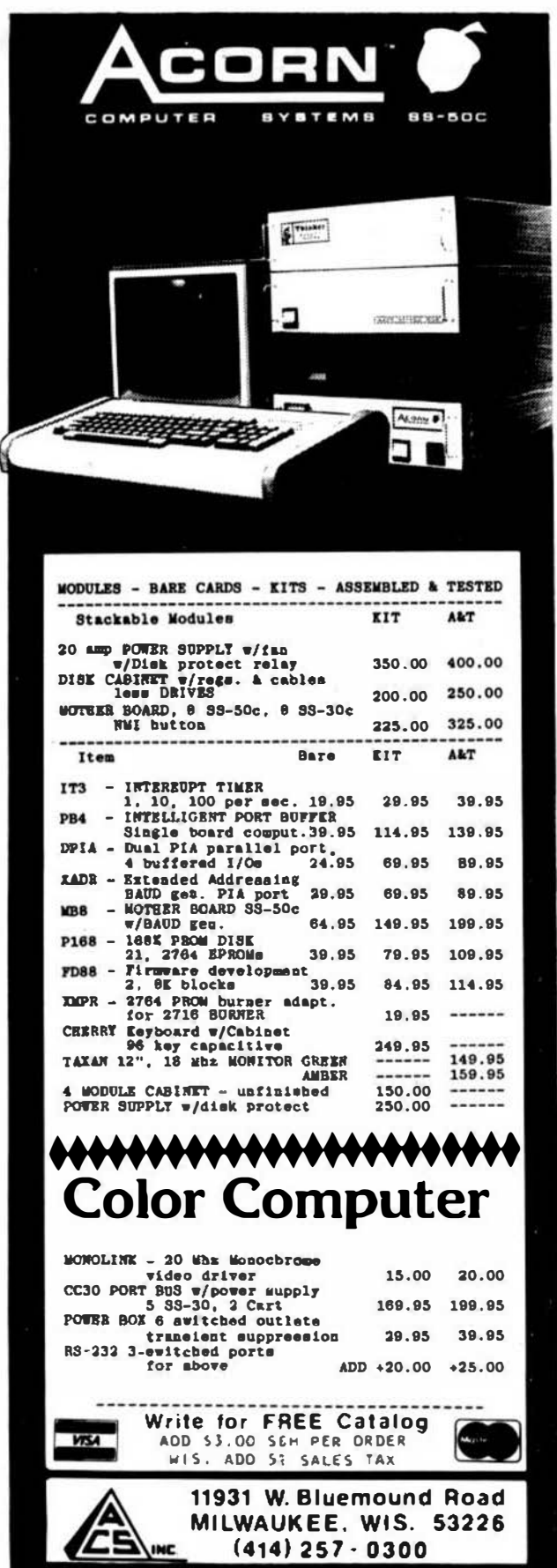

# **68' MICRO JOURNAL**

- Diek-1 Filesort, Minicst, Minicopy, Minifus, \*\*Lifetime, \*\*Poetry, \*\*Foodlist, \*\* Diet. Diek-2 Diskedit w/ inst.6 fixes, Prime, \*Prmod,
- \*\* Snoopy, \*\* Football, \*\* Hexpawn, \*\* Lifetime Diek-3 Cbug09, Sec1, Sec2, Find, Table2, Intext,
- Disk-exp, \*Disksave.
- Diek-4 Hailing Program, \*Finddat, \*Change. \*Testdiek.
- DISK-5 \*DISKFIX 1, \*DISKFIX 2, \*\* LETTER, \*\*LOVESIGN, \*\*BLACKJAK, \*\*BOWLING.
- Disk-6 \*\*Purchase Order, Index (Disk file indx)
- Disk-7 Linking Loader, Rload, Harkness
- Disk-8 Crtest, Lanpher (May 82)
- Disk-9 Datecopy, Diskfix9 (Aug 82)
- Disk-10 Home Accounting (July 82)
- Diek-11 Dissembler (June 84)
- Disk-12 Modem68 (May 84)
- Disk-13 \* Inituf68, Teatmf68, \*Cleanup, \*Dekalign, Help, Date, Txt
- Diek-14 \*init, \*Teat, \*Terminal, \*Find, \*Diskedit, Init.Lib
- Disk-15 Modem9 + Updates (Dec. 84 Gilchrist) to Modem9 (April 84 Commo)
- Disk-16 Copy. Txt, Copy. Doc, Cat. Txt, Cat. Doc
- Disk-17 Match Utility, RATMAS, A Banic Preprocessor
- Diek-18 Parse.Mod, Size.Cmd (Sept. 85 Armstrong), CMDCODE, CMD. Txt (Sept. 85 Spray)
- Disk-19 Clock, Date, Copy, Cat, PDEL, Aem & Doc., Errors. Sys, Do, Log.Aam & Doc.
- Disk-20 UNIX Like Tools (July & Sept. 85 Taylor & Gilchrist). Oragon.C, Grep.C, LS.C, FDUMP.C
- Dimk-21 Utilities & Games Date, Life, Madness. Touch, Goblin, Starehot, & 15 more.
- Disk-22 Read CPM & Non-FLEX Disks. Fraser May 1984.
- Diek-23 ESAM, indexed sequential file accessing methods. Condon Nov. 1985.

## $\mathbf{A}$

This is a reader service OBLY! No Warranty is offered or implied, they are as received by "68" Micro Journal, and are for reader convenience ONLY (some MAY include fixes or patches). Also 6800 and 6809 programs are mixed, as each is fairly simple (mostly) to convert to the other.

PRICE: 8" Disk \$14.95 - 5" Disk \$12.95

# 68" NICRO JOURNE

**POB 794** Hixson, TN 37343 615-842-4600

\* Indicates 6800 \*\* Indicates BASIC SWTPC or TSC 6809 no Indicator.

**MASTER CARD - VISA Accepted** Foreign  $-$  add  $10\overline{2}$  for Surface or 20% for Air!!

Telex 5106006630

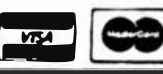

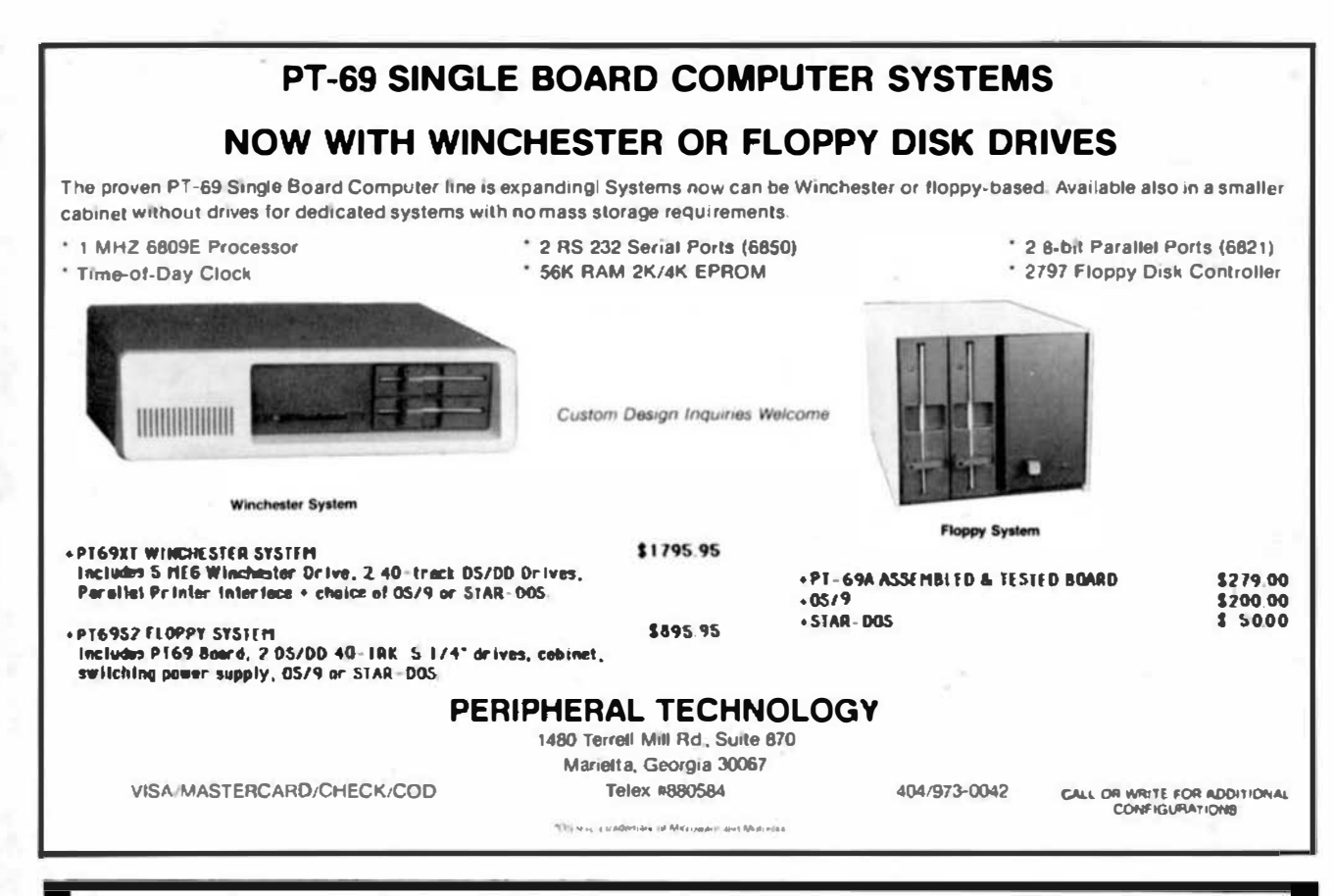

# **XDMS Data Management System**

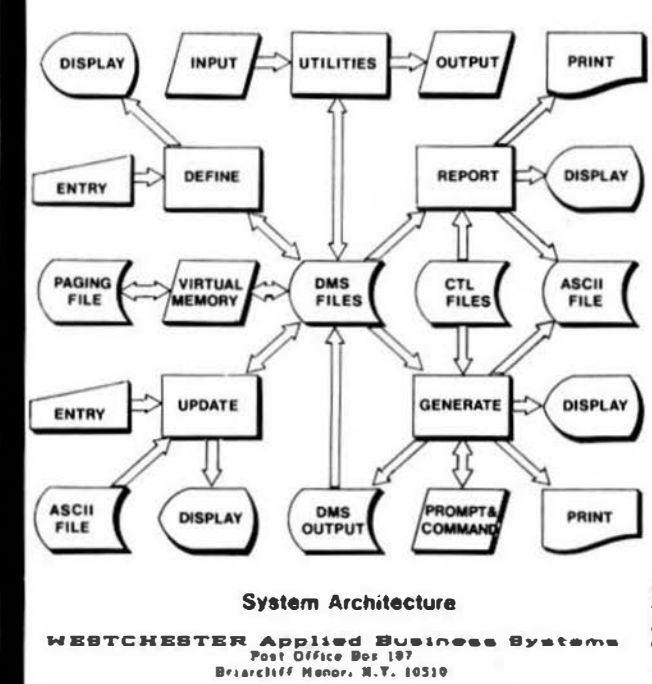

XDMS Data Management System<br>The XDMS Data Management System is available in three levels. Each<br>tevel includes the XDMS macleus. VMGEN utility end System Detaymentation<br>for level III, XDMS is one of the most powerful system users are registered in our database to germit distribution of product<br>announcements and valization of user upglades and maintenance requests.

XDMS Level I consists of DEFIRE, UPDATE and HEPORT facilities.<br>This level is consisted as an "entry level" system, and permits entry and<br>reporting of data on a "tabular" basis. The HEPORT facility supports<br>record and fiel

**XDMS Level II**<br>Level II adds to Level I the powerful GERERATE facility. This facilite Level II edds to Level I the powerful GEKERATZ facility. This facility is called to the chapter of an a general file processor which can produce reports, forms and form lelters as well as file outgut which may be re-input

XDMS Level III<br>Level III includes all of level II plus a set of useful DHS Utilities. Level IIE includes all of level II plus a set of useful union vitings.<br>These utilities are designed to aid in the development afiling interaction<br>of user applications and permit modification of IDMS system parameters,<br>inpu

 $XACE$   $ACC$   $OUC$   $AEC$   $OUP$   $ACO$   $H||H||$   $BY$   $BTE$   $C||H||$ <br>The IACC Oeneral Accounting System is designed for small business<br>environments of up to 10,000 accounts and inventory plus the general ledger,<br>integrates accounting fu cine - Systems - Features were defined accounts, Products for services),<br>transactions: Invoicing, etc. Easily configured to most easyronments.<br>XACC General Accounting Bystem (Requires XDMS, pref. Lv. III), , s29s,95 IACC Bystem Documentation only (e10, credit toward purchase). . . 6 24.95

# **WESTCHESTER Applied Business Systems**<br>Fost Office Box 107: Brianchiff Nanon, N.Y. 10510

All entimers is written in macro/essembler and russ under 6809 FLEX O/S. Terme: Once, Nomey Order, Visa or Raetercharge. Shipwant Erect class.<br>Add PSM 92.50 (97.50 Foreign Surface or \$15.00 Foreign Atr), NY Rae add<br>eales tex. Specify 5" or 0".

Sales: 1. H. MEDIA, (615) 842-4600. Consultation: 914-941-3552 (oso

# ALL SYSTEMS INCLUDE:

- . The CLASSY CHASSIS with a ferro-resonant, constant voltage power supply that provides  $+8$  volts at 30 Amps,  $+16$  volts at 5 Amps, and  $= 16$  volte at 5 Amos.
- · Gold plated bus connectors.
- \* Double density DMA floody disk controllers.
- \* Complete hardware and software documentation.
- · Necessary cables, filler plates.

# **VOLL CAN EYPAND VOLLR SYSTEM WITH-**

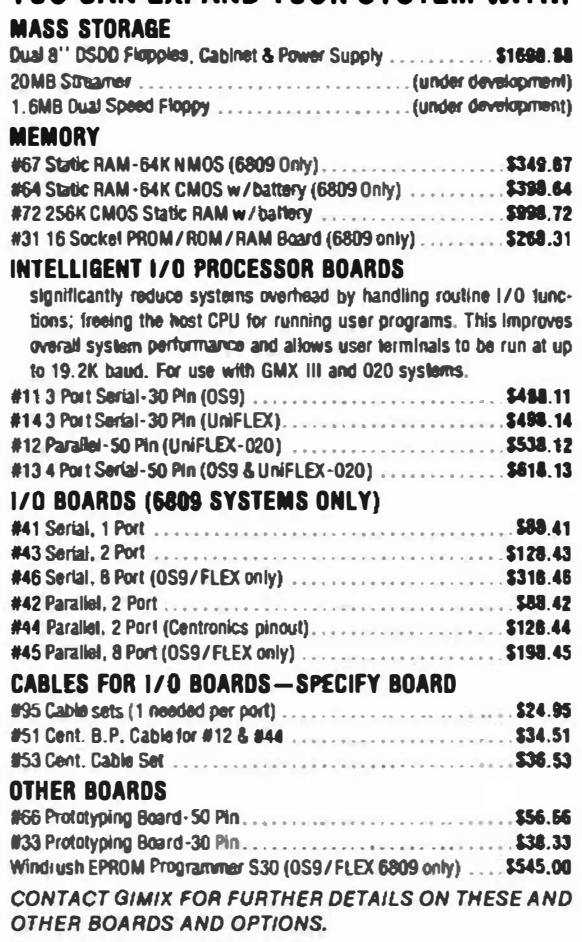

EXPORT MODELS: ADO \$30 FOR 50Hz, POWER SUPPLIES. ALL PRICES ARE F.O.B. CHICAGO.

GIMIX DOES NOT GUARANTEE PERFORMANCE OF ANY GIMIX SYSTEMS, BOARDS OR SOFTWARE WHEN USED WITH OTHER **MANUFACTURERS PRODUCT.** 

GIMIX, Inc. reserves the right to change pricing, terms, and products specifications at any time without further notice.

# GIMIX 2MHZ 6809 SYSTEMS

# **GMX 68020 SYSTEMS**

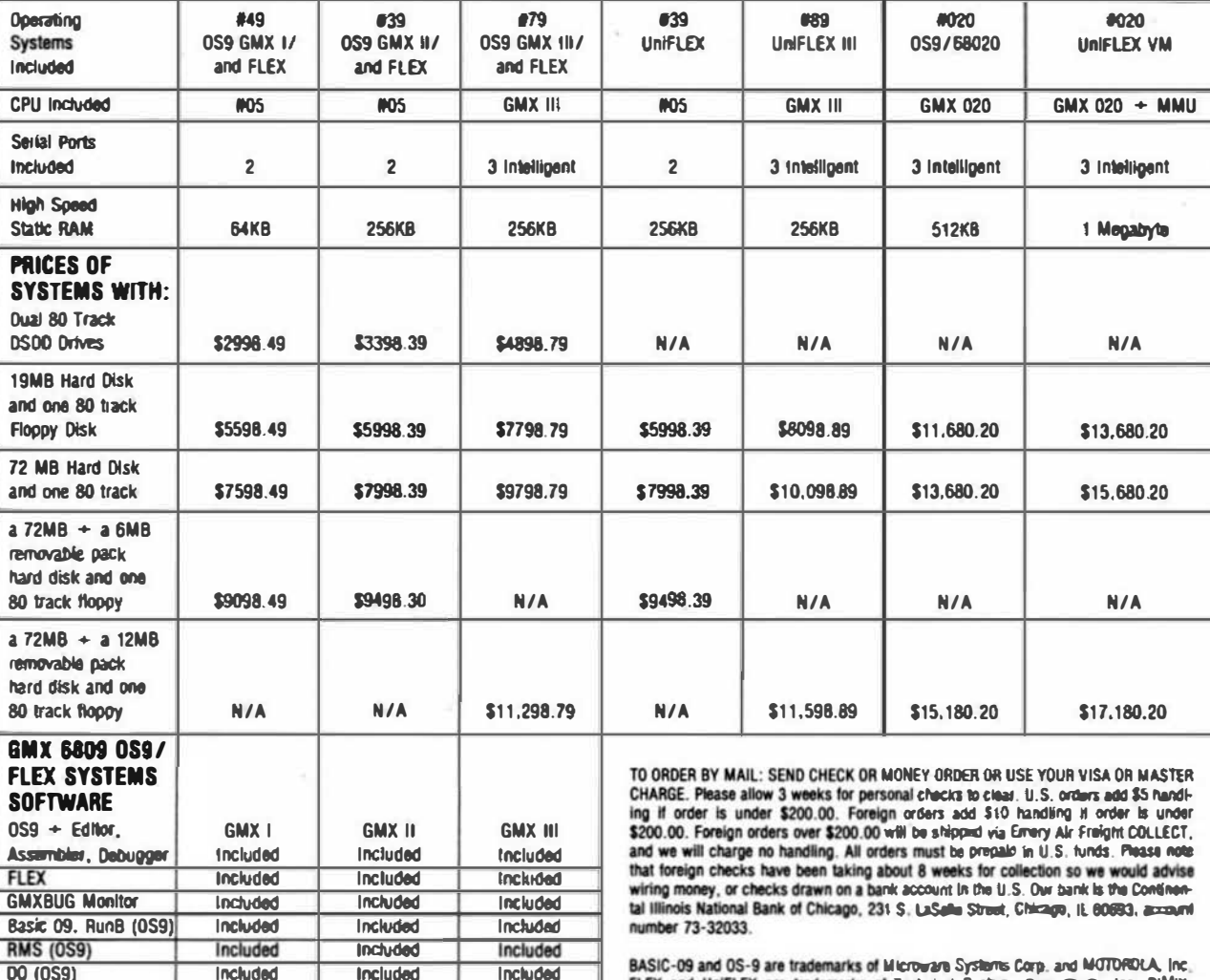

FLEX and UniFLEX are trademarks of Technical Systems Corea Rave, Inc. GIMIX, GHOST, GMX, CLASSY CHASSIS, are trademarks of GIMIX. Inc.

Inc.

1337 WEST 37th PLACE

CHICAGO, ILLINOIS 60609

Available; Wide variety of languages and other software for use with either OS-9 or FLEX.

Included

\$125 option

 $$250$  ootlon

N/A

 $N/A$ 

Included

Included

Included

**Included** 

Included

 $N/A$ 

 $N/A$ 

 $N/A$ 

 $N/A$ 

 $N/A$ 

**VDIsk for FLEX** 

Support ROM

**Hardware CRC** 

 $0.$ FIFX

RAMDisk for OS9

All GIMIX versions of OS9 can read and write RS color computer format OS9 disks, as well as the Microware/GIMIX standard format.

All OS9/FLEX systems allow you to software select either operating system.

(312) 927-5510 • TWX 910-221-4055

CARGO CHAINS HAD GLOB.

# Southwest **Technical Products** Announces:

# **Designed** for the Professional

System represents the state of the System represents the state of the art in computer-aided drafting. It art in computer-aided drafting. It eliminates the need for labor intensive drafting using the traditional T-square and triangle approach. Via keyboard or a sophisticated digitizer tablet, you can quickly and easily prepare even the most complicated drawings. Naturally. changes can be easily made at any time. A library of standard symbols is provided as well as the flexibility of a user defined symbol library. Drawings may be printed on either a line printer or a plotter.

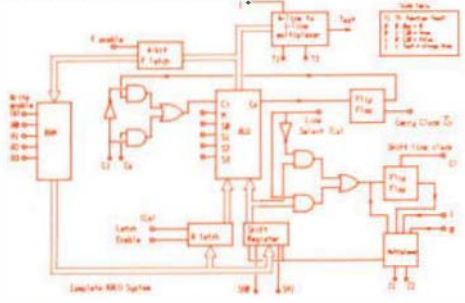

### lnaused ProductMty

A powerful set of commands allows<br>even the novice user the ability to quickly and easily prepare complex drawings. The experienced draftsman will quickly realize substantial improvements in productivity. The computer assumes the entire burden of line and arc drawing, freeing the user to concentrate on deslgn Issues. A partial list of key features Includes:

- no limit to number of drawings
- standard grid pattern. used tor reference; Will Increase or decrease with scale
- Isometric grid pattern similar to standard
- library mode complete objects can be drawn and stored in users' library for later use in any drawing
- mirror objects images of objects in Horary can be easily duplicated
- the terminal screen acts as a window by which the user can quickly move large draw�ngs

# CAD Southwest A Computer-Aided Drafting System

- draw/delete functions:
	- arc/fillets (solid or dashed)
	- drcles (solid or dashed)
	- -lines and sequence of lines (solid or dashed)
	- true horizontal/vertiCal lines
	- -center lines
	- dimension lines
	- extension lines
	- dimension lines perpendicular to extension lines
	- normal lines extension lines perpendicular to
	- boXes: any shape or size defined by two diagonal endpOints
	- library objects: previously defined library objects drawn or deleted with a couple of keystrokes
	- area fills
	- special functions:
	- change line mode:<br>dashed, dashed to solid change line mode: solid to
	- sector circle: save portion of drcle as arc
	- segment lines: break single line into two lines
	- scale using factor choose desired scale multiple
	- scale using window "zoom In" and work on a selected area
- complete set of labels comprehensive label generation component to annotate drawings
- overlays any drawing can have up to 255 overlays
- cursor functions:
- variable size: user can scale OJrsor to CONVERVETTI SIZE
- variable step: user can select single rursor pixel/giant step tor movement of
- homing: cursor can be quickly moved to 9 possible predefined home positions on screen

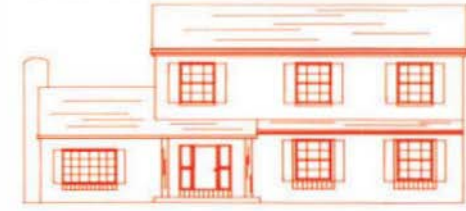

RREHATECTURE, DESIGN USING CRI-SOUTHNEST DRIVING SYSTEM

r.. �

• complete disk-onented library maintains routines that allow you to computer disk maintain your drawings on the

Indurries Invited

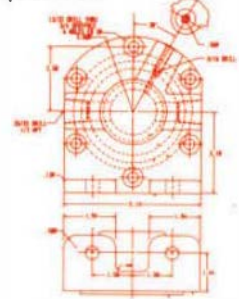

# **Big System Features**

As you prepare your drawing. you can control which portion is available for work on the terminal screen. Simple commands allow you to move up, down and sideways to view different segments of a large drawing. "CAD ZOOM" allows you to qutCkly "zoom in," rurn�ng your terminal into a computerized magnifying sections. "0\0 ZOOM" compresses the glass for detailed review of indMdual drawing, allowing you to look at multiple sets of the drawing on one screen.

A powerful overlay feature supports up to 255 overlays for the same drawing. For example, you may wish to have the floor plan on one overlay. electrical wiring on a second. HVAC on a third. and so forth.

### The Right Equlpmem

CAD Southwest runs on the proven SWTPc family of computers operating under UniFLEX®, a UNIX" like operating system. Five to eighteen terminals, depending on the model number, can be attached to the CPU with a variety of

> hard disk storage for your drawings. The Industrial quality X-12 terminai from Southwest provides citsp.<br>resolution and a 92-key keyboard. A nal from Southwest provides crisp

digitizing tablet may be optionally attached to ead'l terminal. Drawings may be printed on a

dot matrix printer or optionally on an 8 color pen plotter.

UNIX" is a trademark of AT&T Bell Laboratories.<br>Unificially is a registered trademark of Ted'nical Systems Consultance, Inc.

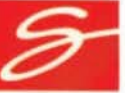

Southwest Technical Products, Corp. 219 West Rhapsody · San Antonio, Texas 78216 (SI2)344-Q241

# Southwest **Technical Products** Announces:

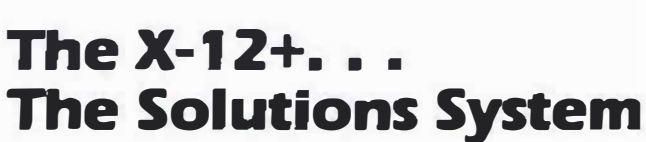

The X-12+ System is a state of<br>the art Systems Solution for<br>multi-user data-intensive the art Systems Solution for multi-user data-intensive applications.

# Solutions Hardware

At the heart of the system is a Motorola 68809 processor delivered with 256KB (optionally expandable to 1 megabyte). and bench-marked at performances

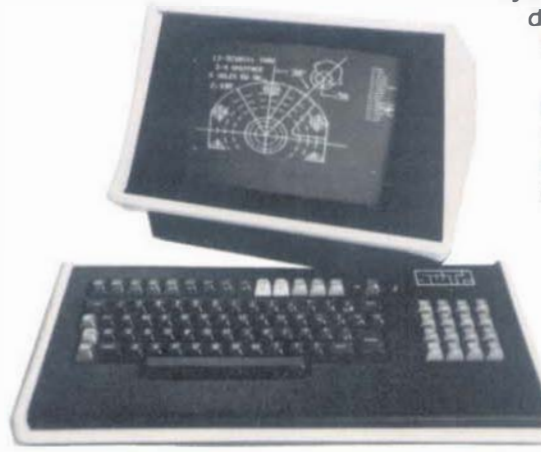

comparable to those of several Motorola 68000 UNIX'" systems.

The central processing unit. main memory and four RS232 serial ports are housed in the CRT cabinet enclosure.

The X-12 CRT is a professional quality unit which includes a detached 92 key keyboard including 15 function keys, cursor control keys, and a numeric keypad.

Next to the X-12 CRT sits the mass storage sub-system. The X-12+ Model WC20 includes a 22 megabyte (formatted) half height 5%° Winchester Mass Storage Device with an 85 millisecond average access time and a 51/4" floppy disk with 1.25 megabytes. The X-12+ WC40 system includes a 33 megabyte (formatted) Winchester disk with an average 85

millisecond access time.

The WC40 Model includes a 5%" floppy as well as a 40 megabyte streaming tape subsystem.

A variety of additional peripherals are available for X-12+ systems including printers, digitizers. and plotters. Both systems pro-VIde the user with an exceptional price/perform-

ance solution.

# Solutions Software

UniFLEX<sup>®</sup> (a UNIX<sup>"</sup> lookalike) provides a powerful multi-user, multi-tasking operating system. UniFLEX®

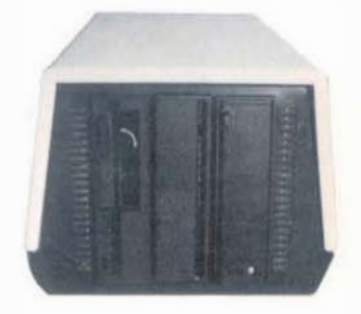

resides in less than 60,000 bytes of main memory. Naturally, the X-12+ Solutions System supports BasiC. "C", Cobol, Fortran, and Pascal, making the X-12+ an ideal development environment for a variety of applications.

Data Base, Word Processing, and Spread Sheet programs are only a few of the many application products availabie for the Solutions System. A variety of vertical application products are available through an international Network of Southwest Dealers.

Southwest Technical Products Corporation, provides complete manufacturing. training. maintenance and marketing support to its dealers and users from its 68.000

> square foot facility in San Antonio. Texas. Its 20 year commitment to excellence is demonstrated by the  $X-12+$  family of Systems Soluoons.

UNIX" Is a trademark of AT&T Bell Laboratories UniFLEX® is a registered trademark of Technical Systems Consultants. Inc.

Southwest Technical Products, Corp. 219 West Rhapsody • San Antonio. Texas 78216 (512) 344-0241

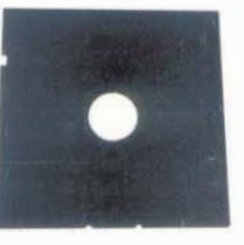

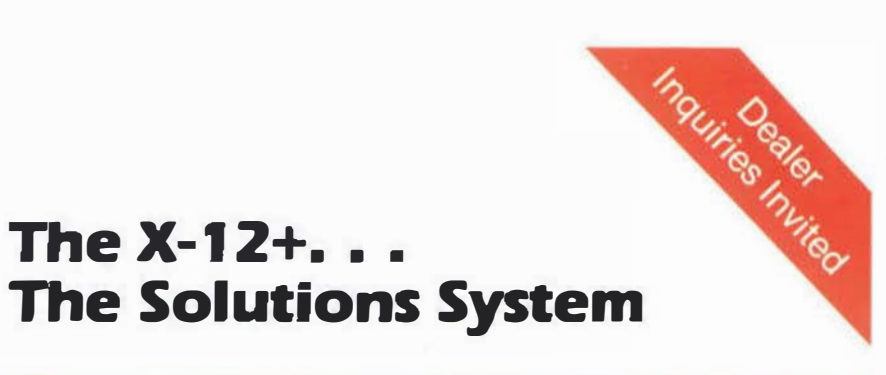